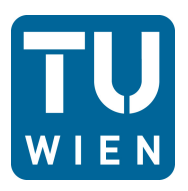

Diplomarbeit

# **Messung der Zuströmung im Schaufelgitterwindkanal mittels 3D-Hitzdrahtanemometrie**

ausgeführt zum Zwecke der Erlangung des akademischen Grades eines Diplom-Ingenieurs unter der Leitung von

Ao. Univ. Prof. Dipl.-Ing. Dr. techn. Reinhard Willinger

E302 Institut für Energietechnik und Thermodynamik Forschungsbereich Strömungsmaschinen

eingereicht an der Technischen Universität Wien

#### **Fakultät für Maschinenwesen und Betriebswissenschaften**

von

Pedja Mijailovic 0325381

Thaliastrasse 130/17 1160 Wien

Wien, am 11.04.2013

## <span id="page-1-0"></span>**Eidesstattliche Erklärung**

Ich, Pedja Mijailovic, Matrikel-Nr. 0325381, versichere hiermit, dass ich meine Diplomarbeit mit dem Thema

#### *Messung der Zuströmung im Schaufelgitterwindkanal mittels 3D-Hitzdrahtanemometrie*

selbständig verfasst und keine anderen als die angegebenen Quellen und Hilfsmittel benutzt habe, wobei ich alle wörtlichen und sinngemäßen Zitate als solche gekennzeichnet habe. Die Arbeit wurde bisher keiner anderen Prüfungsbehörde vorgelegt und auch nicht veröffentlicht.

1160 Wien, den 11. April 2013

Pedja Mijailovic

## **Vorwort**

An erster Stelle möchte ich meinen lieben Eltern Slavica und Goran danksagen, für Ihre aufopfernde Unterstützung während dem gesamten Studium.

Ao.Univ.Prof. Dipl.-Ing. Dr.techn. Reinhard Willinger danke ich an erster Stelle für die einmalige Gelegenheit, mich in ein derart interessantes Themengebiet einzuarbeiten und so spannende Untersuchungen durchzuführen. Für die fachliche Beratung während der gesamten Arbeit, die Hilfestellungen und sonstige Unterstützung bin ich Ihm zu tiefstem Dank verpflichtet.

## **Abstract**

The main objective of this thesis is the inflow measurement of the linear blade cascade wind tunnel at the institute by HWA (Hot Wire Anemometry). The measuring cradle contains a field of 7 x 28 measuring points which will be sampled. There will be carried out experiments and evaluation of 1D- and 3D-measurements. The structure of the measurement system and its components are discussed in detail. The velocity calibration of both hot wire probes is performed as well as a directional calibration of the 3D-probe. Apart from the speed measurement and analysis of the velocity data, the Reynolds Normal Stresses and the Reynolds Shear Stresses are determined, which are subsequently essential for the evaluation of the flow field. Special attention is put on the graphical representations and the visualization of the secondary flow field. The turbulence intensities of the measured cross section can be determined and there will be given the possible causes for the anisotropy of the flow field.

## **Kurzfassung**

Im Rahmen dieser Diplomarbeit wird die Zuströmung im linearen Schaufelgitterwindkanal des Institutes mittels HWA (Hot Wire Anemometry) vermessen. Dabei werden 7 x 28 Meßpunkte im Bereich der Messwiege abgetastet. Es werden sowohl 1D- als auch 3D- Messungen durchgeführt und ausgewertet. Der Aufbau des Messsystems und seine Komponenten werden genau besprochen. Die Geschwindigkeitskalibrierung beider Hitzdrahtsonden wird durchgeführt sowie eine Richtungskalibrierung der 3D-Sonde. Neben der Geschwindigkeitsmessung und Auswertung der Geschwindigkeitsdaten werden die Reynoldsnormalspannungen und die Reynoldsschubspannungen ermittelt, die in weiterer Folge für die Bewertung des Strömungsfeldes von essentieller Bedeutung sind. Besonderes Augenmerk wird auf die grafischen Darstellungen und die Visualisierung des Sekundärströmungsfeldes gelegt. Die Turbulenzgrade des Messquerschnittes werden ermittelt und es werden mögliche Ursachen für die Anisotropie des Strömungsfeldes angegeben.

## **Inhaltsverzeichnis**

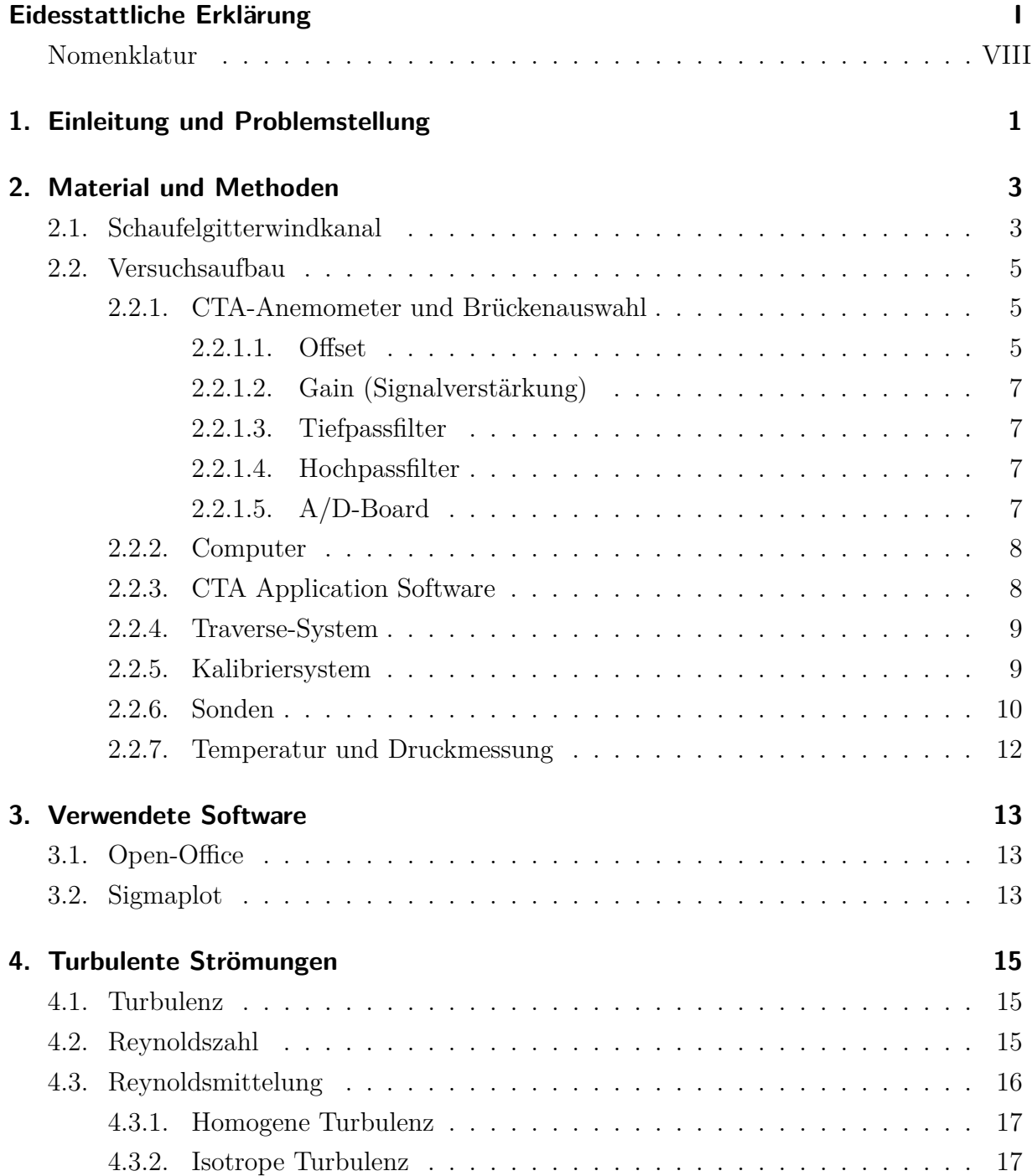

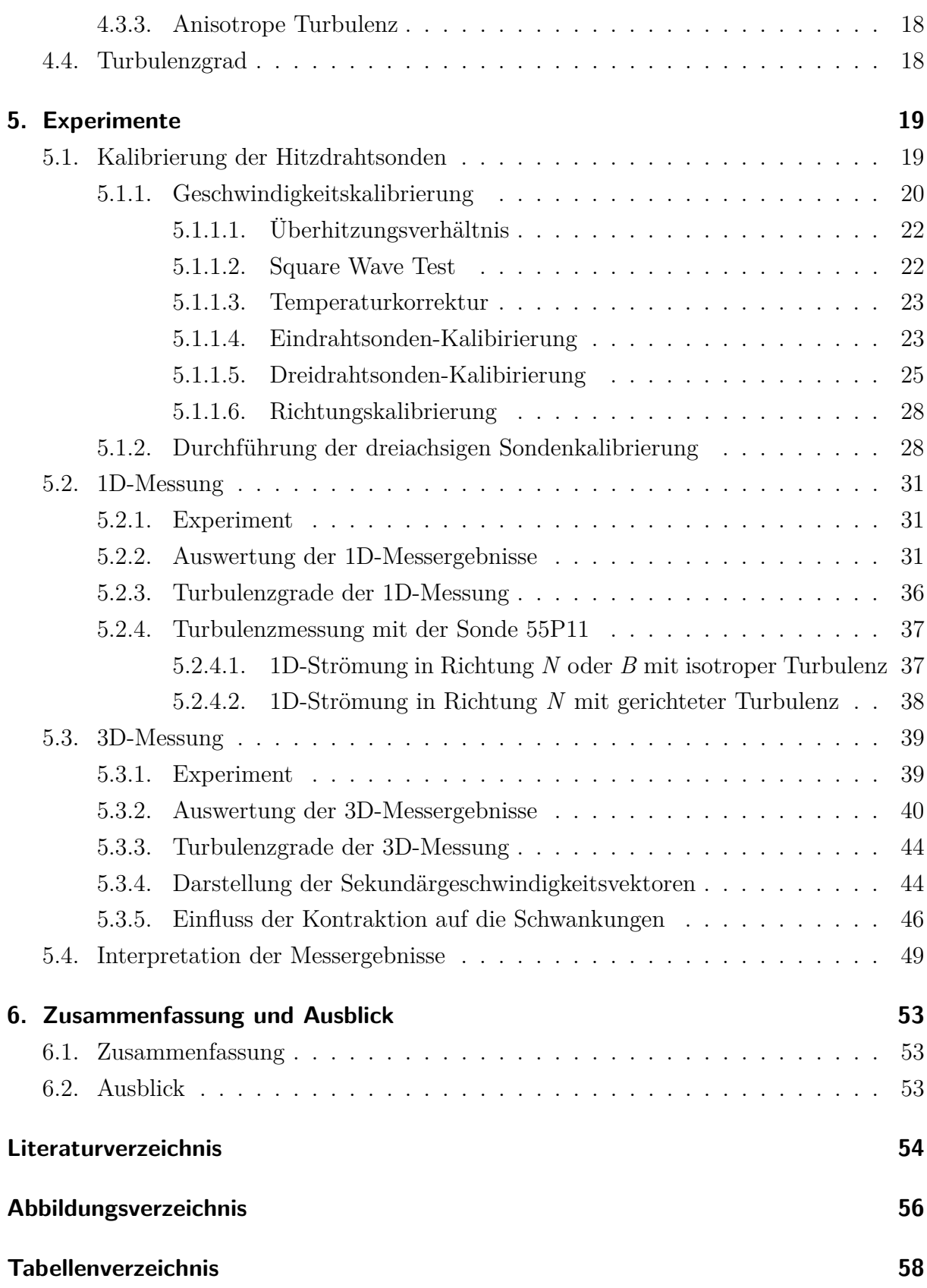

#### **A. Anhang [59](#page-70-0)**

## <span id="page-8-0"></span>**Nomenklatur**

## **Variablen mit lateinischer Notation**

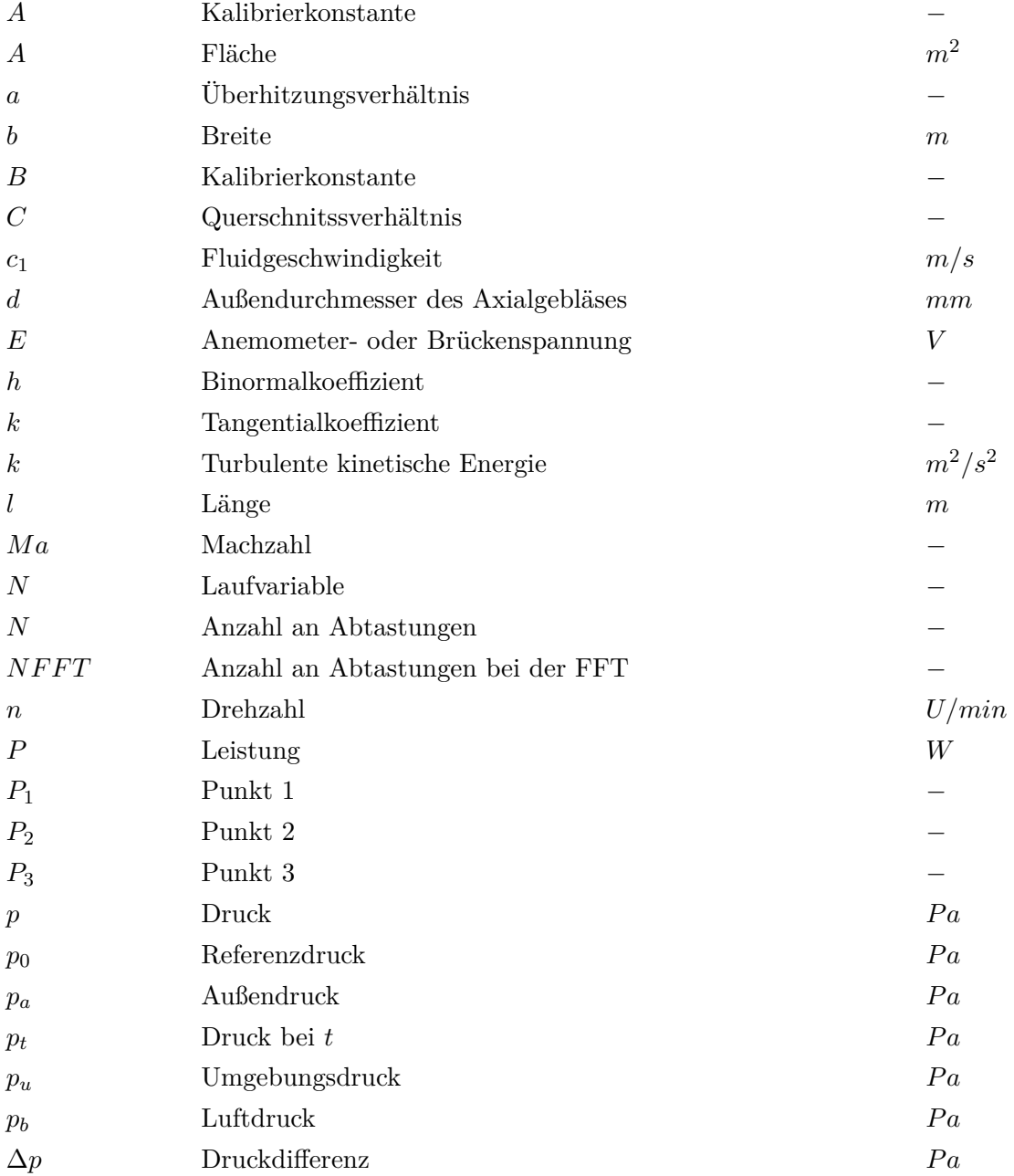

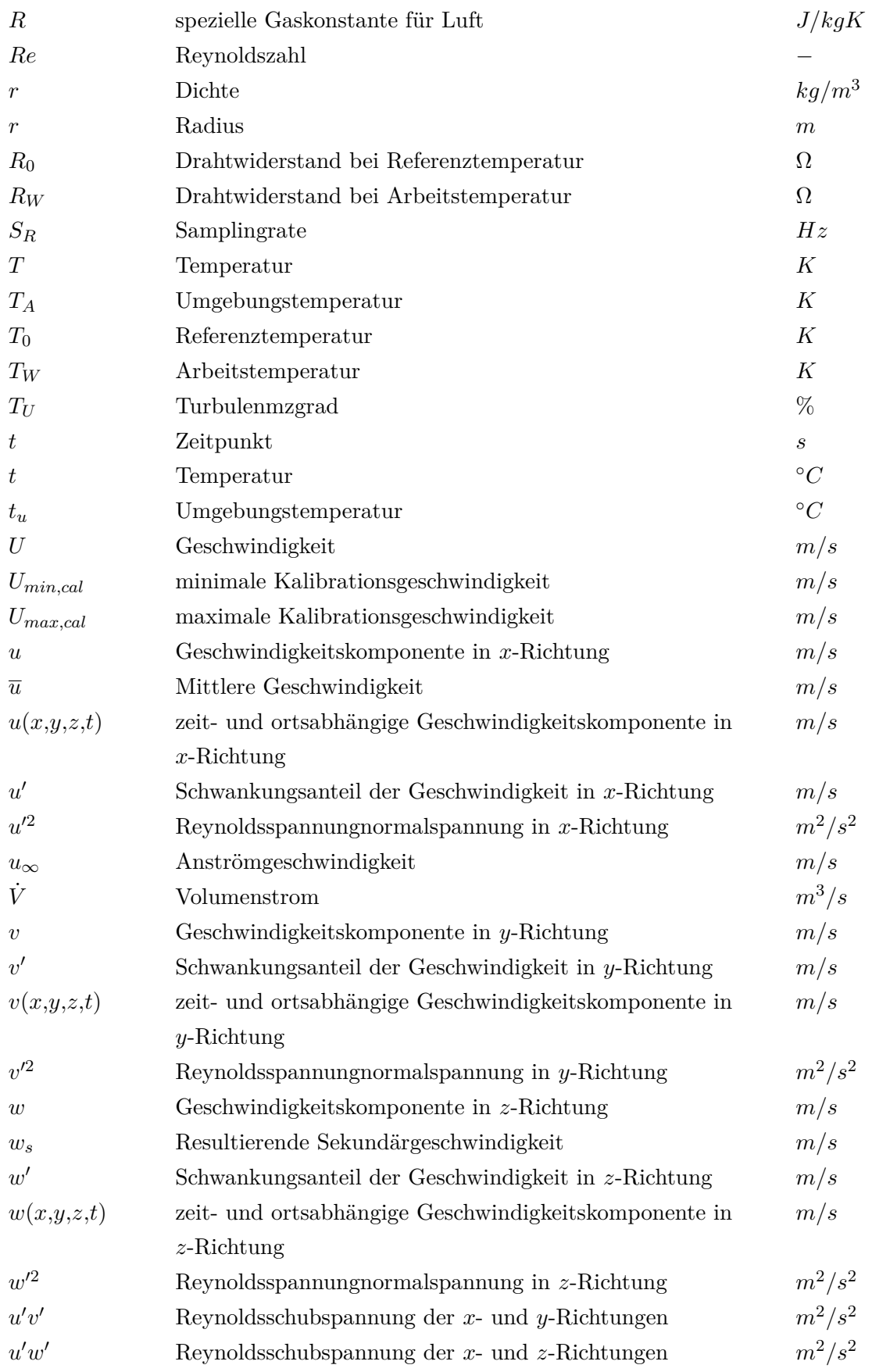

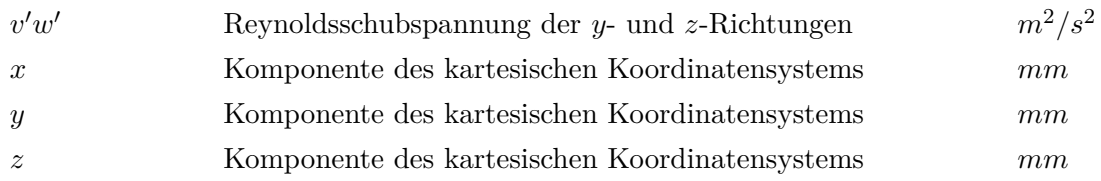

## **Variablen mit griechischer Notation**

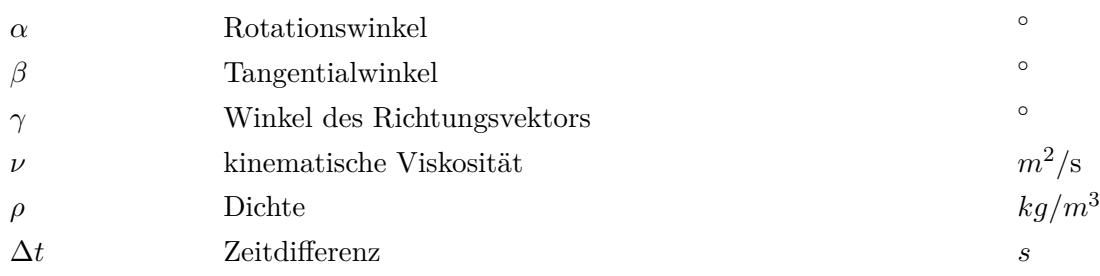

## **Vektoren und Tensoren**

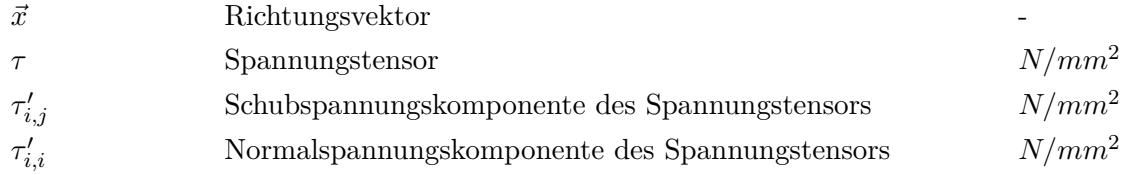

## **Tiefgestellte Indizes**

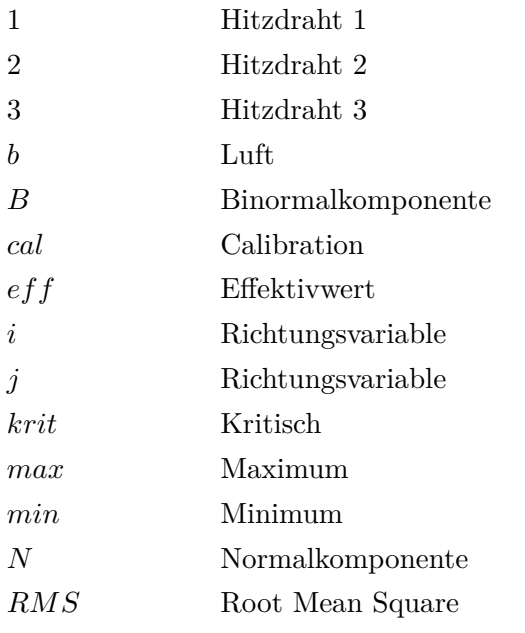

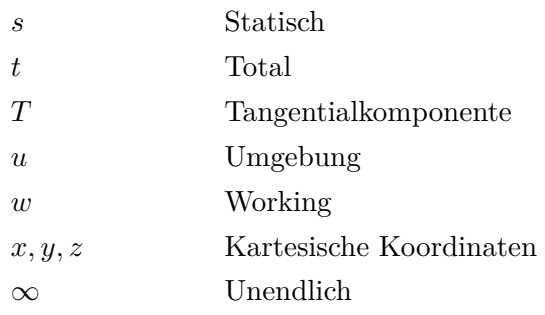

## **Abkürzungen**

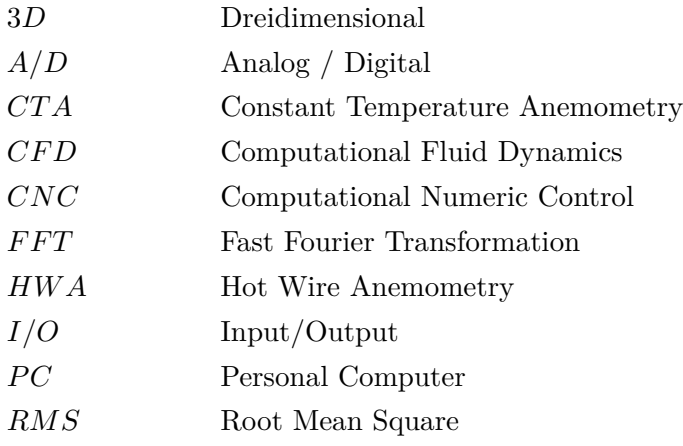

## <span id="page-12-0"></span>**1. Einleitung und Problemstellung**

Messungen an Strömungen werden mit Hilfe der Hitzdrahtanemometrie, im englischen auch Hot Wire Anemometry (HWA) genannt, durchgeführt. Dabei ist es möglich Messungen der Strömungsgeschwindigkeiten, Strömungstemperaturen sowie von Konzentrationsverhältnissen in Gasgemischen und der Phasenwechsel in Mehrphasenströmungen zu realisieren. Im linearen Schaufelgitterwindkanal am Institut für Energietechnik und Thermodynamik werden Schaufelprofile unter der Einstellung verschiedener Anströmwinkel hinsichtlich ihres Verhaltens in Strömungen untersucht. Das Strömungsmedium ist Luft, die von außen angesaugt, gefiltert und durch einen Ventilator beschleunigt über ein Turbulenzsieb geleitet wird. Mit der HWA, genauer der Constant Temperature Anemometry (CTA) wird eine Strömungsmessung an einer definierten Fläche durchgeführt und anschließend eine statistische Auswertung der Messdaten vollzogen. Das Ergebnis dieser Untersuchungen und Auswertungen ergibt dann ein Netz von Turbulenzgraden, das hinter den umströmten Schaufeln aufgenommen wurde. Nun stellt sich die Frage, inwiefern diese Messdaten von den Schaufelprofilen beeinflusst worden sind. Das Kernproblem, das sich in der Fragestellung dieser Arbeit wiederspiegelt, ist inwiefern bereits die Zuströmung des Windkanals über Turbulenzen verfügt. Praktisch bedeutet dies, dass die Versuchsanordnung auf ihre Tauglichkeit für die bis dahin vorgenommenen Messungen untersucht wird. Der Betriebszustand der Zuströmung sollte im Falle des Schaufelgitterwindkanales repräsentativ für Turbomaschinenbedingungen sein, deswegen ist auch keine turbulenzfreie Strömung erwünscht. Die Vorarbeit in Form einer Computational Fluid Dynamics Simulation (CFD-Simulation) dieser Strömung wurde bereits am Institut für Energietechnik und Thermodynamik von Benoni durchgeführt [\[1\]](#page-65-1). Die vorliegende Arbeit soll durch Messungen mit Hilfe der 3D-HWA Aufschluss darüber geben, ob die Zuströmung über Sekundärströmungen verfügt und falls ja inwiefern man diese quantifizieren kann. Ein besonderes Augenmerk wird dabei auf die Reynoldsspannungen gelegt. Durch den Übergang vom runden in einen rechteckigen Querschnitt, was eine unsymmetrische Kontraktion darstellt, lässt sich, da dieser unsymmetrische Beschleunigungen in den drei Koordinatenrichtungen bewirkt, ein anisotropes Turbulenzfeld in der Zuströmung erwarten [\[1\]](#page-65-1). Ein Vergleich der Ergebnisse der CFD-Simulation und der Messdaten aus dieser Arbeit ist mit Hilfe von detaillierten grafischen Auswertungen vorgesehen. Dazu werden

die Geschwindigkeiten der Hauptströmung in *x*−Richtung und die der Sekundärströmungen in *y*− und *z*−Richtung in Kontur- und Flächenplots ausgegeben um eventuell auftretende Auffälligkeiten aufzudecken. Auch die ermittelten Turbulenzgrade werden farblich skaliert ausgegeben, sowie ein Vektorplot, der die Sekundärströmungen im untersuchten Querschnitt quantifiziert.

### <span id="page-14-0"></span>**2. Material und Methoden**

Zur Durchführung der Experimente wurde eine Vielzahl an technischen Geräten eingesetzt. Dazu zählen der Schaufelgitterwindkanal selbst, sowie ein Meßsystem der Firma Dantec. Es soll nun eine Übersicht sowie eine Beschreibung der Funktion der verwendeten Geräte stattfinden.

#### <span id="page-14-1"></span>**2.1. Schaufelgitterwindkanal**

Bei dem am Institut für Energietechnik und Thermodynamik vorhandenen Gerät handelt es sich um einen linearen Schaufelgitterwindkanal der bei niedrigen Geschwindigkeiten im Unterschallbereich arbeitet [\[1\]](#page-65-1). Diesen Schaufelgitterwindkanal gilt es in dieser Arbeit hinsichtlich Turbulenzgrad zu charakterisieren. In Abbildung [2.1](#page-14-2) ist eine Darstellung des verwendeten Schaufelgitterwindkanales zu sehen. Die außerhalb des Gebäudes ange-

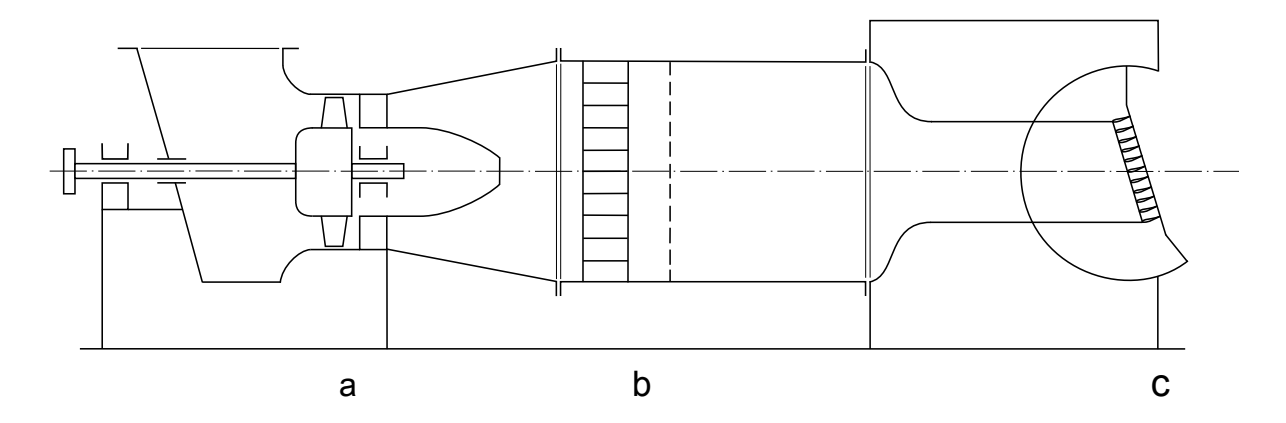

<span id="page-14-2"></span>Abbildung 2.1.: Schematischer Aufbau des Windkanales, a Axialgebläse mit Diffusor, b Gleichrichter mit Turbulenzsieb, c Meßwiege mit Schaufelgitter [\[15\]](#page-66-0)

saugte Luft wird durch eine Filterkammer geleitet um die Partikel nicht anschließend zu beschleunigen und die empfindliche Messtechnik damit zu gefährden. Die Luft wird durch ein Axialgebläse mit verstellbarer Vorleitreihe in das Beruhigungsrohr gedrückt. Dabei handelt es sich um einen Diffusor in einem geschlossenen Zuströmkanal. Ein Turbulenzsieb und ein Gleichrichter sind zwischen dem Beruhigungsrohr und dem Diffusor schlossenen Zuströmkanal, dem Beruhigungsrohr, gedrückt. Zwischen dem Diffusor und

eingebaut. Ein Übergangsstück nach dem Beruhigungsrohr ändert den Querschnitt von rund auf rechteckig. Durch diese Maßnahme soll eine starke Beschleunigung stattfinden die eine gleichmäßige Anströmung des zu untersuchenden Schaufelgitters zur Folge hat. Die Messwiege, in der das schwenkbare Schaufelgitter angeordnet ist, befindet sich unmittelbar danach. Dadurch können verschiedene Anströmbedingungen realisiert werden. Durch verstellbare Plexiglaszungen kann die Höhe des Kanales eingestellt werden. Da die Grenzschichten der Zuströmung typische Parameter einer Axialturbine aufweisen sollen, ist eine Grenzschichtausblasung nicht vorgesehen. Der Außendurchmesser des Axialgebläses beträgt *d* = 630*mm*. Das Gebläse wird von einem Drehstrommotor mit einer Leistung von  $P = 30kW$  angetrieben bei einer Drehzahl von  $n = 3000 \frac{U}{min}$ . Dabei wird ein Volumenstrom von  $\dot{V} = 2.7 \frac{m^3}{s}$ *s* gefördert. Das Übergangsstück verfügt über ein Querschnittsverhältnis von  $C = 13,96 \approx 14$ . Ungestörte Bereiche der Meßwiege weisen eine Strömungsgeschwindigkeit von  $w = 42 \frac{m}{s}$  auf. Das entspricht einer Machzahl  $Ma = 0.12$ womit der Grenzwert für inkompressible Strömungen  $Ma = 0.2$  nicht überschritten wird und dadurch die Strömung als inkompressibel anzusehen ist. Damit die Strömung, die durch das Axialgebläse und den Diffusor drallbehaftet ist, gleichgerichtet wird, muss sie durch einen Gleichrichter geleitet werden. Der Gleichrichter besteht aus einem System parallel angeordneter Kanäle quadratischen Querschnittes mit einer Länge *l* = 150*mm*. Der Gleichrichter wird hinter dem Diffusor installiert [\[1\]](#page-65-1). Ein Turbulenzsieb ist gleich hinter dem Gleichrichter angeordnet, welches ein feinmaschiges, gleichmäßiges Sieb darstellt. Die ankommende Turbulenz wird durch dieses Sieb weitgehend gedämpft, jedoch verursacht es selbst feinkörnige Turbulenz.

Eine wichtige Rolle spielt bei Windkanälen die Kontraktion, da die Erhöhung der Geschwindigkeit die wesentliche Funktion darstellt. Eine stationäre Strömung mit geringer Grenzschichthöhe ist am Austritt der Kontraktion erwünscht. Durch die Kontraktion kann der Gleichrichter und das Turbulenzsieb im Bereich einer niedrigen Strömungsgeschwindigkeit angeordnet werden, was den Druckverlust der Einbauten reduziert. Die Länge einer Kontraktion sollte möglichst lang gewählt werden, damit eine Ablösung der Strömung verhindert wird. Aus Kosten- und Platzgründen werden die Längen in vernünftigen Dimensionen gewählt, welche von den Erfordernissen abhängen. Das Querschnittsverhältnis der Kontraktion ist möglichst hoch zu wählen und die Querschnittsform ist idealerweise rund. Die Konturform kann ebenfalls Einfluss auf die Qualität der Strömung nehmen und deshalb ist auf eine möglichst glatte Kontur als Übergang zu achten.

#### <span id="page-16-0"></span>**2.2. Versuchsaufbau**

Die Versuchsanordnung sowie die Funktion der einzelnen Komponenten werden im folgenden Abschnitt beschrieben. Auf dem Institut für Energietechnik und Thermodynamik ist ein CTA System der Firma Dantec Dynamics vorhanden. Das System verfügt über eine Reihe von Bausteinen die im Folgenden angegeben und im folgenden Abschnitt beschrieben werden. Die Messkette besteht aus einer Sonde, einem Sondenhalter, einem Sondenkabel, einem Anemometer bestehend aus einem Konstanttemperaturanemometer (Wheatston'sche Meßbrücke und Servokreis), einem Signalkonditionierer, einer Anschlussbox, einem Analog/Digital Wandler, einem Computer und einer CTA Anwendungssoftware (StreamWare 3). Die Anordnung, wie beschrieben, ist schematisch in der Abbildung [2.2](#page-17-0) zu sehen. Alle Messungen, die in dieser Arbeit besprochen werden, wurden mit dem Dantec-System durchgeführt. Die folgende Auflistung soll die Funktion sowie den Nutzen dieser Bauteile im CTA-Anemometer verdeutlichen.

#### <span id="page-16-1"></span>**2.2.1. CTA-Anemometer und Brückenauswahl**

Die meisten CTA-Anemometer haben eingebaute Meßverstärker zur Hochpass- oder Tiefpassfilterung und zur Verstärkung des CTA-Signals. Die technischen Daten des CTA am Institut für Energietechnik und Thermodynamik werden folgend angeführt: Die Bandbreite beträgt in der Regel 100−250*kHz*, jedoch max. 400*kHz*. Das Rauschen trägt typischerweise 0*,*005% zu Hintergrund-Turbulenzen von 0*,*1% der 10*kHz* Bandbreite bei. Der Drift ist typischerweise 0*,*5*µV* pro ◦*C* (Verstärkereingang). Das vorhandene Anemometer ist im Dantec Streamline 90N10 Mainframe mit Serial Controller mit drei CTA-Modulen 90C10 verbaut. An jedes der drei Module wird eine der drei Hitzdrähte der Dreidrahtsonde angeschlossen oder im Falle der Eindrahtsonde wird nur ein CTA-Modul verwendet beziehungsweise angeschlossen.

#### <span id="page-16-2"></span>**2.2.1.1. Offset**

Das Offset sollte idealerweise den Inputbereich des A/D-Boards abdecken. In der Praxis genügt es wenn es den erwarteten Bereich des CTA-Ausgangssignal abdeckt, z.B. 0−5*V* .

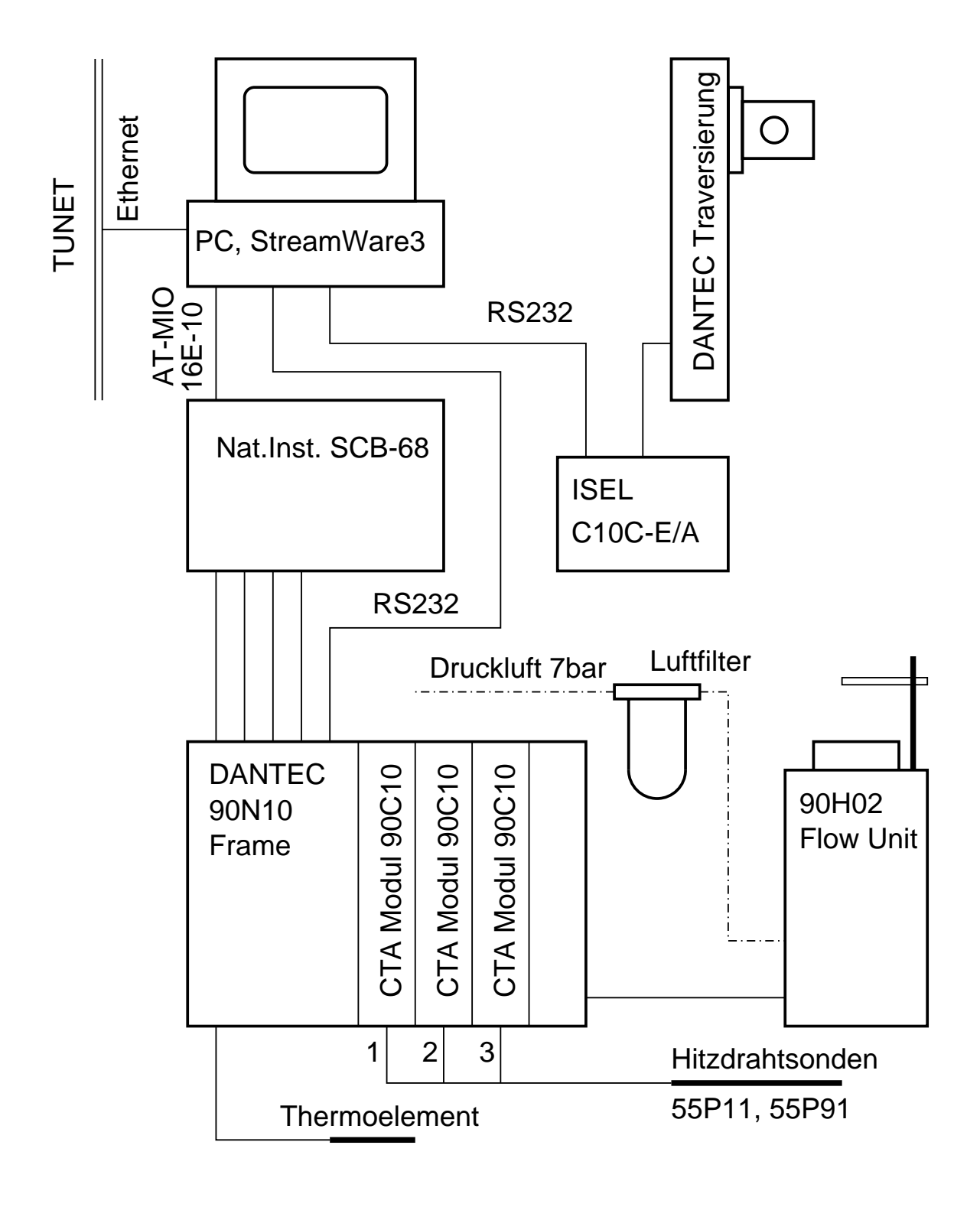

<span id="page-17-0"></span>Abbildung 2.2.: Messkette des verwendeten CTA [\[15\]](#page-66-0)

#### <span id="page-18-0"></span>**2.2.1.2. Gain (Signalverstärkung)**

Das CTA-Signal kann verstärkt werden, damit ein A/D-Board mit einer kleineren Auflösung für die Anwendung genutzt werden kann. In den meisten Anwendungen niedriger bis mittlerer Geschwindigkeit mit einer Turbulenzintensität über 2% bis 3%, ist ein 12-Bit A/D-Board ausreichend, ohne die Notwendigkeit einer Verstärkung des CTA-Signales. Ein 12-Bit A/D-Board verfügt über eine Auflösung von 2*,*4*mV* im 0 − 10*V* -Bereich. Durch eine Verstärkung des CTA-Signales von 16 vor der Digitalisierung der 12-Bit-Auflösung auf 0*,*15*mV* , entspricht die Auflösung derjenigen eines 16-Bit-Boardes mit einem CTA Verstärkungsfaktor von 1.

#### <span id="page-18-1"></span>**2.2.1.3. Tiefpassfilter**

Der Tiefpassfilter entfernt das elektronische Rauschen aus dem Signal und verhindert das Zurückfalten von Spektren (Aliasing-Effekte). Der Filter sollte so steil wie möglich agieren. Forschungs-Anemometer haben normalerweise ein roll-off von −60*dB/Dekade*, während einfachere Anemometer mit −20*dB/Dekade* arbeiten. Die Einstellung des Tiefpassfilters hängt von der höchsten Frequenz in der Strömung ab. Bei den im Rahmen dieser Arbeit durchgeführten Messungen wurde der Tiefpassfilter auf eine Frequenz von 10*kHz* eingestellt.

#### <span id="page-18-2"></span>**2.2.1.4. Hochpassfilter**

Die Hochpassfilterung wird verwendet um das Signal zu reinigen, wenn eine FFT-Analyse erforderlich ist. Wenn das CTA-Signal auf einer Zeitskala schwankt die länger als die Gesamtlänge des Datensatzes ist, dann ist es unerwünscht die hohen Frequenzanteile in einem FFT-basierten Spektrum zu erhalten. Ansonsten sollte der Hochpassfilter nicht angewendet werden. Der Hochpassfilter wurde bei den in dieser Arbeit durchgeführten Messungen deaktiviert.

#### <span id="page-18-3"></span>**2.2.1.5. A/D-Board**

Das CTA-Signal wird durch ein A/D-Converter Board erhalten und wird als Datenserie in einem Computer gespeichert. Die Auswahl eines A/D-Boardes hängt von den Anforderungen an die Messungen ab und wird folgend erläutert. Die Anzahl der Kanäle muss

mindestens gleich der Anzahl der CTA-Kanäle sein plus zusätzlicher Kanäle (z.B. für Temperaturmessung) je nach Bedarf im Experiment. Der Input-Bereich muss mindestens den CTA-Bereich abdecken. Ein Bereich von 0 − 10*V* ist für die meisten CTA-Anwendungen geeignet. Die Input-Auflösung muss ausreichend sein, um die gewünschte Auflösung in konvertierten Daten zu liefern. Eine 12-Bit-Platine ergibt in der Regel eine Geschwindigkeitsauflösung von 0*,*1 bis 0*,*2%. Die Samplingrate sollte mindestens doppelt so hoch sein wie die maximale Frequenz in der Strömung *SR* = 2*fmax*. Diese wird auch durch die Anzahl der Kanäle *n* im Gebrauch reduziert  $SR(n) = \frac{1}{n} 2f_{max}$ . Ein  $100kHz$  Board deckt die meisten Anwendungen im niedrigen bis mittleren Geschwindigkeitsbereich ( $< 100 \frac{m}{s}$ ) ab. Eine simultane Abtastung kann erforderlich sein, wenn die Korrelation zwischen mehreren schnell abgetasteten Kanälen (z.B. Reynoldsschubspannungen) erforderlich ist.

Die Abtastrate pro Kanal sollte überprüft werden, da diese im Vergleich zur Abtastrate für aufeinanderfolgend abgetastete Signale mit der gleichen Platine, aufgrund von Verzögerungen auf der Platine deutlich reduziert werden könnte. Externe Triggerung wird benötigt, um die Datenerfassung eines Ereignisses im Zusammenhang mit der Strömung zu starten.

Der in der Versuchsanordnung verwendete Analog/Digital Wandler ist von National Instruments Typ: MIO-16E-10 der über den von National Instruments Typ: SCB-68 geschirmten I/O-Anschlussblock für Datenerfassungsgeräte mit 68-Pin Anschlüssen mit dem CTA-Anemometer verbunden ist.

#### <span id="page-19-0"></span>**2.2.2. Computer**

Die Wahl des Computers für die CTA-Messungen ist normalerweise nicht kritisch. Geschwindigkeit und Speicher sind in der Regel mehr als ausreichend für die meisten Anwendungen. Es ist jedoch wichtig sicherzustellen, dass der CTA-Controller, der Treiber der A/D-Karte und der Treiber der Traverse kompatibel sind, bzw. unter dem gleichen Betriebssystem laufen und mit der gleichen Anwendungs-Software aufgerufen werden können. Die erforderliche Anzahl von COM-Ports zur Kommunikation mit dem CTA Anemometer und dem Traverse-System sollten verfügbar sein. Die Steuerung der Traverse und das CTA-Anemometer sind mit 9-poligen seriellen Schnittstellen RS 232 verbunden.

#### <span id="page-19-1"></span>**2.2.3. CTA Application Software**

Kommerziell erhältliche CTA-Anemometer werden in der Regel zusammen mit einer mitgelieferten Anwendungssoftware vertrieben. Erweiterte Software-Pakete kontrollieren das Anemometer und führen automatische Setups der CTA Brücken und des Signal-Conditioners durch. Sie führen auch automatische Geschwindigkeits- und Richtungskalibrierungen durch. Es können auch Programme erstellt werden, die Experimente mit automatischer Sondenverfahrgeschwindigkeit und Datenerfassung durchführen. Schließlich werden die Daten in technische Einheiten umgewandelt und auf relevante statistische Größen reduziert: Momente, Spektren usw. Bei der im Rahmen dieser Arbeit verwendeten Software handelt es sich um die von Dantec Dynamics mitgelieferte StreamWare 3 Applikation, welche im Streamline Paket auf eine Zusammenarbeit mit allen Komponenten der Messkette ausgelegt ist.

#### <span id="page-20-0"></span>**2.2.4. Traverse-System**

Ein Traversensystem wird benötigt, wenn eine Bewegung der Sonde Teil des experimentellen Verfahrens ist. Es kann bis zu drei Achsen und eine Dreheinheit besitzen, wenn es für schräge Sonden verwendet wird. Die Auswahl der Traverse wird durch die benötigten Verfahrachsen bestimmt. Die Anzahl und der Umfang der Querachsen müssen zum Experiment passen. Lineare Auflösung ist in der Regel ausreichend. Kommerziell erhältliche Traversen für CTA-Sonden haben in der Regel eine Auflösung die besser als 0*,*01*mm* ist und diese können innerhalb von ca. ±0*,*1*mm* positioniert werden. Die Steuerung der automatischen Traverse wird durch die CTA-Anwendungssoftware bewerkstelligt. Es ist auf Auswirkungen auf die Strömungsmuster durch die Traverse acht zu geben. Die Traverse sollte nicht die Strömung an der die Untersuchungen durchgeführt werden stören. Dies kann durch Verwendung aerodynamisch geformter Sondenhalterungen an der Traverse erreicht werden. Die Traverse sollte zudem starr sein, so dass die der Strömung ausgesetzten Teile nicht vibrieren oder sich verbiegen. Solche Vibrationen oder Biegungen verfälschen die Geschwindigkeitsmessungen. Die CNC Steuerung der verwendeten Traverse ist von ISEL Typ: C10C-E/A.

#### <span id="page-20-1"></span>**2.2.5. Kalibriersystem**

Ein Kalibriersystem wird normalerweise nicht als Teil der Messkette angesehen. Es spielt jedoch eine wichtige Rolle für die Genauigkeit und die Geschwindigkeit, mit der ein Experiment durchgeführt werden kann. In einem dedizierten Kalibrator mit einem niedrigturbulenten Freistrahl können Kalibrierungen durchgeführt werden, wobei die Geschwindigkeit auf Basis des Druckabfalls über seinen Ausgang berechnet wird. Die verwendete Kalibrationseinheit ist von DANTEC Typ: StreamLine 90H02 Flow Unit. Diese Einheit stellt einen Freistrahlwindkanal dar und wird extern mit 7*bar* Druckluft über einen Luftfilter versorgt.

Kalibrierungen können auch im Windkanal durchgeführt werden, wo die Experimente stattfinden jedoch mit einem statischen Pitot-Rohr als Geschwindigkeitsmesser. Bei dieser Art der Kalibrierung ergibt sich das Problem, dass die Temperatur nicht konstant ist.

#### <span id="page-21-0"></span>**2.2.6. Sonden**

Die Auswahl der richtigen Sonde für eine bestimmte Anwendung hängt von einer Vielzahl an Faktoren ab. Das Strömungsmedium, die Anzahl der Geschwindigkeits-Komponenten die gemessen werden sollen, der Geschwindigkeitsbereich, die Meßgröße, die erforderliche räumliche Auflösung, die Turbulenzintensität und die Fluktuation der Frequenz in der Strömung, Temperaturschwankungen, Kontaminationsrisiko, zur Verfügung stehender Platz um den Meßpunkt (freier Durchfluss, Grenzschichtströmungen, beschränkte Strömungen) beeinflussen die Auswahl der Sonde für die jeweiligen Messungen. Im Rahmen dieser Arbeit wurde die Messungen mit Umgebungsluft als Strömungsmedium durchgeführt und es sollten alle drei Komponenten des Geschwindigkeitsvektors erfasst werden

#### **Eindrahtsonden:**

Für eindimensionale unidirektionale Strömungen sind diese Sonden mit Hilfe unterschiedlicher Kontaktstifte zur Einrastung verfügbar, um die Sonde entweder parallel zur Strömung oder quer zur Strömung auszurichten. Für die im Rahmen dieser Arbeit durchgeführten Messungen im Falle der Eindrahtsonde fiel die Auswahl auf die Sonde 55P11 von Dantec Dynamics, die in der Abbildung [2.3](#page-22-0) zu sehen ist. Die Messung mit dieser Sonde bezog sich auf die Hauptströmung in der Hauptströmungsrichtung die axial durch den Windkanal strömt.

#### **Dreidrahtsonden:**

Dreidrahtsonden sind für dreidimensionale Strömungen, in denen der Geschwindigkeitsvektor in einem Kegel mit 70◦ Öffnungswinkel um die Sondenachse verbleibt, verbunden mit einem Turbulenzgrad von bis zu 15%, geeignet. Die räumliche Auflösung ist durch eine Kugel mit 3*mm* Durchmesser definiert.

Für die räumlichen Messungen fiel die Auswahl auf die goldbeschichtete Dreidrahtsonde

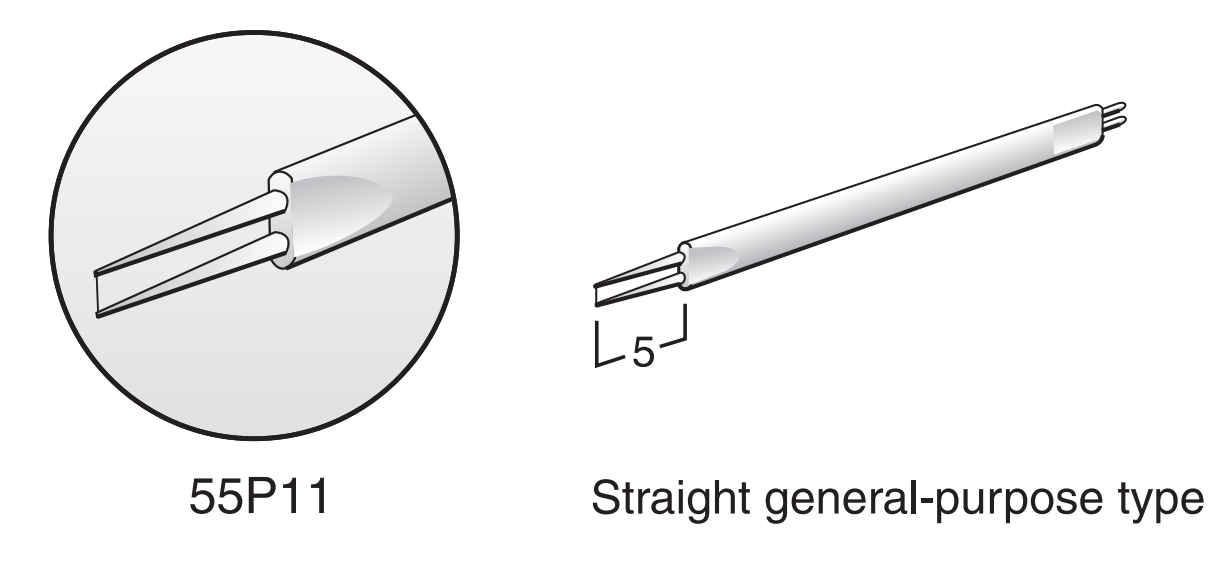

Abbildung 2.3.: Sonde 55P11 von Dantec Dynamics [\[7\]](#page-65-2)

55P91 ebenfalls von Dantec Dynamics. In der Abbildung [2.4](#page-22-1) ist eine Darstellung der Sonde zu sehen in der auch sehr gut die Anordnung der Hitzdrähte zu erkennen ist. Bei der

<span id="page-22-0"></span>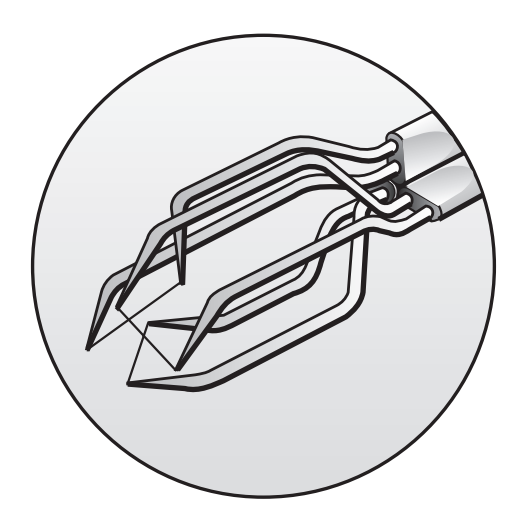

<span id="page-22-1"></span>Abbildung 2.4.: Sonde 55P91 von Dantec Dynamics [\[7\]](#page-65-2)

**TRIPLE SPLIT-FIBER PROBES** Traversierung ist vorher unbedingt abzuklären ob es während der Manipulation nicht zu Montage der Sonden ist allgemein darauf zu achten die hochempfindlichen Drähte nicht zu beschädigen. Es sollte jegliche Berührung mit jenem Teil der Sonde vermieden werden an dem sich die Hitzdrähte befinden. Auch im Zusammenhang mit einer automatischen Kollisionen kommt. Abmessungen und Montagehinweise finden sich in Abbildung [2.5.](#page-23-1)

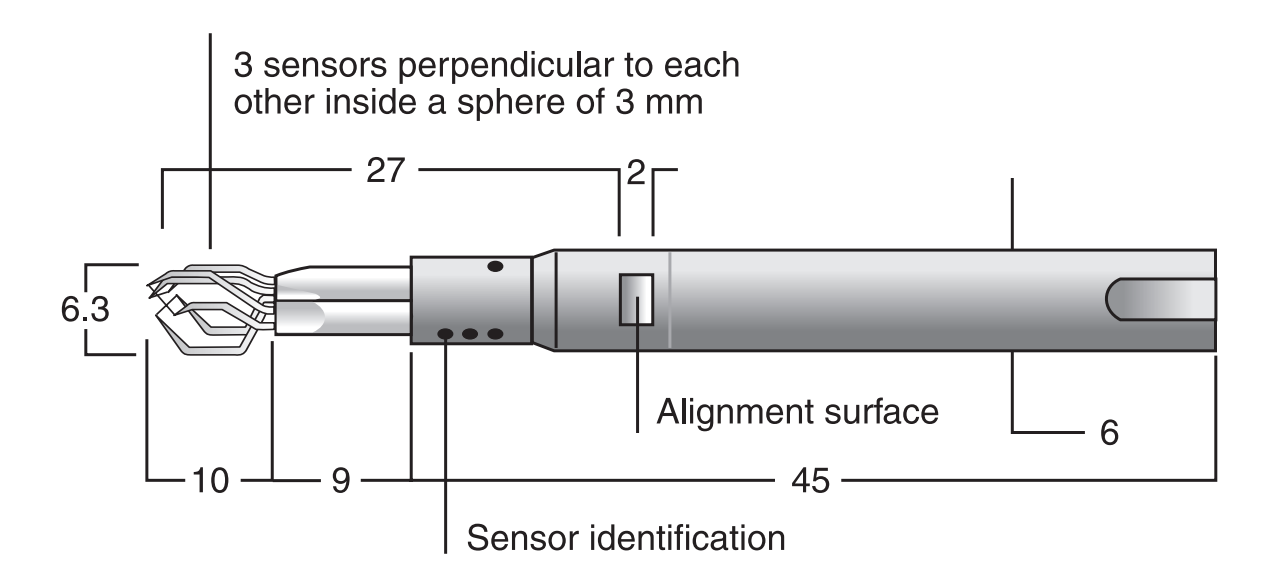

<span id="page-23-1"></span>Abbildung 2.5.: Abmessungen der Sonde 55P91 [\[7\]](#page-65-2)

#### <span id="page-23-0"></span>**2.2.7. Temperatur und Druckmessung**

Unabhängig von der CTA-Messkette wurden zur Kontrolle Temperatur- und Druckmessungen durchgeführt. Die Temperatur wurde durch einen Pt100-Sensor bestimmt. Für die Messung des Druckes in der Strömung wurden ein Pitotrohr und eine statische Wandbohrung verwendet. Zusätzlich wurde mit einem Barometer der Umgebungsdruck ermittelt. Daraus wurde, mit Kenntnissen über das Strömungsmedium, die Geschwindigkeit der Zuströmung bestimmt. Diese wird dann mit den CTA-Messungen verglichen und die Geschwindigkeitsmessungen dadurch überprüft.

## <span id="page-24-0"></span>**3. Verwendete Software**

Bei der Auswertung der enormen Datenmenge, die durch die Messung der drei Geschwindigkeitskomponenten zustande kommt, wurde eine elektronische Datenverarbeitung herangezogen. Zunächst galt es statistische Auswertungen vorzunehmen, wozu das im Internet frei verfügbare Open-Office verwendet wurde. Nicht zuletzt wurde für die grafische Auswertung Sigmaplot verwendet, das eine enorme Zahl an Darstellungsmöglichkeiten bietet um die große Datenmenge auch adäquat darzustellen. Im Folgenden soll genauer auf die Arbeit mit den einzelnen Programmen eingegangen werden.

#### <span id="page-24-1"></span>**3.1. Open-Office**

Im Open-Office Software Paket ist ein Tabellenkalkulationsprogramm mit dem Namen Open-Office-Calc angewendet worden. Die im Rahmen der Versuche generierten Daten wurden in .txt - Dateien abgespeichert. Diese Daten sollten in Open-Office-Calc importiert und weiterverarbeitet werden. Der Import der Daten gestaltete sich zunächst nicht als einfach, da eine Erkennung der Aufteilung der Spalten mit Tabulatoren und eine Dezimaltrennung mit Kommas eingestellt werden mußte. Für die weitere Verarbeitung der Daten mußten die Daten als Dezimaltrennzeichen mit Punkten versehen werden. Die Spaltentrennung zur Erkennung in Matlab mußte mit Kommas getrennt werden. Erst nachdem die richtige Formatierung der einzelnen Datensätze vollzogen war konnte mit der Auswertung begonnen werden. Die Rechenzeiten waren bereits für sehr triviale Berechnungen wie den Mittelwert aufgrund der 50000 Datenwerte vergleichsweise lang.

#### <span id="page-24-2"></span>**3.2. Sigmaplot**

Zur grafischen Ausgabe der ermittelten Werte wurde ausschließlich Sigmaplot verwendet. Auch zur Berechnung der Interpolation bei den Geschwindigkeitskalibrierungen wurde Sigmaplot herangezogen, da sich dies durch die Software als sehr effizient erwies. Insbesondere bei der Erstellung der 3D-Flächenplots und der Vektorplots hat sich die Anwendung von Sigmaplot bewährt. Auch die 2D-Flächenplots und Konturplots erfüllen Ihren Zweck der Übersichtlichkeit. Auch die Fülle an Darstellungsmöglichkeiten und der einfache Umgang mit der Software sprechen für eine Anwendung bei der grafischen Auswertung.

### <span id="page-26-0"></span>**4. Turbulente Strömungen**

Turbulente Strömungen sind wirbelbehaftet, räumlich und instationär [\[16\]](#page-66-1). Um das Verständnis für die gemessenen Größen und Ihre Auswertung zu erlangen, ist es von großer Bedeutung sich mit den theoretischen Hintergründen turbulenter Strömungen zu befassen. In der Natur sind die meisten Strömungen turbulent, ihre physikalische Behandlung ist bis heute nicht vollständig geklärt [\[8\]](#page-65-3). Der folgende Abschnitt dieser Arbeit soll dem Grundverständnis dieses physikalischen Phänomens dienlich sein.

#### <span id="page-26-1"></span>**4.1. Turbulenz**

Der Begriff Turbulenz beschreibt in der Physik den Bewegungszustand von Fluiden bei dem die gemittelte Hauptströmung von regellosen Geschwindigkeits- und Druckschwankungen gestört wird, welche auch als Wirbel bezeichnet werden [\[10\]](#page-65-4). Der Umschlag zwischen laminarer und turbulenter Strömung wird durch die Geschwindigkeit der jeweiligen Strömung bestimmt.

#### <span id="page-26-2"></span>**4.2. Reynoldszahl**

Das Verhältnis zwischen den Trägheitskräften und den Zähigkeitskräften die auf ein Fluidelement wirken wird als Reynoldszahl bezeichnet [\[11\]](#page-65-5). Die Reynoldszahl beschreibt den Strömungszustand einer Strömung hinsichtlich der Turbulenz. In Gleichung [\(4.1\)](#page-26-3) ist mit der charakteristischen Anströmgeschwindigkeit *u*∞, der charakteristischen Länge *l* und der kinematischen Viskosität *ν* die Reynoldszahl definiert. Die kritische Reynoldszahl *Rekrit* ist jener Wert der Reynoldszahl bei dem der Übergang zwischen laminarer und turbulenter Strömung stattfindet.

<span id="page-26-3"></span>
$$
Re = \frac{u_{\infty}l}{\nu} \tag{4.1}
$$

#### <span id="page-27-0"></span>**4.3. Reynoldsmittelung**

Bei der Reynoldsmittelung kann man eine instationäre Strömung im zeitlichen Mittel als statistisch stationär darstellen, falls diese einen zeitlich unabhängigen konstanten Mittelwert besitzt [\[16\]](#page-66-1). In Gleichung [\(4.2\)](#page-27-1) ist zu sehen wie die orts- und zeitabhängige Geschwindigkeitskomponente *u*(*x, y, z, t*) in eine zeitunabhängige ortsabhängige mittlere Geschwindigkeit  $\overline{u}(x, y, z)$  und einen kleinen fluktuierenden orts- und zeitabhängigen Anteil  $u'(x, y, z, t)$  aufgespalten wird. Dieser Zusammenhang gilt ebenfalls für die Geschwindigkeitskomponenten *v* und *w* sowie für die Temperatur *T* und den Druck *p* einer im zeitlichen Mittel stationären Strömung.

<span id="page-27-1"></span>
$$
u(x, y, z, t) = \overline{u}(x, y, z) + u'(x, y, z, t)
$$
\n(4.2)

Die Bildung des stationären zeitlichen Mittels wird nach der Gleichung [\(4.3\)](#page-27-2) durchgeführt.

<span id="page-27-2"></span>
$$
\overline{u}(x, y, z) = \frac{1}{\Delta t} \int_{t}^{t + \Delta t} u(x, y, z, t) dt
$$
\n(4.3)

In Abbildung [4.1](#page-28-2) sind der zeitliche Geschwindigkeitsverlauf *u*(*x, y, z, t*) und die Komponenten der Reynoldsmittelung dargestellt. Darüber hinaus ist auch der Effektivwert der Schwankungsgeschwindigkeit $u'_{RMS}$ dargestellt. Da der zeitliche Mittelwert der Schwankungsgröße  $u'(t)$  verschwindet, ist der quadratische Mittelwert eine Größe die eine Aussage über die Intensität der Schwankung über das beobachtete Intervall trifft. Der quadratische Mittelwert (Root Mean Square RMS) wird nach Gleichung [\(4.4\)](#page-27-3) gebildet.

<span id="page-27-3"></span>
$$
u'_{RMS} = \sqrt{\frac{1}{\Delta t} \int_{t}^{t + \Delta t} u'^2(t)dt} \tag{4.4}
$$

Der Spannungstensor nach Reynolds wird, wenn alle Geschwindigkeitskomponenten aus Messungen ermittelt wurden mit der Dichte des Mediums *ρ* nach der in Gleichung [\(4.5\)](#page-28-3) vorliegenden Form gebildet [\[15\]](#page-66-0). Die Reynoldsnormalspannungen werden mit  $\tau'_{i,i} = -\rho \overline{u'_i u'_i}$ gebildet und die Reynoldsschubspannungen mit  $\tau'_{i,j} = -\rho \overline{u'_i u'_j}$  wobei  $i, j = x, y, z, i \neq j$ . Damit ist in jedem betrachteten Punkt der 3D-Messung ein Spannungstensor definiert der hinsichtlich Turbulenz dadurch charakterisiert werden kann indem man die Reynolds-Schubspannungen vergleicht. Wenn diese von 0 abweichen ist in jedem Fall Turbulenz vorhanden, was i.a. in einem realen Experiment allenfalls auftritt. Es ist viel eher eine

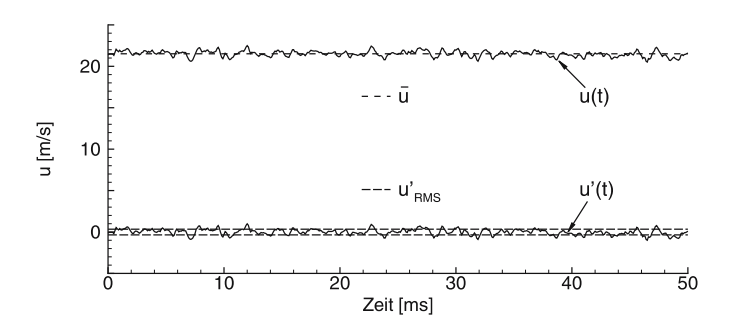

<sup>2</sup> + w-2 

(3.13)

<sup>k</sup> <sup>=</sup> <sup>1</sup> u-<sup>2</sup> + v-

<span id="page-28-2"></span>Bild 3.4: Zeitabh¨angige Geschwindigkeit u(t) in einer turbulenten Str¨omung. Mitt-Abbildung 4.1.: Zeitabhängige Geschwindigkeit  $u(t)$  in einer turbulenten Strömung. Mittlere Geschwindigkeit  $\overline{u}$ , Schwankungsgeschwindigkeit  $u'(t)$  und RMS-Wert von  $u'(t)$  [\[11\]](#page-65-5)

Beurteilung hinsichtlich der Intensität der Turbulenz an der jeweiligen Stelle vorzunehmen.

<span id="page-28-3"></span>
$$
\tau = -\rho \begin{pmatrix} \overline{u'u'} & \overline{u'v'} & \overline{u'w'} \\ \overline{v'u'} & \overline{v'v'} & \overline{v'w'} \\ \overline{w'u'} & \overline{w'v'} & \overline{w'w'} \end{pmatrix}
$$
(4.5)

#### <span id="page-28-0"></span>**4.3.1. Homogene Turbulenz**

Die homogene Turbulenz ist nach Definition von Herwig [\[6\]](#page-65-6) eine Turbulenz im Strömungsfeld mit ausschließlich ortsunabhängigen zeitgemittelten Strömungsgrößen. Dieser ergibt sich aus der Bernoullischen Gleichung (2.2) im Falle vernachl¨assigbarer hy-Umstand fordert eine konstante und stationäre mittlere Geschwindigkeit. Diese Art der ρ Turbulenz besitzt eine untergeordnete praktische Bedeutung da sie so gut wie garnicht auftritt. Im zeitlichen Mittel wäre ein derartiges Strömungsfeld in Ruhe.

#### <span id="page-28-1"></span>**4.3.2. Isotrope Turbulenz**

Bei der isotropen Turbulenz handelt es sich um eine turbulente Strömung in der, die auf ein Koordinatensystem bezogenen gemittelten Turbulenzgrößen, von der Orientierung dieses Koordinatensystems unabhängig sind [\[12\]](#page-66-2). Nach beliebiger Verdrehung und Spiegelung des Koordinatensystems müssen folglich die betrachteten Turbulenzgrößen unverändert erhalten bleiben. Die Normalspannungen sind in einem Strömungsfeld mit isotroper Turbulenz gleich groß und es sind darüber hinaus keine Scherspannungen vorhanden. Dies setzt die in Gleichung [\(4.6\)](#page-28-4) und in Gleichung [\(4.7\)](#page-29-2) getroffenen Annahmen voraus.

<span id="page-28-4"></span>
$$
\overline{u'u'} = \overline{v'v'} = \overline{w'w'}\tag{4.6}
$$

<span id="page-29-2"></span>
$$
\overline{u'v'} = \overline{v'w'} = \overline{w'u'} = 0\tag{4.7}
$$

#### <span id="page-29-0"></span>**4.3.3. Anisotrope Turbulenz**

Anisotrope Turbulenz bedeutet das Gegenteil von isotroper Turbulenz. Die anisotrope Turbulenz ist der allgemeinste Fall der Turbulenz und setzt keine vereinfachenden Bedingungen voraus [\[9\]](#page-65-7). Die Normalspannungen sind i.a. nicht gleich groß und auch die Scherspannungen verschwinden i.a. nicht und sind ebenfalls nicht gleich groß. Die anisotrope Turbulenz ist der zumeist in der Natur vorkommende Fall.

$$
\overline{u'u'} \neq \overline{v'v'} \neq \overline{w'w'}
$$
\n
$$
(4.8)
$$

$$
\overline{u'v'} \neq \overline{v'w'} \neq \overline{w'u'}
$$
\n
$$
(4.9)
$$

#### <span id="page-29-1"></span>**4.4. Turbulenzgrad**

Der Turbulenzgrad oder auch die Turbulenzintensität ist nach Schlichting [\[13\]](#page-66-3) ein Maß für die Störungsgröße der Außenströmung und besagt wie groß anteilig die Schwankungsgrößen in den Querrichtungen im Vergleich mit der Hauptströmung sind. Der Turbulenzgrad wird i.a. nach Gleichung [\(4.10\)](#page-29-3) gebildet.

<span id="page-29-3"></span>
$$
Tu = \sqrt{\frac{\left(\overline{u'^2} + \overline{v'^2} + \overline{w'^2}\right)}{3\left(\overline{u}^2 + \overline{v}^2 + \overline{w}^2\right)}}
$$
(4.10)

Für den speziellen Fall der isotropen Turbulenz wird unter der geltenden Voraussetzung, dass  $\overline{u'^2} = \overline{v'^2} = \overline{w'^2}$  ist, der Turbulenzgrad zur Gleichung [\(4.11\)](#page-29-4) vereinfacht [\[1\]](#page-65-1).

<span id="page-29-4"></span>
$$
Tu = \frac{\sqrt{u'^2}}{u}
$$
\n(4.11)

### <span id="page-30-0"></span>**5. Experimente**

Der Querschnitt in dem die Messungen durchgeführt wurden, befindet sich in demjenigen Bereich in dem normalerweise die Messwiege mit den zu untersuchenden Schaufeln montiert ist. Die rechteckige Messfläche hat eine Dimension von 150 × 540*mm*. In dieser Fläche befindet sich ein Netz mit Quadraten von 20 × 20*mm*. Bei der 1D-Messung befinden sich zusätzliche Messpunkte im Abstand von 10*mm* an den Längsrändern. In Abbildung [5.1](#page-30-2) ist für den Fall der 1D-Messung und in Abbildung [5.2](#page-31-1) für den Fall der 3D-Messung die Messfläche dargestellt. Die gewählte Aufteilung der Messfläche ergibt 26

|                      |                  |   |   |   |   |   |     |   |   |   |    | 540       |    |                      |   |                      |    |   |              |     |   |   |   |   |                      |              |
|----------------------|------------------|---|---|---|---|---|-----|---|---|---|----|-----------|----|----------------------|---|----------------------|----|---|--------------|-----|---|---|---|---|----------------------|--------------|
|                      | $20 - 20$        |   |   |   |   |   |     |   |   |   |    |           |    |                      |   |                      |    |   |              |     |   |   |   |   |                      |              |
| મી                   |                  | ۰ | 3 | 5 |   | 8 | ತಿ  | 8 | 3 | 3 | 3  | 8         | š  | š                    | ă | š                    | 冨  | E | X            | ଁ   | š | 8 | š | 3 |                      | Φ            |
| $\overline{20}$<br>⊻ | ٠                | ٠ |   |   |   |   | ٥   | ٠ |   | ۰ |    | ٠         |    | ۰                    |   |                      |    | ø |              |     |   | ۰ | ċ | ۰ | ۰                    | ۰            |
|                      | ۰                | ٠ |   |   |   | × | ٠   | ٠ | ٥ | ∙ |    | అ         |    | ٠                    |   | ٠                    |    | × |              |     |   | ۰ |   |   | $\bullet$            | ۰            |
| 150                  | ۰                |   |   |   |   |   | ٠   |   |   |   |    |           |    |                      |   |                      |    |   |              |     |   |   |   |   | ۰                    | ۰            |
|                      | ۰                |   |   |   |   |   | ٠   |   |   |   |    |           |    |                      |   |                      |    |   |              |     |   |   |   |   | $\bullet$            | ۱            |
|                      | ۰                | ۰ | ۰ |   |   | œ | ۰   | ∙ | ۰ | × | ٠  | $\bullet$ |    | ∙                    |   | ۰                    |    | œ |              |     |   | ∙ | ٠ |   | $\bullet$            | ۰            |
|                      | $\ddot{\bullet}$ | 3 | 8 | ÷ | ÷ | ÷ | ္ပိ | 3 | 3 | 8 | 8. | ៓         | -8 | $\ddot{\phantom{a}}$ | ÷ | $\ddot{\phantom{a}}$ | ္စ | 8 | $\mathbf{e}$ | ္စီ | 9 | 8 | ÷ | 8 | $\ddot{\phantom{0}}$ | $\mathbf{e}$ |

<span id="page-30-2"></span>Abbildung 5.1.: Skizze des Querschnittes mit Messpunkten und Koordinatensystem der 1D-Messung

Messpunkte also 25 Messintervalle für jede der neun Spalten der 1D-Messung und sieben Spalten der 3D-Messung, die durch die Einstellung des Sondenhalters zustande kommen. Die automatische Traversierung verfährt selbstständig entlang der Längsseiten und wird durch StreamWare gesteuert.

#### <span id="page-30-1"></span>**5.1. Kalibrierung der Hitzdrahtsonden**

Bevor die Messungen sinnvoll durchgeführt werden können, ist eine Geschwindigkeitskalibrierung notwendig. Im Falle der Dreidrahtsonde ist auch eine Richtungskalibrierung

|                |                                |           |   |   |   |   |   |    |   |   | 540 |           |   |   |   |   |   |   |   |   |   |    |   |   |           |
|----------------|--------------------------------|-----------|---|---|---|---|---|----|---|---|-----|-----------|---|---|---|---|---|---|---|---|---|----|---|---|-----------|
|                |                                | $20 - 20$ |   |   |   |   |   |    |   |   |     |           |   |   |   |   |   |   |   |   |   |    |   |   |           |
|                | $T_{\rm H}$ .<br>$\frac{1}{2}$ | ⊕         | ۱ | ۹ | œ | c | ٠ | ٠  | C |   | ٠   | ×         | ٠ |   |   |   |   | ۰ | е | э | c | ۹  | ٠ | ۱ | $\bullet$ |
|                | ¥.                             | అ         | ٥ | ٥ | ٠ | ٥ | ٠ | ٠  | ٥ | ٥ | ٥   | ٠         | ٥ | ٥ | ٠ | ತ | ٠ | ٥ | ٥ | э | ٥ | ۱  | ٥ | ۱ | $\bullet$ |
|                |                                | ۰         |   |   |   |   | ٠ | ٠  |   |   |     |           |   |   |   |   |   |   |   |   | ٥ | ٠  | G | ۰ | ۰         |
| 150            |                                | $\bullet$ |   | × |   |   |   |    | c |   |     | ×         |   |   |   |   |   |   |   |   |   | œ. | × | ۳ | ۰         |
|                |                                | ۰         |   | ۰ |   |   | ٠ | ۰. | ۰ | ۰ | ۰   | ٠         | ٠ |   |   |   |   |   |   |   |   | ۰  | × | ۰ | ۱         |
| 2 <sub>A</sub> |                                | ۱         |   |   |   | ٠ | ۰ | ۰  | ٠ | ٠ | ۰   | ٠         | ٠ |   |   |   |   |   |   |   |   | ٠  | ٠ | ٠ | ۰         |
|                |                                | ۰         |   |   |   | ۰ | ٠ | ۰  | ۰ | œ | ٠   | $\bullet$ | ಿ |   |   |   |   | ٠ | œ |   | ٠ | ٠  | G | ۰ | ۱         |
|                |                                |           |   |   |   |   |   |    |   |   |     |           |   |   |   |   |   |   |   |   |   |    |   |   |           |

Abbildung 5.2.: Skizze des Querschnittes mit Messpunkten und Koordinatensystem der 3D-Messung

notwendig um die Messwerte der drei Drähte auch den entsprechenden Richtungen zuordnen zu können beziehungsweise auch um die ausgegebenen Spannungswerte in die entsprechenden Geschwindigkeitswerte umrechnen zu können.

#### <span id="page-31-0"></span>**5.1.1. Geschwindigkeitskalibrierung**

x

<span id="page-31-1"></span>y

Die Kalibrierung der Geschwindigkeiten stellt einen Zusammenhang zwischen dem CTA Output und der Strömungsgeschwindigkeit her. Die Hitzdrahtsonde wird dabei Strömungen bekannter Geschwindigkeiten *U* ausgesetzt und dabei die Anemometerspannungen *E* aufgezeichnet. Dies findet an einer definierten Anzahl an Punkten statt. Die dabei entstandene *E*-*U*-Kurve ergibt die Übertragungsfunktion zur Umrechnung von Spannungswerten in Geschwindigkeitswerte der Strömung. Die Kalibrierung kann entweder in einem dedizierten Sondenkalibrator, der normalerweise ein Freistrahl ist, oder in einem Windkanal mit beispielsweise einem Pitot-Rohr als Geschwindigkeitsreferenz durchgeführt werden. Während der Kalibrierung ist auf die Temperatur zu achten, da diese während der Kalibrierung und der Messung gleich sein muss. Andernfalls könnte es nötig sein die CTA-Daten hinsichtlich Temperaturänderungen auszubessern. Anemometer für Forschungszwecke werden mit automatischen Kalibratoren und Routinen zur Kalibrierung in Ihrer Anwendungssoftware mitgeliefert, die eine vollautomatische Kalibrierung inklusive Kurvenanpassung anbieten. CTA Anwendungssoftware-Pakete beinhalten Kurvenanpassungsprozeduren, welche die Spannungen ausbessern und die Übertragungsfunktion auf Grundlage von erweiterten Kurvenanpassungs-Methoden ausdrücken. Dadurch schließen sie die nachträgliche Datenbearbeitung durch den Anwender völlig aus.

Die Sonde wird in der Kalibrierungsfassung in jener Richtung montiert unter der sie auch

während der Messung verwendet wird. Alle Sonden werden mit der Sondenachse parallel wantend der messung verwendet wird. Alle sonden werden mit der sondenachse parallel<br>zum Strom montiert. Die Umgebungstemperatur  $t_a$  und der Luftdruck  $p_a$  werden notiert. Die Einstellungen werden wie folgt gewählt. Bei Kalibrierung mit Temperatur-Korrektur, wird das Anemometer im vorher festgelegten Überhitzungs-Setup betrieben. Bei der Ka-<br>libricuus mit Überhitzungseinstellung: Ein Prückspausgleich wird unwittelber von der librierung mit Überhitzungseinstellung: Ein Brückenausgleich wird unmittelbar vor der Kalibrierung ausgeführt und ein neues Überhitzungs-Setup mit dem gleichen Überhitzungsverhältnis *a* angewandt. Es wird eine minimale und eine maximale Kalibrierungs-Geschwindigkeit *Umin,cal* und *Umax,cal* eingestellt. Anschließend wird die Anzahl der Ka-Geschwindigkeit  $U_{min,cal}$  und  $U_{max,cal}$  eingestein. Anschliebend wird die Anzahl der Ka-<br>librierungspunkte eingegeben, wobei eine minimale Anzahl von 10 Punkten empfohlen wird um eine möglichst genaue Kalibrierkurve zu erhalten. Abschließend wird eine Geschwindigkeitsverteilung gewählt, wobei eine logarithmische Verteilung empfohlen wird. Zusammen mit der Umgebungstemperatur werden dann die CTA-Spannungen und die Geschwindigkeiten aufgenommen. In der Abbildung [5.3](#page-32-0) sind die Anordnungen zu sehen erschwindigkeiten aufgenommen. In der Abbitdung<br>mit denen man die Kalibrierung durchführen kann. Calibration establishes a relation between the CTA output and the flow velocity. It is

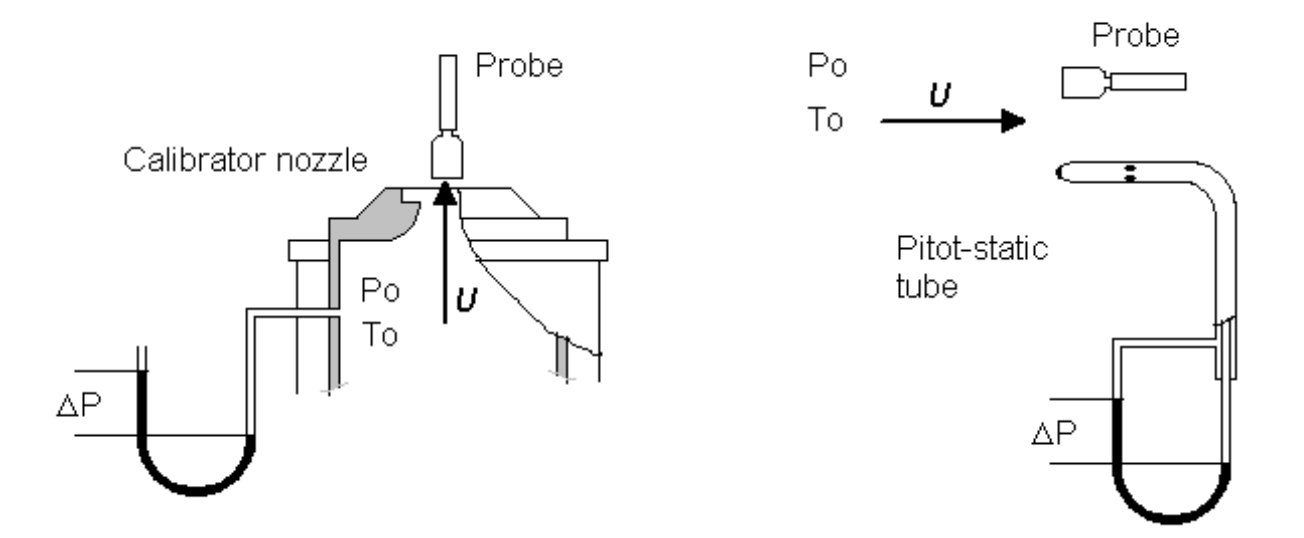

<span id="page-32-0"></span>Abbildung 5.3.: links: Kalibrierung mit Düse von Dantec, rechts: Kalibrierung mit Prandtl-Rohr [7] Prandtl-Rohr [7]

#### <span id="page-33-0"></span>**5.1.1.1. Überhitzungsverhältnis**

Das Überhitzungsverhältnis dient dazu die Arbeitstemperatur des Hitzdrahtes zu berechnen. Dazu werden die Drahtwiderstände bei Referenztemperatur *R<sup>a</sup>* sowie bei Arbeitstemperatur *R<sup>W</sup>* bestimmt. Daraus berechnet man das Überhitzungsverhältnis *a*.

$$
a = \frac{R_W - R_a}{R_a} \tag{5.1}
$$

Für die Eindrahtsonde Dantec 55P11 gelten folgende Werte: Für die Umgebungstemperatur  $t_{20} = 20$ °*C*; für den Drahtwiderstand bei Umgebungstemperatur  $R_{20} = 3.7\Omega$  und für den Koeffizienten des Temperaturwiderstandes bei  $T_{20}$ :  $\alpha_{20} = 0.0036 \frac{1}{K}$ .

Als Vereinfachung wird der Widerstand bei Umgebungstemperatur als Widerstand bei Referenztemperatur  $(R_0 = R_{20})$  und das Überhitzungsverhältnis laut Herstellerangaben mit  $a = 0.8$  angenommen.

$$
\frac{R_W}{R_{20}} = 1 + \alpha_{20} \left( T_W - T_{20} \right) = 1 + \alpha_{20} \left( t_W - t_{20} \right) \tag{5.2}
$$

$$
\left(\frac{R_W}{R_{20}} - 1\right) \frac{1}{\alpha_{20}} = t_W - t_{20} \tag{5.3}
$$

$$
t_W = t_{20} + \frac{1}{\alpha_{20}} \left( \frac{R_W - R_{20}}{R_{20}} \right) = t_{20} + \frac{a}{\alpha_{20}} \tag{5.4}
$$

$$
t_W = 20^{\circ}C + \frac{0.8}{0.0036\left[\frac{1}{K}\right]} = \frac{242.2^{\circ}C}{1} \tag{5.5}
$$

Die Arbeitstemperatur der Hitzdrahtsonde Dantec 55P11 beträgt  $t_W = 242.2$ °*C* 

Die Widerstände der Sonden sind üblicherweise vom Hersteller angegeben. Sollte eine höhere Genauigkeit der Überhitzungstemperatur gefordert sein, so sollte eine Messung des Widerstandes der Sonde selbst vorgenommen werden.

#### <span id="page-33-1"></span>**5.1.1.2. Square Wave Test**

Der Square Wave Test soll sicherstellen, dass die Sprungantwort des Systems entsprechend den Forderungen ist. Dabei wird das maximale Signal, also die zu erwartende Maximalgeschwindigkeit der Strömung, einem Rechtecksprung ausgesetzt und die Antwort des Systems in der Anwendungssoftware oder einem externen Oszilloskop überprüft. Die im vorliegenden Fall eingestellte Geschwindigkeit beträgt  $U = 40 \frac{m}{s}$ . Dabei soll das Unterschwingen maximal 15% des Maximalausschlages betragen und es sollen keine weiteren

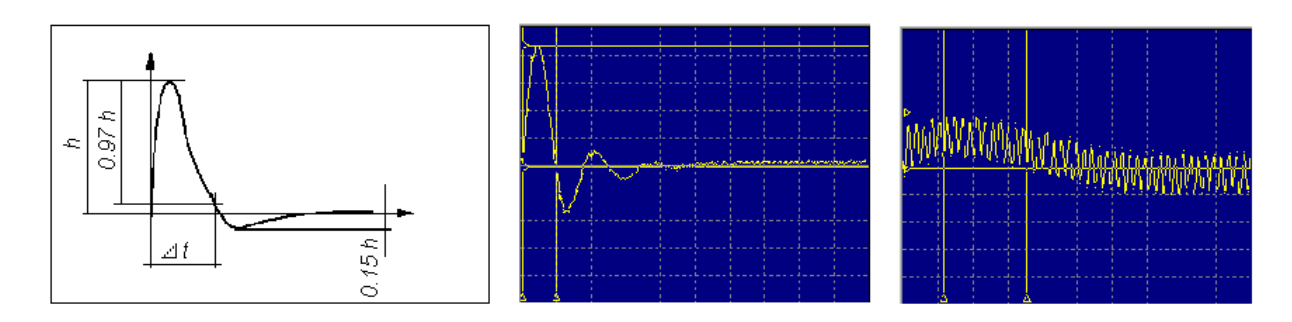

<span id="page-34-3"></span>Abbildung 5.4.: a Korrekter Square Wave Test für  $U = 30m/s$ , b Zu hohes Amplitudenshowing been at the top or at the top of  $S<sub>q</sub>$  and  $S<sub>q</sub>$  and  $S<sub>q</sub>$  constant  $S<sub>q</sub>$  constant  $S<sub>q</sub>$  constant  $S<sub>q</sub>$  constant  $S<sub>q</sub>$  constant  $S<sub>q</sub>$  constant  $S<sub>q</sub>$  constant  $S<sub>q</sub>$ 

Verstärkungsfilter und das Amplitudenverhältnis werden so lange eingestellt bis die Ant*t* das Signal auf 3% des Maximalbetrages zu reduzieren und eine maximale Unterschwinwortkurve glatt verläuft. Es wird ∆*t* bestimmt, jene Zeit die der Servokreis benötigt um<br>das Signal auf 3% des Maximalbetrages zu reduzieren und eine maximale Unterschwin-gung von 15% zu erhalten. Die Grenzfrequenz berechnet sich mit der Formel [\(5.6\)](#page-34-2) nach Freymuth [\[5\]](#page-65-8). In Abbildung [5.4](#page-34-3) sind Beispiele von Square Wave Tests dargestellt. Für  $\gamma_{\text{1}}$  *Note:* We also the magnitude wire and  $\gamma_{\text{2}}$  are started  $\gamma_{\text{3}}$   $f = 80kHz$ *smaller than the -3 dB cut-off frequency determined by the square wave test.* Nulldurchgänge also Vorzeichenwechsel des Signales beim Ausschwingen stattfinden. Der den Square Wave Test im vorliegenden Fall wurde eine Grenzfrequenz *fgrenz* = 80*kHz* ermittelt.

<span id="page-34-2"></span>
$$
f_{grenz} = \frac{1}{1,3 \Delta t} = \frac{1}{1,3 \cdot 9,61538^{-6}s} = 80000Hz
$$
\n(5.6)

#### <span id="page-34-0"></span>therefore often recommended to reduce the gain in order to run safely. **5.1.1.3. Temperaturkorrektur**

 $t_r$  und die Temperatur des Strömungsmediums beim Experiment  $t_a$  variieren kann, ist es Da die Referenztemperatur des Strömungsmediums bei der Geschwindigkeitskalibrierung erforderlich diesen Temperaturdrift mit Hilfe eines Korrekturfaktors zu berücksichtigen. In Gleichung [\(5.7\)](#page-34-4) ist die Berechnung dieses Korrekturfaktors angegeben wobei *t<sup>w</sup>* die Temperatur des Hitzdrahtes ist.

<span id="page-34-4"></span>
$$
E_{korr} = E \sqrt{\frac{t_w - t_r}{t_w - t_a}} \tag{5.7}
$$

#### <span id="page-34-1"></span>**5.1.1.4. Eindrahtsonden-Kalibirierung**

In der Tabelle [5.1](#page-35-0) sind die Kalibrierdaten der Eindrahtsonde 55P11 aufgelistet. In der Tabelle sind die minimale Kalibrationsgeschwindigkeit  $U_{min,cal} = 10 \frac{m}{s}$  und die maximale Kalibrationsgeschwindigkeit  $U_{max,cal} = 100 \frac{m}{s}$  mit kleinen Abweichungen durch die Iteration zu erkennen. Das Geschwindigkeitsintervall bei der Kalibrierung von Zweidrahtsonden und Dreidrahtsonden muss höher gewählt werden als der Geschwindigkeitsbereich in dem die Messungen stattfinden, damit die Interpolation der Kalibrierkurven im verwendeten Geschwindigkeitsbereich vollkommen gültig ist. Die Kalibrierdaten aus der Tabelle [5.1](#page-35-0) ge-

<span id="page-35-0"></span>

| $U^-$        | $E_1$ | t                     | $p_{-}$ | $E_{1c}$ | $U_{1cal}$   |
|--------------|-------|-----------------------|---------|----------|--------------|
| $\mathbf{m}$ | $V^-$ | $\mathcal{O}^{\circ}$ | kPa     | $V_{-}$  | $\mathbf{m}$ |
| 10,136       | 2,114 | 20,572                | 99,430  | 2,117    | 10,151       |
| 13,119       | 2,193 | 20,608                | 99,432  | 2,196    | 13,119       |
| 16,835       | 2,273 | 20,612                | 99,432  | 2,276    | 16,786       |
| 21,701       | 2,357 | 20,619                | 99,430  | 2,360    | 21,487       |
| 27,941       | 2,451 | 20,607                | 99,438  | 2,454    | 27,849       |
| 36,075       | 2,551 | 20,576                | 99,441  | 2,554    | 36,278       |
| 45,726       | 2,648 | 20,533                | 99,441  | 2,651    | 46,182       |
| 60,066       | 2,763 | 20,399                | 99,441  | 2,765    | 60,564       |
| 76,587       | 2,869 | 20,172                | 99,443  | 2,870    | 76,720       |
| 101,536      | 2,998 | 19,534                | 99,435  | 2,995    | 100,419      |
|              |       |                       |         |          |              |

Tabelle 5.1.: Kalibrierdaten der Eindrahtsonde 55P11

ben Auskunft darüber welche Geschwindigkeit welcher Anemometerspannung zugeordnet werden kann und bei welchen Druck- und Temperaturbedingungen diese Zuordnungen korrekt sind. Die Kalibrierung und die Messungen sollten unter gleichen Temperatur- und Druckbedingungen durchgeführt werden, da die Zusammenhänge der Kalibrierung stark davon abhängen.

Die Bestimmung der Konstanten *A*, *B* und *n* des Potenzzusammenhanges [\(5.8\)](#page-35-1) ist der eigentliche Sinn der Geschwindigkeitskalibrierung.

<span id="page-35-1"></span>
$$
E^2 = A + B \quad U^n \tag{5.8}
$$

Bei der Bestimmung der Konstanten geht man folgendermaßen vor. Zuerst stellt man  $E^2$  in Abhängigkeit von  $U^n$  dar, wobei  $n = 0.45$  als Startwert gewählt wird, da dieser erfahrungsgemäß schon eine sehr gute Näherung darstellt. Die dabei erhaltene Kurve wird dann linear interpoliert und es ergibt sich eine lineare Gleichung als Ergebnis. In der erhaltenen Geraden ist  $y = E^2$  und  $x = U^n$ . Die Steigung dieser Gerade also die Konstante vor *x* stellt die Konstante *B* dar und der freie Parameter stellt *A* dar. Nun kann man die so erhaltene Funktion ebenfalls darstellen. Die damit erhaltenen Funktionswerte sollten in jedem Messpunkt einen kleineren Fehler als 1% aufweisen.

Dies ist im vorliegenden Fall der Sonde 55P11 bereits mit *n* = 0*,*45 erfüllt. Sollte dies nicht der Fall sein sollte *n* variiert werden bis ein akzeptabler Fehler eintritt. Die lineare
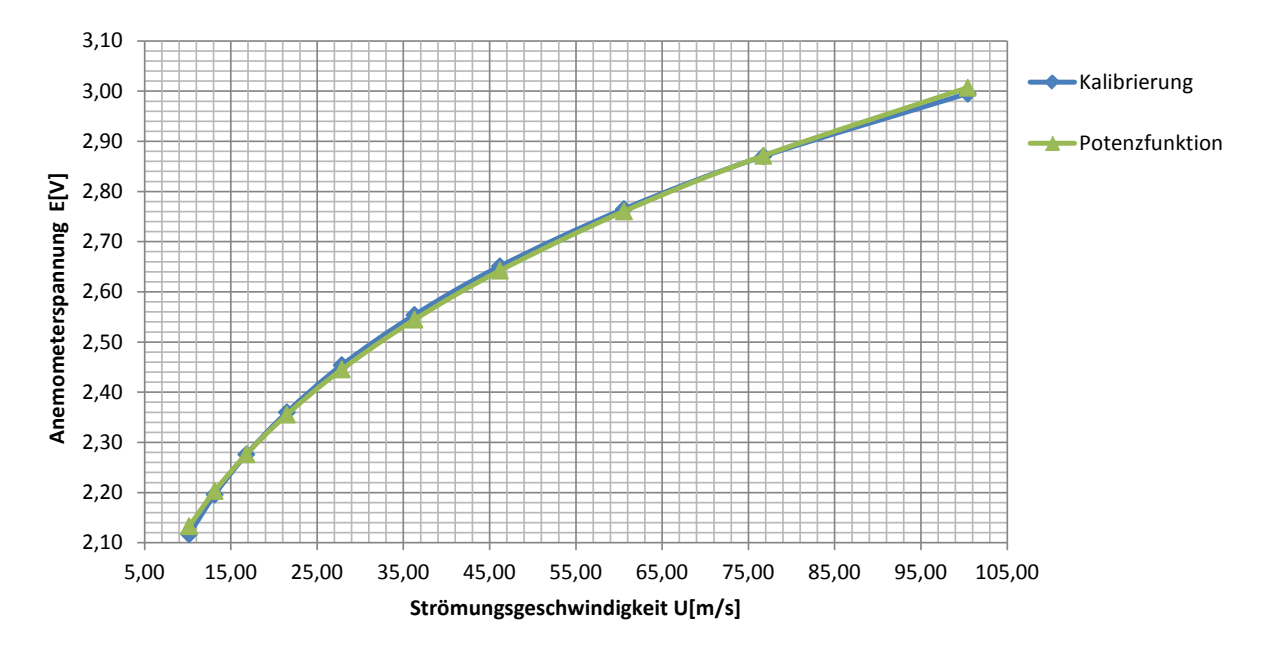

<span id="page-36-2"></span>Abbildung 5.5.: Kalibrierkurve in blau und angenäherte Potenzfunktion in grün

Interpolation der quadrierten Kalibrierdaten ist in Gleichung [\(5.9\)](#page-36-0) zu sehen. Die Kalibrierkonstanten ergeben sich daraus zu *A* = 2*,*0611 und *B* = 0*,*8771.

<span id="page-36-0"></span>
$$
y = 2{,}0611 + 0{,}8771x
$$
\n
$$
(5.9)
$$

Somit ist die Potenzfunktion mit *n* = 0*,*45 in Gleichung [\(5.10\)](#page-36-1) eindeutig festgelegt.

<span id="page-36-1"></span>
$$
E^2 = 2{,}0611 + 0{,}8771 U^{0,45}
$$
 (5.10)

In Abbildung [5.5](#page-36-2) ist der Zusammenhang der gemessenen Anemometerspannung und der Geschwindigkeit zu sehen sowie die durch das Potenzgesetz angenäherte Kurve. Man erkennt, dass die Näherung sehr gut mit den Messdaten übereinstimmt und auch der rechnerische Fehler liegt in allen Messpunkten deutlich unter 1%. Damit ist die Kalibrierung für die Eindrahtsonde 55P11 abgeschlossen und die benötigten Eingangsdaten für die Messungen sind vorhanden. Jeder gemessenen Anemometerspannung *E* kann nun ein Geschwindigkeitswert *U* zugeordnet werden und das mit einer Genauigkeit von ca. 99*,*5%.

#### **5.1.1.5. Dreidrahtsonden-Kalibirierung**

Die Geschwindigkeitskalibrierung der Dreidrahtsonden gestaltet sich etwas aufwendiger, da für jeden einzelnen Hitzdraht eine Kalibrierung ausgeführt werden muss. StreamWare liefert korrigierte Werte der Anemometerspannungen und der Strömungsgeschwindigkeiten auf Grundlage der Kalibrierungsmessungen. Diese Werte sind in Tabelle [5.2](#page-37-0) nachzulesen. Die Ermittlung der Konstanten *A* und *B* geht für jeden der drei Drähte gleich von statten wie bei der Eindrahtsonde. Die Werte für *A* und *B* der drei Drähte werden aus

<span id="page-37-0"></span>Tabelle 5.2.: Kalibrierungsdaten der Dreidrahtsonde 55P91

| $U_{\parallel}$ | $t_a$           | $p_a$ | $E_{1corr}$ | $E_{2corr}$ | $E_{3corr}$ | $U_{1calc}$   | $U_{2calc}$   | $U_{3calc}$   |
|-----------------|-----------------|-------|-------------|-------------|-------------|---------------|---------------|---------------|
| $\frac{m}{s}$   | $\rm ^{\circ}C$ | kPa   | V           | $V^-$       | V           | $\frac{m}{s}$ | $\frac{m}{s}$ | $\frac{m}{s}$ |
| 10,09           | 27,56           | 99,58 | 2,05        | 2,04        | 2,06        | 10,13         | 10,12         | 10,13         |
| 13,11           | 27,53           | 99,58 | 2,12        | 2,11        | 2,13        | 13,10         | 13,07         | 13,09         |
| 16,61           | 27,54           | 99,57 | 2,19        | 2,18        | 2,21        | 16,53         | 16,49         | 16,47         |
| 21,33           | 27,53           | 99,57 | 2,27        | 2,26        | 2,29        | 21,21         | 21,18         | 21,18         |
| 27,46           | 27,52           | 99,58 | 2,36        | 2,35        | 2,37        | 27,34         | 27,42         | 27,39         |
| 36,02           | 27,48           | 99,57 | 2,45        | 2,44        | 2,47        | 36,11         | 36,16         | 36,19         |
| 46,21           | 27,41           | 99,57 | 2,55        | 2,53        | 2,57        | 46,55         | 46,70         | 46,65         |
| 59,29           | 27,27           | 99,58 | 2,65        | 2,63        | 2,67        | 59,77         | 59,97         | 59,92         |
| 77,20           | 26,99           | 99,58 | 2,75        | 2,73        | 2,78        | 77,77         | 77,68         | 77,73         |
| 99,12           | 26,39           | 99,56 | 2,85        | 2,83        | 2,88        | 97,79         | 97,41         | 97,49         |

der linearen Interpolation der *E* 2 (*U n* )-Funktion ermittelt. Diese ergeben für den Draht 1:  $A = 2,0596, B = 0,7798, n = 0,45$ . Für Draht 2 ergibt sich:  $A = 2,0839, B = 0,7601$ , *n* = 0*,*45. Für Draht 3 ergibt sich: *A* = 2*,*0193, *B* = 0*,*8062, *n* = 0*,*45. In Abbildung [5.6](#page-37-1) ist die Kalibrierkurve sowie die Potenzfunktion des 1. Drahtes zu sehen. In Abbildung

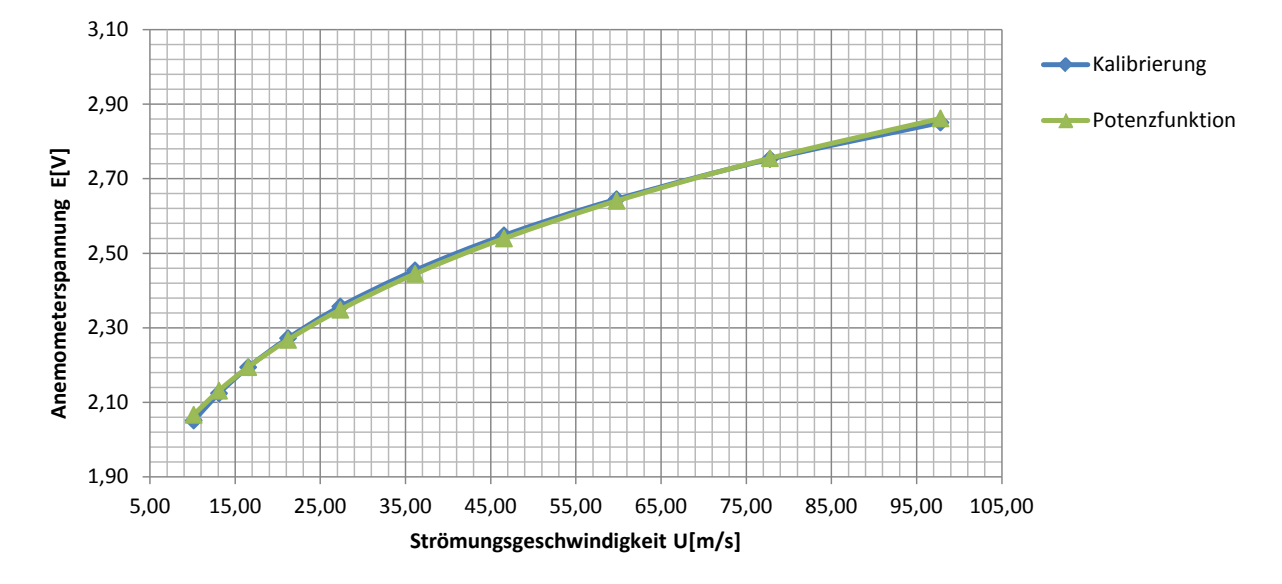

<span id="page-37-1"></span>Abbildung 5.6.: Draht 1, Kalibrierkurve und Potenzfunktion

[5.7](#page-38-0) ist die Kalibrierkurve sowie die Potenzfunktion des 2. Drahtes dargestellt. Besonders

Auffällig ist der ähnliche Verlauf aller drei Kalibrierkurven, dennoch sind die Parameter *A* und *B* für die drei Potenzfunktionen verschieden, was auf eine hohe Genauigkeit des Messsystems schließen lässt. In Abbildung [5.8](#page-38-1) ist die Kalibrierkurve sowie die Po-

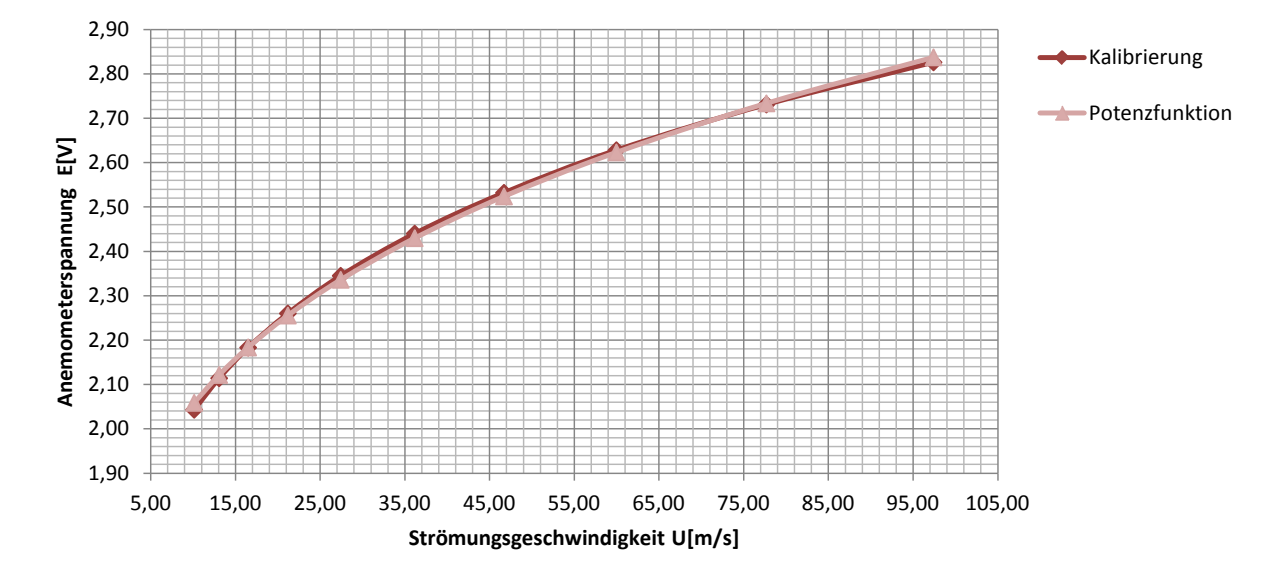

<span id="page-38-0"></span>Abbildung 5.7.: Draht 2, Kalibrierkurve und Potenzfunktion

tenzfunktion des 3. Drahtes dargestellt. Auch im Falle der Dreidrahtsonden-Kalibrierung wurde bereits mit einem Wert von *n* = 0*,*45 die Genauigkeit der Näherung erfüllt und so beträgt der maximale Fehler 0*,*7%. Die Potenzfunktionen der Geschwindigkeitskalibrie-

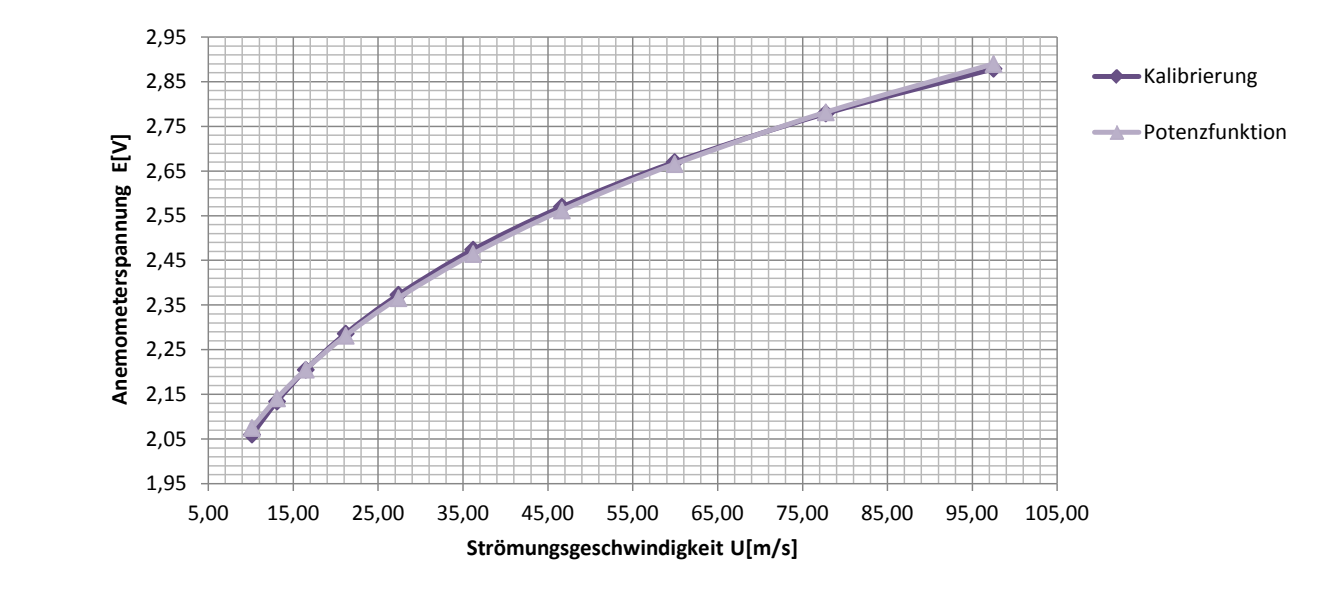

<span id="page-38-1"></span>Abbildung 5.8.: Draht 3, Kalibrierkurve und Potenzfunktion

rung der Dreidrahtsonde 55P91 sind in Gleichung [\(5.11\)](#page-39-0) für die 1-Richtung, Gleichung

[\(5.12\)](#page-39-1) für die 2-Richtung und Gleichung [\(5.13\)](#page-39-2) für die 3-Richtung des sondengebundenen Koordinatensystems angeführt.

<span id="page-39-0"></span>
$$
E_1^2 = 2,0596 + 0,7798 \cdot U_1^{0,45} \tag{5.11}
$$

<span id="page-39-1"></span>
$$
E_2^2 = 2,0839 + 0,7601 \cdot U_2^{0,45} \tag{5.12}
$$

<span id="page-39-2"></span>
$$
E_3^2 = 2,0193 + 0,8062 \cdot U_3^{0,45} \tag{5.13}
$$

#### **5.1.1.6. Richtungskalibrierung**

Eine Richtungskalibrierung ist nur für Multisensorsonden nötig. Daher wurde diese nur für die 3D-Sonde durchgeführt. Richtungskalibrierung von Multisensorsonden liefert die einzelnen Richtungskoeffizienten (Tangentialkoeffizient *k* und Binormalkoeffizient *h*) für die Sensoren, die zur Zerlegung der Kalibrationsgeschwindigkeiten in ihre Geschwindigkeitskomponenten verwendet werden. In vielen Fällen wo keine hohe Genauigkeit gefordert wird, ist eine Richtungskalibrierung nicht notwendig und es können die vom Hersteller empfohlenen Werte für *k* und *h* verwendet werden. Im Falle der in dieser Arbeit dargestellten Experimente wurde eine Richtungskalibrierung der verwendeten 3D-Sonde durchgeführt um den Ansprüchen der Genauigkeit gerecht zu werden.

Die Richtungsempfindlichkeit der dreiachsigen Sonden wird sowohl durch einen Tangentialkoeffizienten als auch einen Binormalkoeffizienten, *k* und *h*, für jeden Sensor charakterisiert. Die Kalibrierung der dreiachsigen Sonden erfordert einen Sondenhalter, bei dem die Sondenachse (*x*-Richtung) in Bezug auf die Strömungsrichtung geneigt werden kann und der sich danach 360◦ um seine eigene Achse drehen kann. Eine korrekte Bewertung der Koeffizienten erfordert, dass ein Sondenkoordinatensystem mit Bezug auf die Sensor-Orientierung definiert wird. Die Richtungskalibrierung wird auf Grundlage einer Geschwindigkeitskalibrierung durchgeführt.

#### **5.1.2. Durchführung der dreiachsigen Sondenkalibrierung**

Zunächst muss ein Sondenkoordinatensystem eingeführt werden, wobei die Empfehlung des Herstellers gewählt wurde wie es in der Abbildung [5.9](#page-40-0) zu erkennen ist.

Die Sonde wird in den rotierenden Sondenhalter eingespannt, wobei die Sondenachse in Strömungsrichtung ausgerichtet wird und der Draht Nummer 3 mit der *xz*-Ebene des Koordinatensystems der Kalibrationseinheit den Winkel  $\alpha = 0^{\circ}$  einnimmt. Als nächstes wird

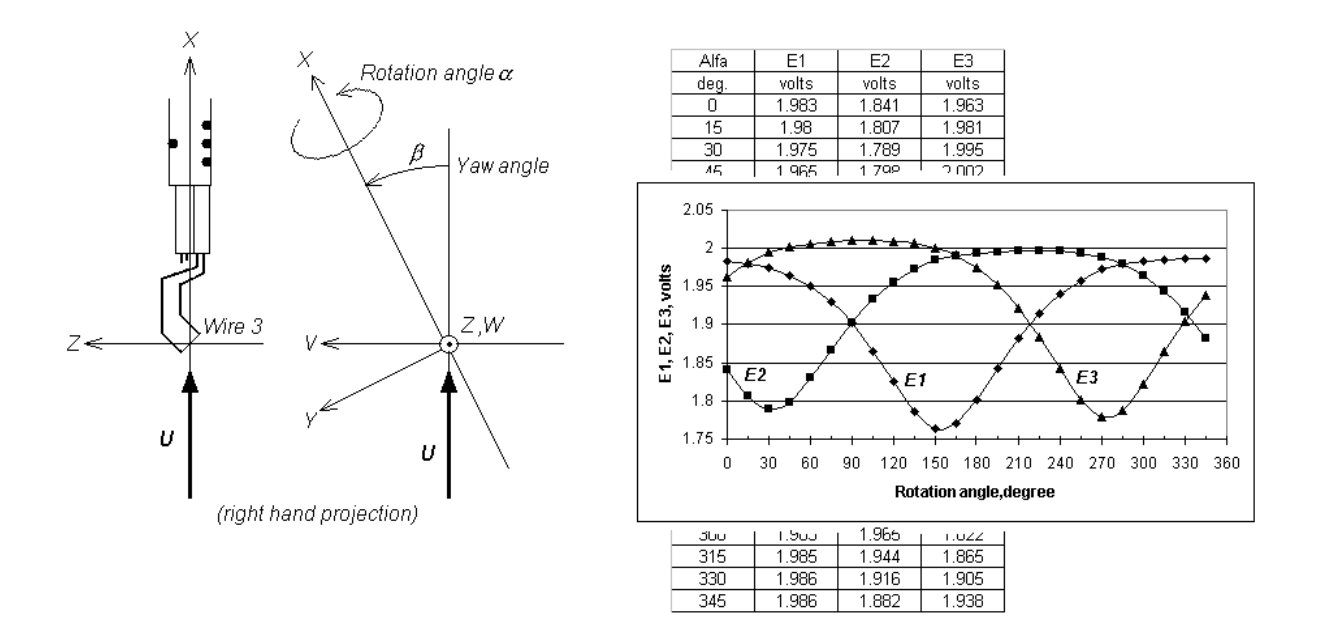

*Define* a probe coordinate system (normally use the manufacturer's suggestion):

<span id="page-40-0"></span>**Mountain the rotation in the probe axis in the probe axis in the flow direction and wire no. 3 in the flow direction and wire no. 3 in the flow direction and wire no. 3 in the flow direction and wire no. 3 in the flow dir** Abbildung 5.9.: links: Sondenkoordinatensystem, Drehsinn von *α* ; rechts: Kalibrierungs-

eine Abschätzung über den maximalen Winkel  $\beta_{max}$  abgegeben, der in dem Experiment zwischen dem Geschwindigkeitsvektor und der Sondenachse erwartet wird. In den meisten wird für gewöhnlich mit 24 gewählt, was 15<sup>°</sup> Schritte ergibt. Die Sonde wird anschließend in den mittleren Kalibrierungs-Geschwindigkeitsbereich  $U_{dir,cal} = \frac{1}{2}$ bracht und die Spannungen  $E_1, E_2$  und  $E_3$  aus den drei Sensoren werden ausgelesen. Die Sonde wird in die  $\beta_{max}$  Position gekippt mit  $\alpha = 0$  und  $E_1, E_2$  und  $E_3$  werden ausgelesen. Anschließend wird die Sonde gedreht und  $E_1$ ,  $E_2$  und  $E_3$  in allen *α*-Positionen ermittelt. *Rotate and accellung dieser Daten ist in Abbildung [5.10](#page-42-0) zu finden. Gut zu erkennen ist* bei welchem Winkel die maximalen bzw. minimalen Brückenspannungen gemessen wurden. Man erkennt, dass es sich bei diesen Winkeln um Hauptströmungsrichtungen handelt und das sich ca. bei diesem Winkel die Brückenspannungen der anderen beiden Hitzdrähte schneiden also den gleichen Wert haben. Die quadratischen Tangentialkoeffizienten  $k_1^2$ , Fällen wird *βmax* = 30◦ gewählt. Die Anzahl der Winkelstellungen *α* für die Kalibrierung  $\frac{1}{2}(U_{min,cal} + U_{max,cal})$  ge-In Tabelle [5.3](#page-41-0) sind die Daten der Richtungskalibrierung der Dreidrahtsonde nachzusehen. *k* 2 <sup>2</sup> und *k* 2 3 sowie der Binormalkoeffizient für Sensor 1, 2 und 3 in jeder Position, können bestimmt werden indem die Durchschnittswerte der  $k_2$ -und  $h_2$ -Faktoren als Richtungskoeffizienten berechnet werden und für alle drei Sensoren verwendet werden. Nach Bruun [\[2\]](#page-65-1)

| Angle  | $E_1$ | $E_2$ | $E_3$ | U             | Angle   | $E_1$ | $E_{2}$ | $E_3$ | U             |
|--------|-------|-------|-------|---------------|---------|-------|---------|-------|---------------|
|        | V     | V     | V     | $\frac{m}{s}$ | $\circ$ | V     | V       | V     | $\frac{m}{s}$ |
| 0,00   | 2,36  | 2,57  | 2,54  | 40,50         | 180,00  | 2,56  | 2,32    | 2,52  | 40,52         |
| 15,00  | 2,32  | 2,56  | 2,57  | 40,54         | 195,00  | 2,57  | 2,36    | 2,49  | 40,52         |
| 30,00  | 2,30  | 2,54  | 2,59  | 40,49         | 210,00  | 2,58  | 2,40    | 2,45  | 40,52         |
| 45,00  | 2,31  | 2,52  | 2,60  | 40,46         | 225,00  | 2,58  | 2,44    | 2,41  | 40,49         |
| 60,00  | 2,34  | 2,49  | 2,61  | 40,54         | 240,00  | 2,58  | 2,47    | 2,36  | 40,42         |
| 75,00  | 2,38  | 2,46  | 2,62  | 40,51         | 255,00  | 2,57  | 2,50    | 2,33  | 40,50         |
| 90,00  | 2,42  | 2,43  | 2,62  | 40,54         | 270,00  | 2,55  | 2,52    | 2,31  | 40,43         |
| 105,00 | 2,46  | 2,39  | 2,61  | 40,52         | 285,00  | 2,53  | 2,54    | 2,33  | 40,51         |
| 120,00 | 2,49  | 2,34  | 2,60  | 40,53         | 300,00  | 2,51  | 2,56    | 2,37  | 40,46         |
| 135,00 | 2,52  | 2,31  | 2,58  | 40,53         | 315,00  | 2,48  | 2,57    | 2,42  | 40,41         |
| 150,00 | 2,54  | 2,29  | 2,56  | 40,52         | 330,00  | 2,45  | 2,58    | 2,47  | 40,51         |
| 165,00 | 2,55  | 2,29  | 2,54  | 40,44         | 345,00  | 2,40  | 2,58    | 2,51  | 40,42         |
|        |       |       |       |               |         |       |         |       |               |

<span id="page-41-0"></span>Tabelle 5.3.: Daten der Richtungskalibrierung der Sonde 55P91

sind die Formeln in Gleichung [\(5.15\)](#page-41-1) zur Bestimmung des Tangentialkoeffizienten *k* und in Gleichung [\(5.14\)](#page-41-2) zur Bestimmung des Binormalkoeffizient *h* angegeben.

<span id="page-41-2"></span>
$$
h(\beta) = \frac{1}{\sin \beta} \left[ \left( \frac{E^2(\beta) - A}{E^2(0) - A} \right)^{\frac{2}{n}} - \cos^2 \beta \right]^{\frac{1}{2}}
$$
(5.14)

<span id="page-41-1"></span>
$$
k(\alpha) = \frac{1}{\sin \alpha} \left[ \left( \frac{E^2(\alpha) - A}{E^2(0) - A} \right)^{\frac{2}{n}} - \cos^2 \alpha \right]^{\frac{1}{2}}
$$
(5.15)

Nach Jørgensen [\[7\]](#page-65-0) sind für goldplattierte Dreidrahtsonden die Werte für *k* <sup>2</sup> = 0*,*0225, und  $h^2 = 1.04$  für die meisten Anwendungen geeignet.

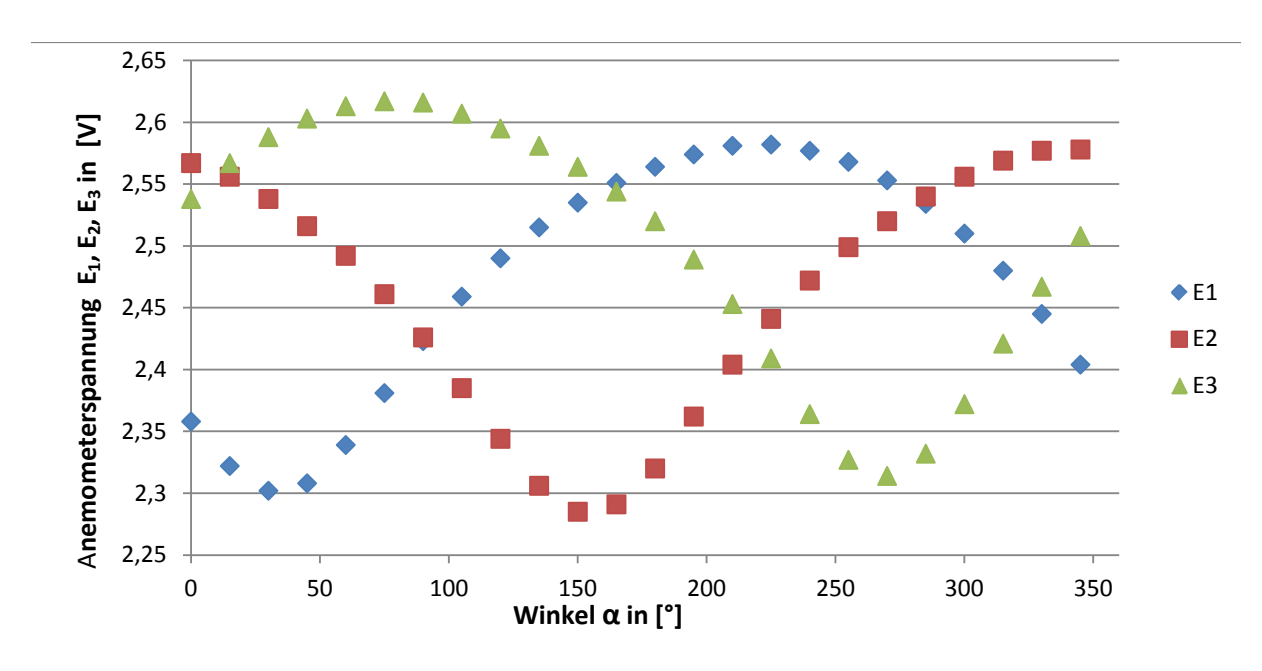

<span id="page-42-0"></span>Abbildung 5.10.: Brückenspannungen  $E_1(\alpha)$ ,  $E_2(\alpha)$  und  $E_3(\alpha)$ 

## **5.2. 1D-Messung**

Die Vermessung des Querschnittes wurde vorerst mit der Eindrahtsonde 55P11 durchgeführt. Die Lage des Drahtes war im vorliegenden Fall in *z*-Richtung. Der Querschnitt mit den Messpunkten ist in Abbildung [5.1](#page-30-0) zu sehen. Die Zuordnung der Daten in kartesische Koordinaten erfolgt nach Abbildung [5.11.](#page-43-0)

### <span id="page-42-1"></span>**5.2.1. Experiment**

Die Druck- und Temperaturangaben die bei dem Experiment vorherrschten sind in der Tabelle [5.4](#page-43-1) zu sehen. Mit den gemessenen Druckdifferenzen  $p_0 = p_t - p_u$  und  $p_a = p_t - p_a$ sowie dem Umgebungsdruck  $p_u$  bestimmt man zuerst  $p_t = p_0 + p_u$  sowie  $p = p_t - p_a$ . Eingesetzt in die ideale Gasgleichung  $p_{\rho}^{\perp} = RT$  berechnet man die Dichte mit  $\rho = \frac{p}{RT}$ . Damit läßt sich die Geschwindigkeit der Strömung mit  $c = \sqrt{\frac{2(p_t - p)}{q}}$ *ρ* bestimmen.

### **5.2.2. Auswertung der 1D-Messergebnisse**

Die Messungen der Geschwindigkeiten ergeben für jeden der 234 Messpunkte (26x9- Raster), 50000 Messwerte für eine Messdauer von einer Sekunde. Diese Rohdaten können

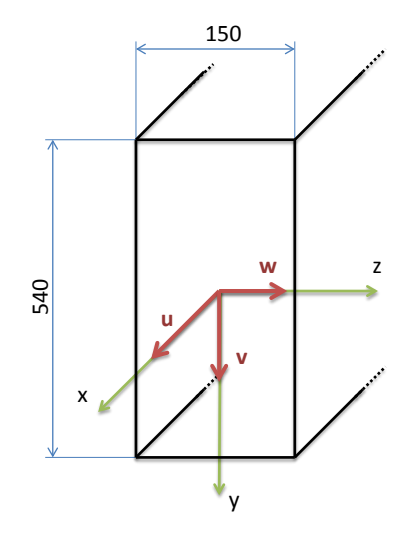

<span id="page-43-0"></span>Abbildung 5.11.: Zuordnung der Strömungsgeschwindigkeiten im kartesischen Koordinatensystem des Windkanales

Tabelle 5.4.: Druck und Temperaturangaben zur Messung mit 55P11

<span id="page-43-1"></span>
$$
p_u = 991,3 \quad mbar
$$
  
\n
$$
t_u = 23,9 \quad ^{\circ}C
$$
  
\n
$$
p_t - p_u = 1105 \quad mbar
$$
  
\n
$$
p_t - p = 1108 \quad mbar
$$
  
\n
$$
t = 24,1 \quad ^{\circ}C
$$
  
\n
$$
c = 43,68 \quad ^{\frac{m}{s}}
$$

in StreamWare3 reduziert ausgegeben werden. Die zeitlich gemittelten Geschwindigkeiten *u* der 1D-Messung finden sich in Tabelle [A.1](#page-71-0) wieder. Die Berechnung der mittleren Geschwindigkeit ist in der Formel [\(5.16\)](#page-44-0) angegeben [\[7\]](#page-65-0).

<span id="page-44-0"></span>
$$
\overline{u} = \frac{1}{N} \sum_{1}^{N} u(t) \tag{5.16}
$$

Das Quadrat der schwankenden Geschwindigkeitsgröße ist für die Ermittlung der Reynolds-Normalspannungen von Bedeutung. Da die Reynoldsspannungen nur durch Multiplikation der quadratischen schwankenden Geschwindigkeitsgröße mit der Dichte *ρ* gebildet werden und diese für das Strömungsfluid konstant ist, kann man bereits das Quadrat der Schwankungsgröße als Vergleichswert heranziehen. Die Berechnung des *uRMS* erfolgt nach Formel [\(5.17\)](#page-44-1) [\[7\]](#page-65-0). In Tabelle [A.2](#page-72-0) sind die *uRMS* Werte für die 1D-Messung zu sehen.

<span id="page-44-1"></span>
$$
u_{RMS} = \sqrt{\frac{1}{N-1} \sum_{1}^{N} (u(t) - \overline{u})^2}
$$
 (5.17)

Die grafische Präsentation der Daten läßt auf den ersten Blick eine objektive Bewertung der Verhältnisse auf der Messfläche zu. Aufgrund der besseren Darstellung im Rahmen der Arbeit wurden die Grafiken, welche die statistischen und physikalischen Größen in der Messfläche darstellen, um 90◦ gedreht. Die mittlere Strömungsgeschwindigkeit, die über der Messfläche herrscht, ist in Abbildung [5.12](#page-45-0) zu sehen. Es handelt sich bei der Darstellung um die Geschwindigkeit in Hauptströmungsrichtung. Die gemessenen Werte belaufen sich auf einen Geschwindigkeitsbereich zwischen 30 und  $42\frac{m}{s}$ . Wie erwartet treten die maximalen Geschwindigkeiten in der Mitte des Kanales auf, da dort der Einfluß der Randzonen am kleinsten ist. Im Bereich *z* = 0*mm* ist, entlang der gesamten Länge in *y*-Richtung, die Geschwindigkeit am niedrigsten. Im Bereich *y* = 60*mm* und *z* = 80 − 120*mm* ist ein Abfall des Geschwindigkeitsfeldes zu erkennen. Die Untersuchung durch die 3D-Messung wird zeigen ob diese Auffälligkeit durch das Experiment oder durch den Windkanal selbst verursacht wird. Die Darstellung des Root Mean Square der Geschwindigkeit in Abbildung [5.13](#page-46-0) zeigt wie die Störungen im Bereich der Messfläche verteilt sind. Darin ist der Zusammenhang mit der mittleren Strömungsgeschwindigkeit gut zu erkennen. An Stellen an denen die Strömungsgeschwindigkeit in der Hauptströmungsrichtung niedrig ist, herrschen höhere RMS-Werte der Geschwindigkeiten.

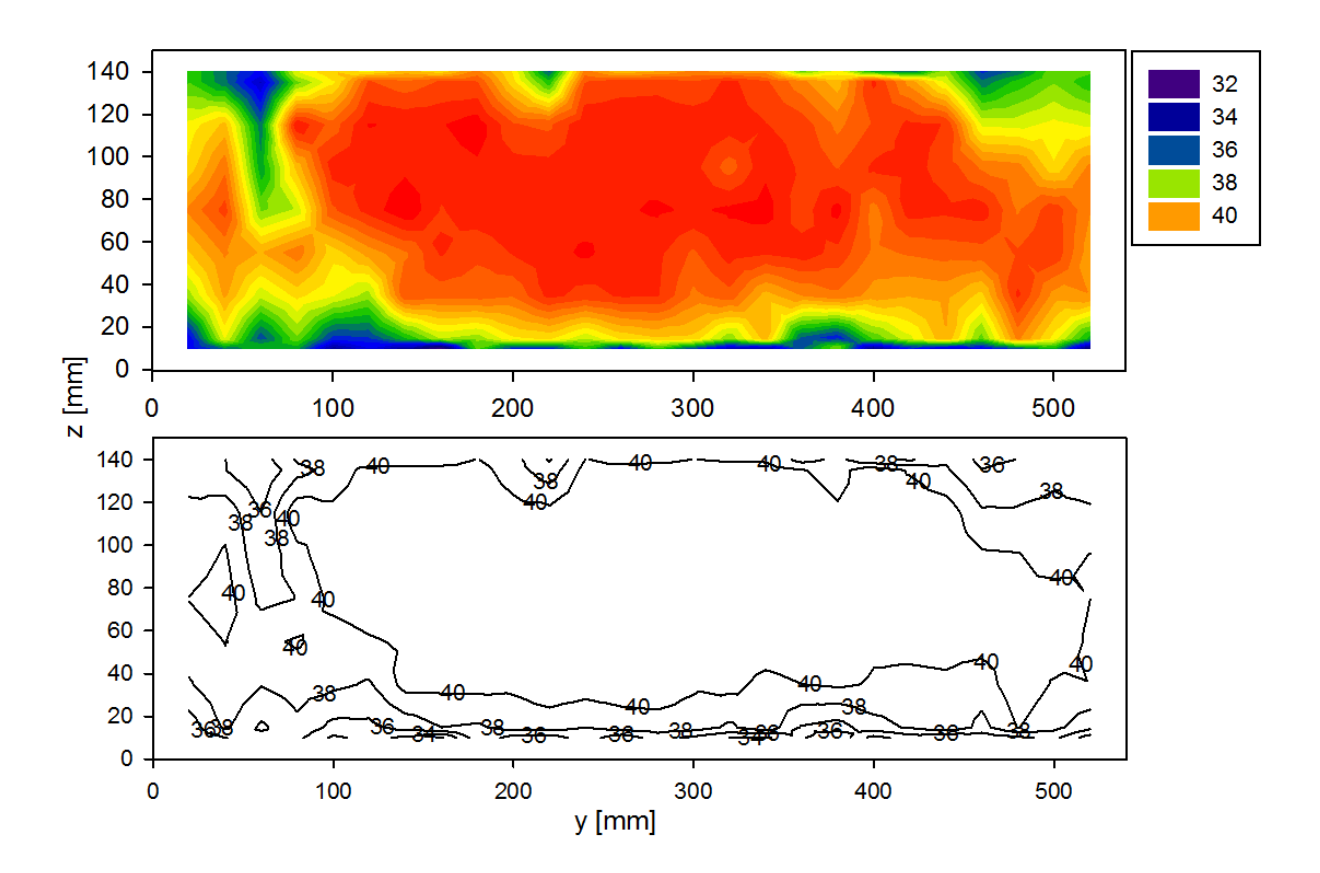

<span id="page-45-0"></span>Abbildung 5.12.: oben Flächenplot der mittleren Strömungsgeschwindigkeit $\overline{u}$  in  $\frac{m}{s},$  unten Konturplot der mittleren Strömungsgeschwindigkeit $\overline{u}$  in  $\frac{m}{s}$ 

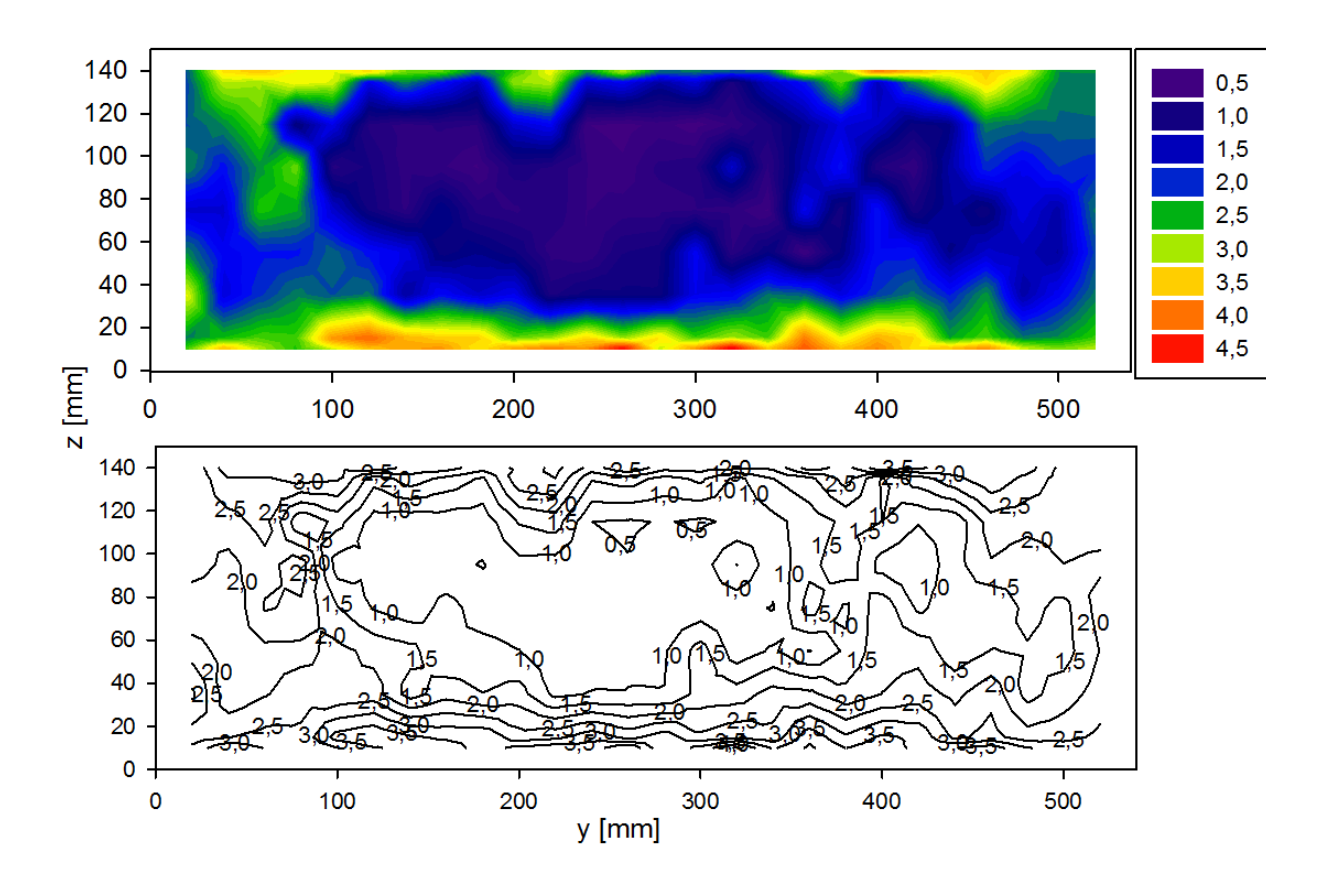

<span id="page-46-0"></span>Abbildung 5.13.: oben Flächenplot und unten Konturplot des Root Mean Square der Geschwindigkeit  $u_{RMS}$  in  $\frac{m}{s}$ 

### **5.2.3. Turbulenzgrade der 1D-Messung**

Der Turbulenzgrad *Tu* wird nach Formel [\(5.18\)](#page-47-0) berechnet [\[7\]](#page-65-0). Der Turbulenzgrad stellt eine Verhältnisgröße dar. Mit 100% multipliziert ermittelt man einen Prozentwert des Turbulenzgrades, der in der Literatur auch als Turbulenzintensität bezeichnet wird.

<span id="page-47-0"></span>
$$
Tu = 100 \frac{u_{RMS}}{\overline{u}} \%
$$
\n
$$
(5.18)
$$

Im Anhang in Tabelle [A.3](#page-73-0) sind die Turbulenzgrade der 1D-Messung zu finden. Ein übersichtliches Bild bietet der Plot des Turbulenzgrades der 1D-Messung in Abbildung [5.14.](#page-47-1) In Abbildung [5.14](#page-47-1) sind zwei Darstellungen des Turbulenzgrades Tu in % über der Messfläche zu sehen. Erwartungsgemäß ist der Turbulenzgrad an jenen Stellen am höchsten,

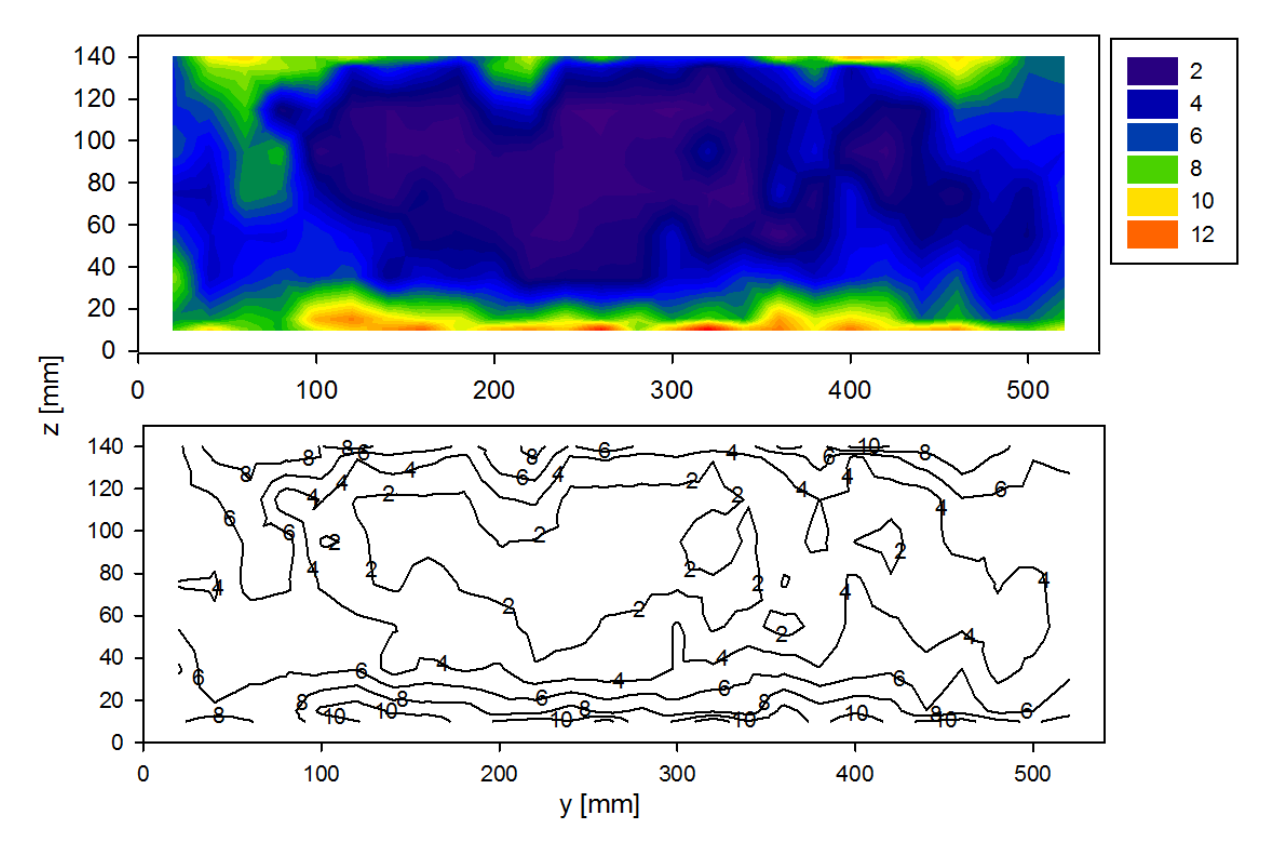

<span id="page-47-1"></span>Abbildung 5.14.: oben Flächenplot des Turbulenzgrades *T u* in %, unten Konturplot des Turbulenzgrades  $Tu$  in  $\%$ 

an denen die Hauptströmung die niedrigsten Geschwindigkeiten erreicht. Solche Stellen wären entlang der *y*-Achse bei *z* = 0*mm* und im Bereich *y* = 80*mm* und *z* = 60−120*mm*. In den Randbereichen treten höhere Turbulenzgrade auf als in der Mitte, was durch die Reibung an den Seitenwänden verursacht wird. Diese Turbulenzgrade am Rand erreichen einem  $Tu$ -Wert von 10%.

## **5.2.4. Turbulenzmessung mit der Sonde 55P11**

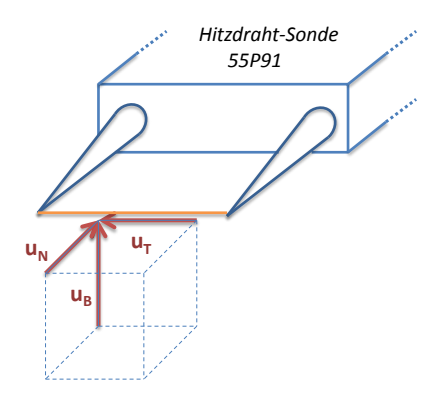

<span id="page-48-3"></span>Abbildung 5.15.: Normal-, Binormal- und Tangentialkomponente der Strömungsgeschwindigkeit im Sondenkoordinatensystem

Nach Jørgensen [\[7\]](#page-65-0) wurde empirisch für den Tangentialkoeffizienten *k* = 0*,*15 und den Binormalkoeffizienten  $h = 1.02$  ermittelt und es gilt die Gleichung [\(5.19\).](#page-48-0)

<span id="page-48-0"></span>
$$
u_{eff}^2 = u_N^2 + h^2 u_B^2 + k^2 u_T^2 \tag{5.19}
$$

Nachdem die Reynoldsmittelung auf die Geschwindigkeiten angewandt wurde ergibt sich daraus die Gleichung [\(5.20\).](#page-48-1)

<span id="page-48-1"></span>
$$
\left(\overline{u_{eff}} + u'_{eff}\right)^2 = \left(\overline{u_N} + u'_N\right)^2 + h^2 \left(\overline{u_B} + u'_B\right)^2 + k^2 \left(\overline{u_T} + u'_T\right)^2 \tag{5.20}
$$

Ausmultipliziert und integriert über das Zeitintervall [0; *T*].

$$
\overline{u_{eff}}^2 + 2\overline{u_{eff}u'_{eff}} + \overline{u'^2_{eff}} = \overline{u_N u'_N} + \overline{u'^2_N} + h^2 \left(\overline{u_B}^2 + 2\overline{u_B u'_B} + \overline{u'^2_B}^2\right) + k^2 \left(\overline{u_T}^2 + 2\overline{u_T u'_T} + \overline{u'^2_T}^2\right)
$$
(5.21)

$$
\overline{u_{eff}}^2 + \overline{u_{eff}^{\prime 2}} = \overline{u_N}^2 + \overline{u_N^{\prime 2}} + h^2 \left(\overline{u_B}^2 + \overline{u_B^{\prime 2}}\right) + k^2 \left(\overline{u_T}^2 + \overline{u_T^{\prime 2}}\right)
$$
(5.22)

#### **5.2.4.1. 1D-Strömung in Richtung N oder B mit isotroper Turbulenz**

Die mittleren Geschwindigkeiten in binormaler und tangentialer Richtung werden angenommen als  $\overline{u_B} = \overline{u_T} = 0$ . Somit ergibt sich der Zusammenhang in Gleichung [\(5.23\).](#page-48-2)

<span id="page-48-2"></span>
$$
\overline{u_{eff}}^2 + \overline{u_{eff}^{\prime 2}} = \overline{u_N}^2 + \overline{u_N^{\prime 2}} + h^2 \overline{u_B^{\prime 2}} + k^2 \overline{u_T^{\prime 2}}
$$
(5.23)

Für isotrope Turbulenz  $\overline{u_N^2} = \overline{u_B^2} = \overline{u_T^2}$  und unter der Annahme  $\overline{u_{eff}} \approx \overline{u_N}$  gilt Gleichung [\(5.24\)](#page-49-0) und es läßt sich daraus die effektive Turbulenz in Gleichung [\(5.25\)](#page-49-1) bestimmen.

<span id="page-49-0"></span>
$$
\overline{u_{eff}^{\prime 2}} = \overline{u_N^{\prime 2}} \left( 1 + h^2 + k^2 \right)
$$
 (5.24)

<span id="page-49-1"></span>
$$
Tu_{eff} = \frac{\sqrt{u_{eff}^{\prime 2}}}{\overline{u_{eff}}} = \frac{\sqrt{u_N^{\prime 2} (1 + h^2 + k^2)}}{\overline{u_{eff}}} \approx \frac{\sqrt{u_N^{\prime 2}}}{\overline{u_N}} \sqrt{1 + h^2 + k^2} = 1,44Tu_N
$$
(5.25)

<span id="page-49-6"></span>
$$
Tu_N = \frac{T u_{eff}}{\sqrt{1 + h^2 + k^2}} = \frac{T u_{eff}}{1,44}
$$
\n(5.26)

Für die 1D-Strömung in binormaler Richtung gilt dieselbe Überlegung ohne separaten Nachweis nach Gleichung [\(5.27\).](#page-49-2) Das bedeutet, dass rechnerisch die Anströmrichtung der Eindrahtsonde in binormaler und normaler Richtung dieselben Ergebnisse liefert.

<span id="page-49-2"></span>
$$
Tu_B = \frac{T u_{eff}}{\sqrt{1 + h^2 + k^2}} = \frac{T u_{eff}}{1,44}
$$
\n(5.27)

Die gemessenen bzw. aus den Messwerten berechneten effektiven Turbulenzgrade in binormaler und normaler Richtung sind um ca. 44% höher als die tatsächlich auftretenden Turbulenzgrade in den jeweiligen Richtungen.

#### **5.2.4.2. 1D-Strömung in Richtung N mit gerichteter Turbulenz**

Die mittleren Geschwindigkeiten in binormaler und tangentialer Richtung werden vernachläßigt  $\overline{u_B} = \overline{u_T} = 0$ . Für den Fall der gerichteten Turbulenz  $\overline{u_R'^2} \ll \overline{u_B'^2} = \overline{u_T'^2}$  und unter der Annahme  $\overline{u_{eff}} \approx \overline{u_N}$  ergibt sich aus Gleichung [\(5.28\)](#page-49-3) der Zusammenhang [\(5.29\).](#page-49-4)

<span id="page-49-3"></span>
$$
\overline{u_{eff}}^2 + \overline{u_{eff}^{\prime 2}} = \overline{u_N}^2 + \overline{u_N^{\prime 2}} + h^2 \overline{u_B^{\prime 2}} + k^2 \overline{u_T^{\prime 2}}
$$
(5.28)

<span id="page-49-4"></span>
$$
\overline{u_{eff}^2} = \left(h^2 + k^2\right)\overline{u_B^2} \tag{5.29}
$$

Damit ergibt sich in Gleichung [\(5.30\)](#page-49-5) für die effektive Turbulenzintensität.

<span id="page-49-5"></span>
$$
Tu_{eff} = \frac{\sqrt{u_{eff}^{\prime 2}}}{\overline{u_{eff}}} = \frac{\sqrt{u_B^{\prime 2}(h^2 + k^2)}}{\overline{u_{eff}}} = \frac{\sqrt{u_B^{\prime 2}}}{\overline{u_N}}\sqrt{h^2 + k^2} = 1,03Tu_N
$$
(5.30)

$$
\frac{\sqrt{\overline{u_{eff}^{\prime 2}}}}{\overline{u_{eff}}} = 1,03 \frac{\sqrt{\overline{u_{B}^{\prime 2}}}}{\overline{u_{N}}}
$$
\n(5.31)

Für den Fall der gerichteten Turbulenz liegt der Unterschied zwischen dem effektiven und dem tatsächlich auftretenden Turbulenzgrad bei etwa 3%.

## **5.3. 3D-Messung**

Die erweiterte Vermessung des Querschnittes wurde mit der Dreidrahtsonde Dantec 55P91 durchgeführt. Der Querschnitt in dem die Messungen durchgeführt wurden ist in Abbildung [5.2](#page-31-0) zu sehen und der 26 × 7-Raster verfügt über 182 Messpunkte. Die Randbereiche der Längsseiten wurden nicht abgetastet, da die Gefahr der Kollision der 3D-Sonde mit den Wänden bestand. Die Datensätze die mit diesen Messungen erzeugt wurden sind sehr groß. Die Zuordnung der Geschwindigkeiten der 3D-Messungen im kartesischen Koordinatensystem sind in der Abbildung [5.11](#page-43-0) zu sehen. Die Reynoldsnormal- und Reynoldsschubspannungen die auf ein Fluidpartikel im kartesischen Koordinatensystem wirken sind in [5.16](#page-50-0) zu sehen.

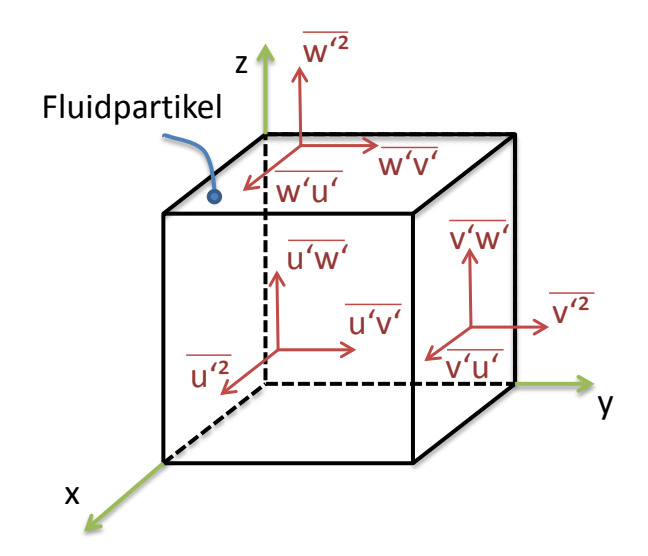

<span id="page-50-0"></span>Abbildung 5.16.: Reynoldsnormal- und Reynoldsschubspannungen die auf ein Fluidpartikel im kartesischen Koordinatensystem wirken

#### **5.3.1. Experiment**

Die Druck- und Temperaturangaben beim Experiment sind in der Tabelle [5.5](#page-51-0) zu sehen. Die Berechnung der Strömungsgeschwindigkeit erfolgte nach den in Abschnitt [5.2.1](#page-42-1) angegebenen Formeln.

<span id="page-51-0"></span>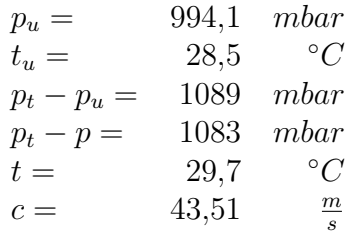

Tabelle 5.5.: Druck- und Temperaturangaben zur Messung mit 55P91

#### **5.3.2. Auswertung der 3D-Messergebnisse**

Die Abbildung [5.17](#page-52-0) zeigt die Verteilung der mittleren Strömungsgeschwindigkeiten für die *x*-, *y*- und *z*-Richtung. Im Anhang in den Tabellen [A.4,](#page-74-0) [A.5](#page-75-0) und [A.6](#page-76-0) finden sich die Messwerte aus denen diese Grafiken erstellt wurden. Der Geschwindigkeitsbereich in der Hauptströmungsrichtung ist in der Messebene zwischen 36 − 43*<sup>m</sup> s* angesiedelt. Wie auch in der grafischen Auswertung der 1D-Messung in Abbildung [5.12](#page-45-0) zu erkennen ist, sind in Kanalmitte die höchsten Geschwindigkeiten aufzufinden. In den Randbereichen sind diese um etwa 16% niedriger angesiedelt. Der Verlauf der 3D-Messung bestätigt die Unregelmäßigkeit der 1D-Messung, indem dieser ebenfalls einen Bereiche mit erniedrigten Strömungsgeschwindigkeiten aufweist. Ein Messfehler im Bezug auf dieses Auftreten kann bei der 1D-Messung durch die 3D-Messung ausgeschlossen werden. Die beiden Messungen wurden im Abstand von mehreren Wochen durchgeführt. Die Ursache dessen ist demnach durch den Windkanal selbst begründet. Dies kann einen geometrischer Fehler als Ursache haben und es kommen auch die seitlichen Einläße und Bohrungen, zur Fixierung der Messwiege und Messgeräte, als Ursache der Verlaufsauffälligkeit in Frage. Auch im Bereich *y* = 230*mm* und *z* = 120*mm* ist ein auffälliger Bereich mit niedrigen Geschwindigkeiten, der höchstwahrscheinlich die gleiche Ursache hat. Bestärkt wird die Begründung dadurch, dass diese Auffälligkeiten auf der gleichen Seite auftreten. Auf der gegenüberliegenden Seite im Bereich *z* = 0*mm* ist ein annähernd zur Seitenwand paralleler Verlauf zu erkennen. Die erwähnten Montageeinrichtungen befinden sich genau auf der auffälligen Seite der Messfläche.

Die Verteilung der RMS-Werte der Geschwindigkeiten ist in Abbildung [5.18](#page-53-0) dargestellt. Die zugehörigen Tabellen [A.7,](#page-77-0) [A.8](#page-78-0) und [A.9](#page-79-0) finden sich im Anhang. Auffällig ist wiederum der Zusammenhang dieses Verlaufes mit dem Verlauf der Hauptströmungsgeschwindigkeit in Abbildung [5.17.](#page-52-0) Die Hauptströmung wird in Ihrer Geschwindigkeit an genau jenen Stellen vermindert an denen die schwankende Strömungsgeschwindigkeit hohe Werte erreicht. Es ist auch zu bemerken, dass der Verlauf der schwankenden Größe breitere auffällige Bereiche aufweist als jener der Hauptströmungsgeschwindigkeit. Demzufolge ist die Ver-

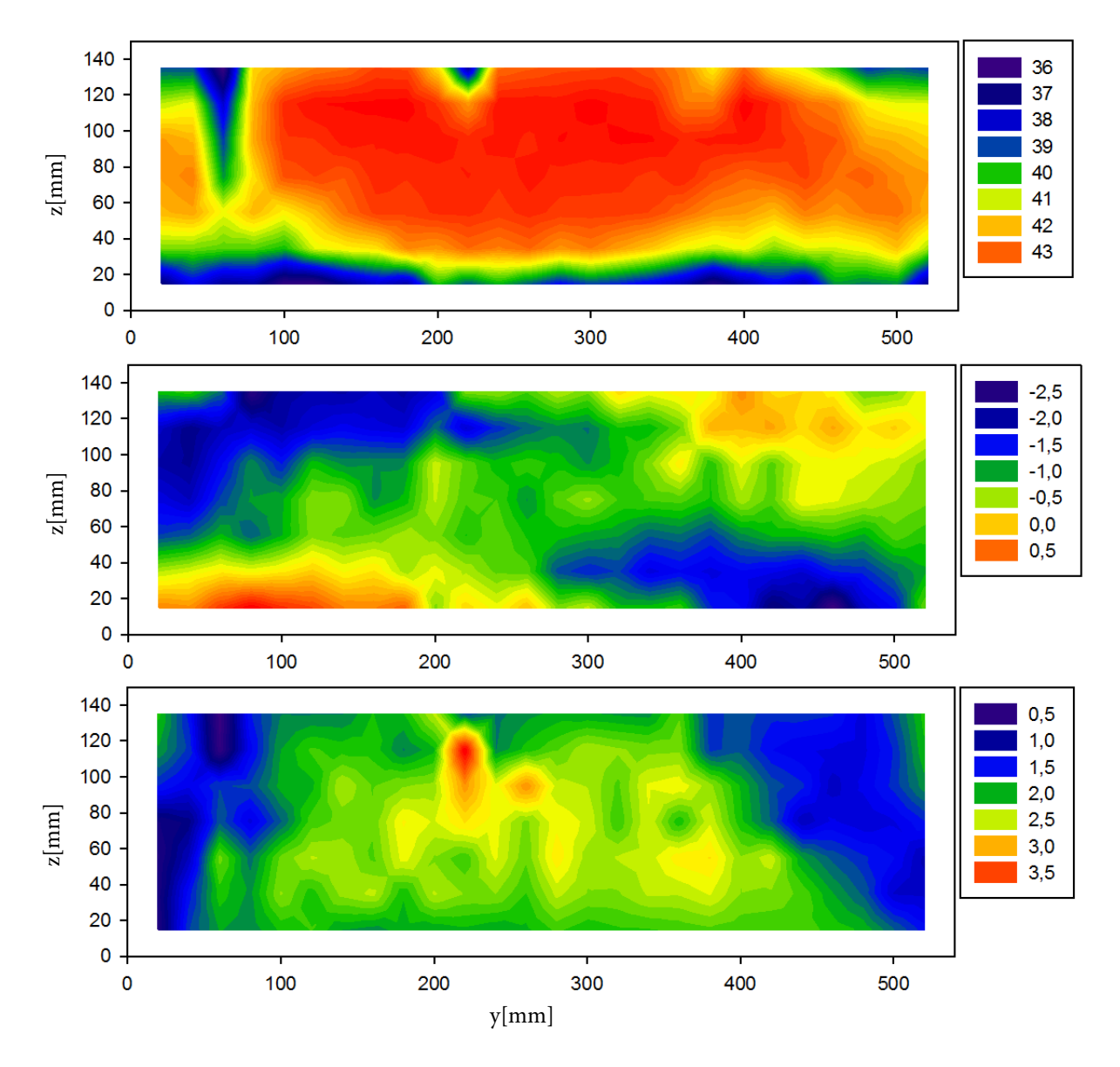

<span id="page-52-0"></span>Abbildung 5.17.: mittlere Strömungsgeschwindigkeiten in *x*-, *y*- und *z*-Richtung, von oben nach unten:  $\overline{u}$ ,  $\overline{v}$ ,  $\overline{w}$  in  $\frac{m}{s}$ 

minderung der Geschwindigkeit der Hauptströmung durch ein Einzugsgebiet auftretender Störungen verursacht.

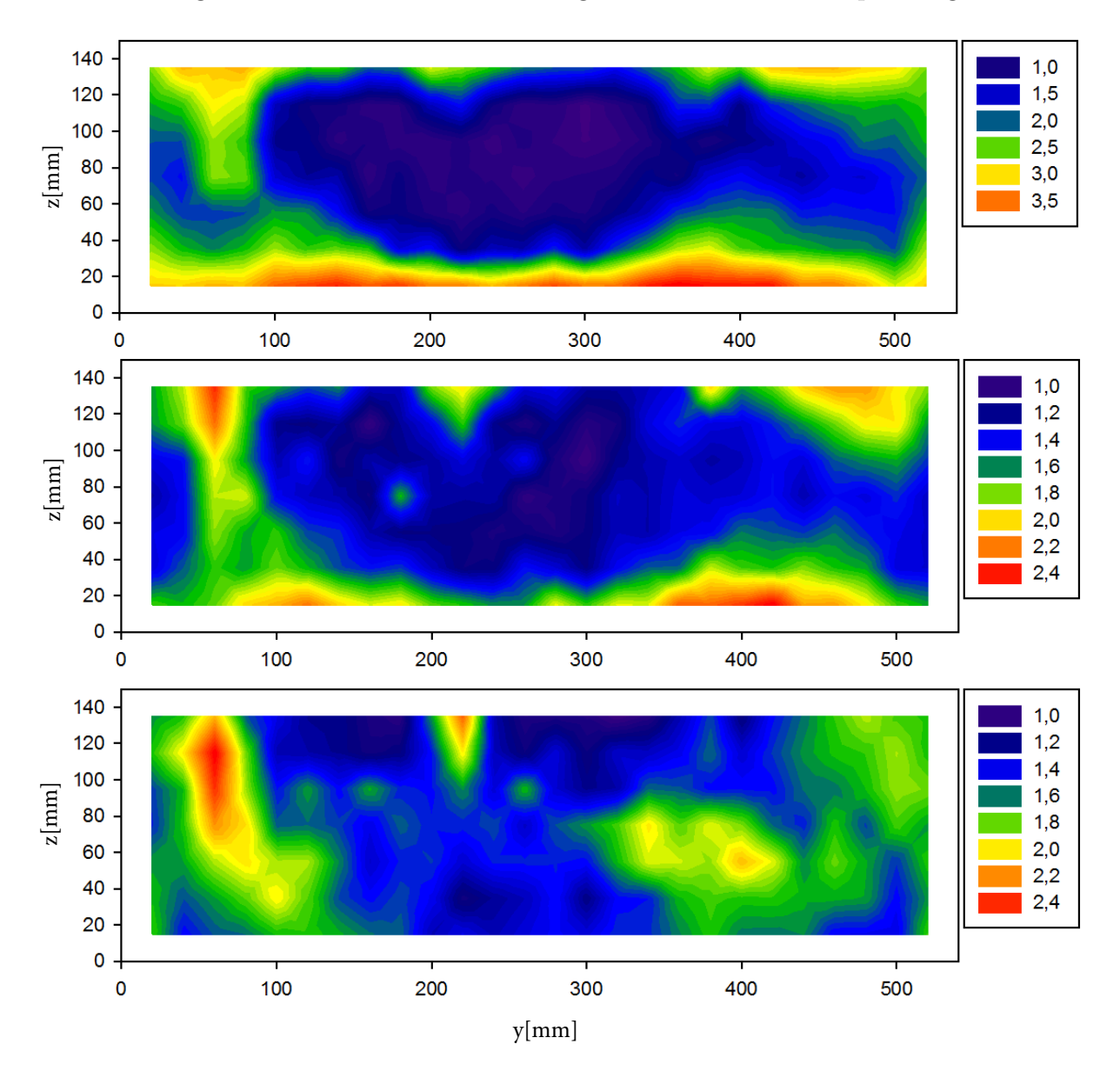

In Abbildung [5.19](#page-54-0) sieht man die Darstellung der Scherterme des Spannungstensors in

<span id="page-53-0"></span>Abbildung 5.18.: Root Mean Square der Strömungsgeschwindigkeit in *x*-, *y*- und *z*-Richtung, von oben nach unten:  $u_{RMS}$ ,  $v_{RMS}$ ,  $w_{RMS}$  in  $\frac{m}{s}$ 

der Messebene. Im Anhang in den Tabellen [A.11,](#page-81-0) [A.12](#page-82-0) und [A.13](#page-83-0) finden sich die Messwerte aus denen diese Grafiken erstellt wurden. Im Falle von  $\overline{u'v'}$  sind die höchsten Werte vertreten und belaufen sich von  $-3\frac{m^2}{s^2}$  $\frac{m^2}{s^2}$  bis  $2\frac{m^2}{s^2}$  $\frac{m^2}{s^2}$ . Die Werte von  $\overline{u'w'}$  sind zwischen −2 $\frac{m^2}{s^2}$ *s* 2 bis  $2\frac{m^2}{s^2}$  $\frac{m^2}{s^2}$  und für  $\overline{v'w'}$  bis −1,5 $\frac{m^2}{s^2}$  $\frac{m^2}{s^2}$ . Es konnte kein Zusammenhang mit den von Benoni [\[1\]](#page-65-2) ermittelten Werten gefunden werden.

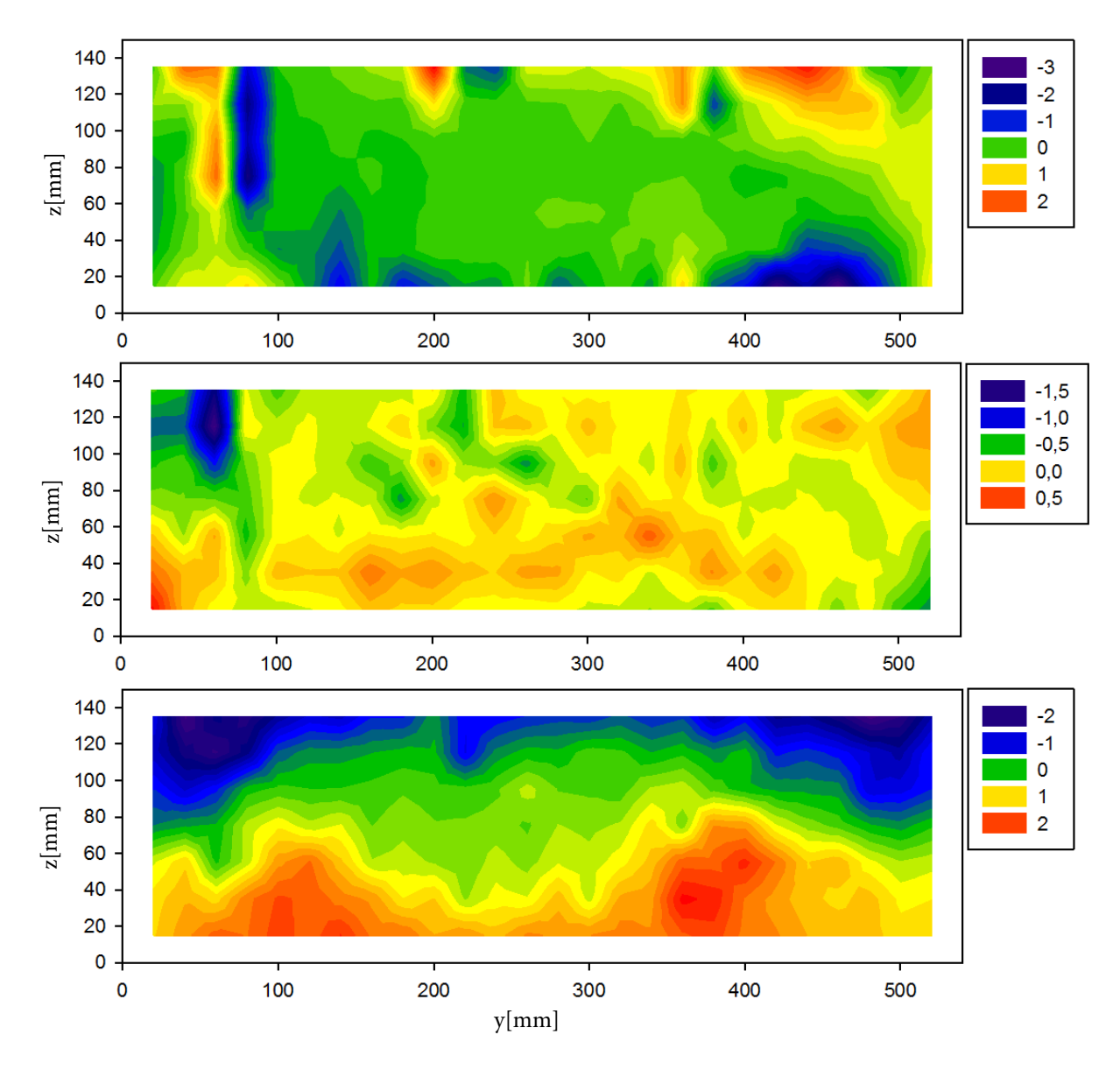

<span id="page-54-0"></span>Abbildung 5.19.: Schwankungsterme in Scherrichtungen, von oben nach unten:  $\overline{u'v'}$ ,  $\overline{u'w'}$ ,  $\overline{v'w'}$  in  $\frac{m^2}{s^2}$ 

### **5.3.3. Turbulenzgrade der 3D-Messung**

Der Turbulenzgrad im Falle der 3D-Daten ist in Gleichung [\(4.10\)](#page-29-0) angegeben. Der Turbulenzgrad jedes einzelnen Messpunktes ist im Anhang in der Tabelle [A.10](#page-80-0) angegeben. Die Turbulenzgrade liegen auf dem Querschnitt verteilt vor wobei an den Rändern und im zuvor beschriebenen Bereich die Turbulenzgrade am höchsten sind. Der Höchstwert des Turbulenzgrades liegt bei etwa 7%. Im Bereich der Kanalmitte ist dieser mit etwa 3% berechnet.

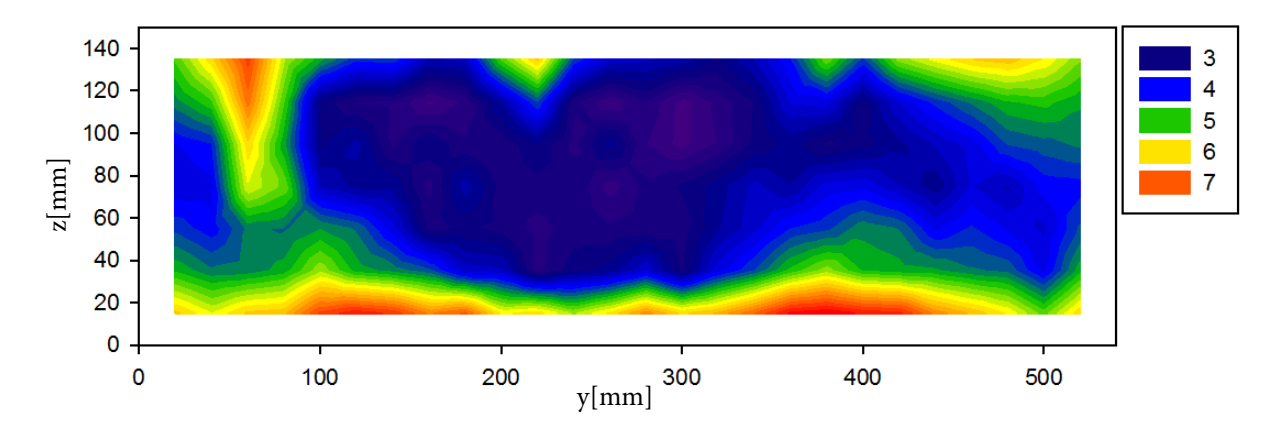

<span id="page-55-1"></span>Abbildung 5.20.: Turbulenzgrad der 3D Messungen *T u* in %

#### **5.3.4. Darstellung der Sekundärgeschwindigkeitsvektoren**

Um eine Visualisierung des Sekundärströmungsfeldes in der Messebene zu erzeugen bietet sich ein Vektorplot als geeignetes Werkzeug an. Dabei zeigen Vektoren aus jedem Messpunkt in Strömungsrichtung während die Länge des Vektors eine Aussage über die Höhe der resultierenden Geschwindigkeit trifft. Um einen Vektor zu erzeugen benötigt man eine Richtungsangabe sowie seinen Betrag. Für die Darstellung in Sigmaplot war ein Winkel und der Betrag des Vektors anzugeben. Zusätzlich, da es sich um ein Vektorfeld handelt, mußten auch die Ursprungskoordinaten jedes einzelnen Vektors angegeben werden. Zusammengesetzt im Raster der Messpunkte ergibt das ein Vektorfeld der Sekundärkomponenten der Geschwindigkeit. Der Winkel läßt sich nach der Formel [\(5.32\)](#page-55-0) bestimmen. Die resultierende Sekundärgeschwindigkeit *w<sup>s</sup>* wird mit der Formel [\(5.33\)](#page-56-0) berechnet.

<span id="page-55-0"></span>
$$
\gamma = \arcsin\left(\frac{\overline{v}}{\sqrt{\overline{v}^2 + \overline{w}^2}}\right) \tag{5.32}
$$

<span id="page-56-0"></span>
$$
w_s = \sqrt{\overline{v^2} + \overline{w}^2} \tag{5.33}
$$

In Abbildung [5.21](#page-56-1) ist das Sekundärgeschwindigkeitsfeld im vermessenen Querschnitt dargestellt. Der höchste Wert trifft in Wandnähe im Bereich *y* = 220*mm* und *z* = 115*mm* auf und beträgt etwa 4 *m s* . Der Betrag der Geschwindigkeiten in der Messebene wird in

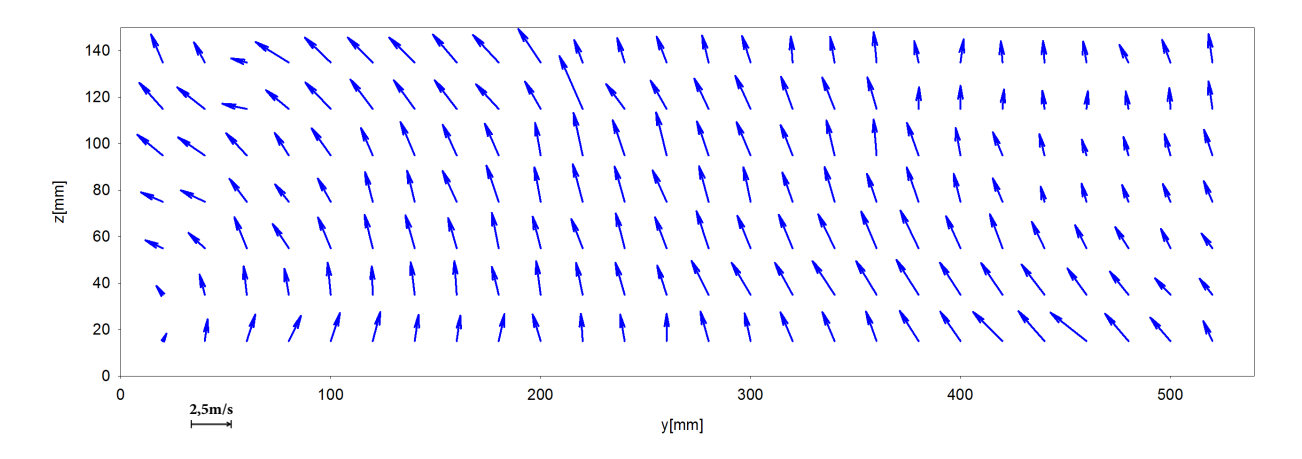

<span id="page-56-1"></span>Abbildung 5.21.: Vektorplot der Beträge der Sekundärströmungsgeschwindigkeiten

Abbildung [5.22](#page-56-2) dargestellt. Der rot eingefärbte Bereich ist mit etwa 4 *m s* bemessen. In Kanalmitte stellen sich in etwa Sekundärströmungsgeschwindigkeiten von 2*,*5 *m*  $\frac{m}{s}$  ein und in den Randzonen sinken diese auf etwa 1 *m*  $\frac{m}{s}$ .

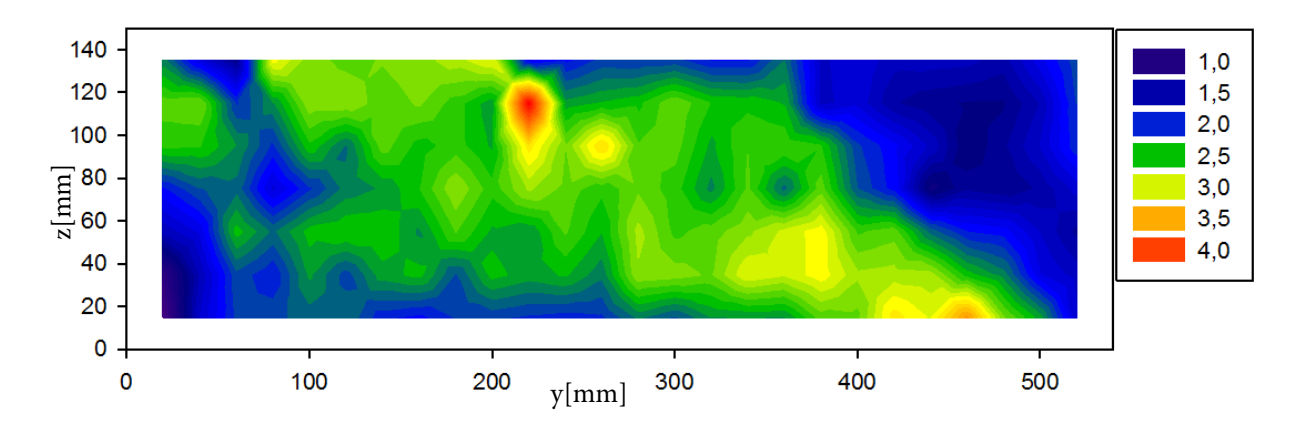

<span id="page-56-2"></span>Abbildung 5.22.: Beträge der Sekundärströmungsgeschwindigkeiten

## <span id="page-57-2"></span>**5.3.5. Einfluss der Kontraktion auf die Schwankungen**

Der Einfluss der Kontraktion auf die Schwankungen soll durch einfache Berechnungen belegt werden. Die Änderung der Schwankungen  $u'^2$ ,  $v'^2$  und  $w'^2$  wird für die Hauptströmungsrichtung *x* und die beiden Sekundärströmungsrichtungen *y* und *z* gesondert durchgeführt. Dabei wird das Verhältnis der Schwankungen vor und nach der Kontraktion  $\frac{u'^2_2}{u'^2_2}$  $\frac{u_2^-}{u_1'^2}$  gebildet, und in Abhängigkeit des Querschnittsverhältnisses *C* ausgedrückt. Für die Schwankungen in *y*- und *z*-Richtung gilt nach Abbildung [5.23](#page-57-0)  $w'_1 = r_1 \omega_{1x}$  und  $w'_2 = r_2 \omega_{2x}$ mit  $A_1 = r_1^2 \pi$  und  $A_2 = r_2^2 \pi$  der in Gleichung [\(5.34\)](#page-57-1) gezeigte Zusammenhang. Der Zusam-

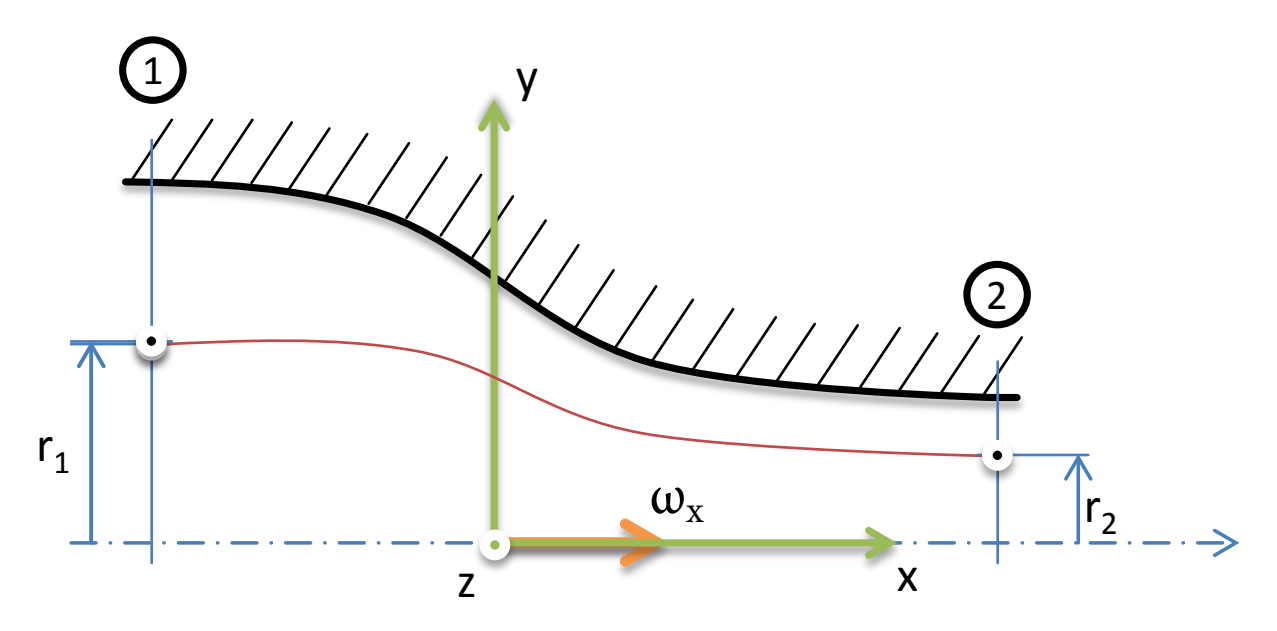

<span id="page-57-0"></span>Abbildung 5.23.: Kontraktion mit Benennungen der relevanten Abmessungen für die Berechnung

menhang gilt sowohl für die Schwankungen in *y*- und *z*-Richtung wie in Gleichung [\(5.40\)](#page-58-0) zu sehen ist. Der Wirbelfaden wird in *x*-Richtung gestreckt.

<span id="page-57-1"></span>
$$
A_1 \omega_{1x} = A_2 \omega_{2x} = const.
$$
\n
$$
(5.34)
$$

$$
A_1 \frac{w'_1}{r_1} = A_2 \frac{w'_2}{r_2} \tag{5.35}
$$

$$
r_1 w_1' = r_2 w_2' \tag{5.36}
$$

$$
r_1^2 w_1'^2 = r_2^2 w_2'^2 \tag{5.37}
$$

$$
r_1^2 \frac{1}{T} \int_0^T w_1'^2 dt = r_2^2 \frac{1}{T} \int_0^T w_2'^2 dt
$$
 (5.38)

$$
r_1^2 \overline{w_1'^2} = r_2^2 \overline{w_2'^2} \tag{5.39}
$$

<span id="page-58-0"></span>
$$
\frac{\overline{w_2'^2}}{\overline{w_1'^2}} = \frac{\overline{v_2'^2}}{\overline{v_1'^2}} = \frac{r_1^2}{r_2^2} = \frac{A_1}{A_2} = C
$$
\n(5.40)

Für die Schwankungen in Hauptströmungsrichtung  $\overline{u'^2}$  gilt nach den in Abbildung [5.24](#page-58-1) angegebenen Benennungen die Berechnung in den Gleichnungen [\(5.41\)](#page-58-2) bis [\(5.47\).](#page-59-0) Mit

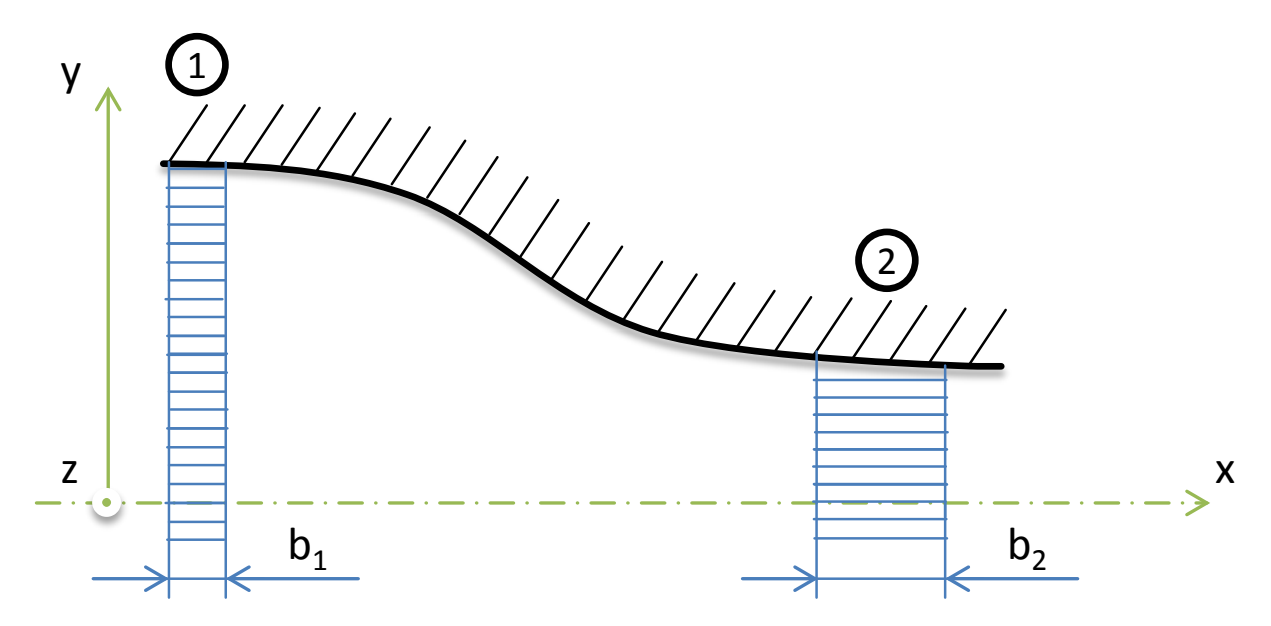

<span id="page-58-1"></span>Abbildung 5.24.: Kontraktion mit Benennungen der relevanten Abmessungen für die Berechnung

 $u'_1 = \omega_{1z}b_1$  und  $u'_2 = \omega_{2z}b_2$  unter der Annahme einer inkompressiblen Strömung  $V =$  $A_1b_1 = A_2b_2 = const.$  Der Wirbelfaden wird in *z*-Richtung gestaucht.

<span id="page-58-2"></span>
$$
b_1^2 \omega_{1z} = b_2^2 \omega_{2z} \tag{5.41}
$$

$$
b_1 u_1' = b_2 u_2' \tag{5.42}
$$

$$
b_1^2 u_1^{\prime 2} = b_2^2 u_2^{\prime 2} \tag{5.43}
$$

$$
b_1^2 \frac{1}{T} \int_0^T u_1^{\prime 2} dt = b_2^2 \frac{1}{T} \int_0^T u_2^{\prime 2} dt
$$
 (5.44)

$$
b_1^2 \overline{u_1'^2} = b_2^2 \overline{u_2'^2} \tag{5.45}
$$

<span id="page-59-5"></span>
$$
\frac{\overline{u_2'^2}}{\overline{u_1'^2}} = \frac{b_1^2}{b_2^2} = \left(\frac{A_2}{A_1}\right)^2 = \frac{1}{C^2}
$$
\n(5.46)

Die turbulente kinetische Energie ist definiert in Gleichung [\(5.47\).](#page-59-0)

<span id="page-59-0"></span>
$$
k = \frac{\overline{u'^2} + \overline{v'^2} + \overline{w'^2}}{2} \tag{5.47}
$$

Das Verhältnis der turbulenten kinetischen Energie vor und nach der Kontraktion ist unter der Annahme isotroper Turbulenz vor der Kontraktion in Gleichung [\(5.48\)](#page-59-1) angegeben.

<span id="page-59-1"></span>
$$
\frac{k_2}{k_1} = \frac{\overline{u_2^2} + \overline{v_2^2} + \overline{w_2^2}}{\overline{u_1^2} + \overline{v_1^2} + \overline{w_1^2}} = \frac{\overline{u_2^2} + \overline{v_2^2} + \overline{w_2^2}}{3\overline{u_1^2}} = \frac{\overline{u_2^2} + 2\overline{v_2^2}}{3\overline{u_1^2}} = \frac{1}{3} \left(\frac{1}{C^2} + 2C\right)
$$
(5.48)

Die Turbulenz vor und nach der Kontraktion wird in den Gleichungen [\(5.49\)](#page-59-2) und [\(5.50\)](#page-59-3) angegeben.

<span id="page-59-2"></span>
$$
Tu_1 = \sqrt{\frac{\overline{u_1^2} + \overline{v_1^2} + \overline{w_1^2}}{3u_1^2}} = \sqrt{\frac{\overline{u_1^2}}{u_1^2}} = \frac{\sqrt{\overline{u_1^2}}}{u_1}
$$
(5.49)

<span id="page-59-3"></span>
$$
Tu_2 = \sqrt{\frac{\overline{u_2}^2 + \overline{v_2'^2} + \overline{w_2'^2}}{3u_2^2}} = \sqrt{\frac{\overline{u_2'^2} + 2\overline{v_2'^2}}{3u_2^2}}
$$
(5.50)

Für das Verhältnis der Turbulenzgrade vor und nach der Kontraktion ergibt sich für isotrope Turbulenz der Zusammenhang in Gleichung [\(5.51\)](#page-59-4)

<span id="page-59-4"></span>
$$
\frac{T u_2}{T u_1} = \sqrt{\frac{\overline{u_2}^2 + 2\overline{v_2}^2}{3\overline{u_1}^2}} \frac{u_1^2}{u_2^2} = \frac{1}{C} \sqrt{\frac{1}{3} \left(\frac{1}{C^2} + 2C\right)}
$$
(5.51)

Ähnliche Zusammenhänge wurden bereits von Derbunovich et al. [\[3\]](#page-65-3) sowie Dryden und Abbott [\[4\]](#page-65-4) ermittelt. Für ein Querschnittsverhältnis von  $C \approx 14$ , wie es im Falle des vorhandenen Windkanales der Fall ist, ergeben sich laut Gleichung [\(5.46\)](#page-59-5) für die Schwankungen in *x*-Richtung beim Austritt aus der Kontraktion im Bezug auf den Eintritt eine Reduktion um <sup>1</sup> *<sup>C</sup>*<sup>2</sup> auf 5%. Gleichzeitig steigen die Schwankungen in den *y*− und *z*-Richtungen um den aus der Gleichung [\(5.40\)](#page-58-0) ermittelten Betrag des Kontraktionsverhältnisses *C*. Die turbulente kinetische Energie steigt laut Gleichung [\(5.46\)](#page-59-5) um den Faktor 9*,*3. Die Turbulenzintensität verringert sich laut Gleichung [\(5.51\)](#page-59-4) auf ca. 22% des Wertes vor der Kontraktion.

## **5.4. Interpretation der Messergebnisse**

Im Vergleich mit den Simulationsergebnissen von Benoni [\[1\]](#page-65-2) weichen die betrachteten Geschwindigkeitsverläufe ab. So sind die Verläufe der Simulationen in allen Richtungen symmetrisch, was im vorliegenden Fall nicht zutrifft. Im Bereich *y* = 60*mm* und *z* = 50 − 150*mm* wurde ein Turbulenzgrad von etwa 6 − 7% ermittelt. Zunächst wurde bei der 1D-Messung ein Bereich mit auffällig niedrigen mittleren Geschwindigkeiten in Hauptströmungsrichtung $(\approx 32 \frac{m}{s})$ beobachtet, was sich bei der 3D-Messung bestätigte. Entlang des Randbereiches bei *z* = 135*mm* fallen vor allem bei der 3D-Messung drei Bereiche auf in denen Abweichungen des Geschwindigkeitsverlaufes vorkommen (siehe Abbildung [5.17\)](#page-52-0). Nach einer nachträglichen Vermessung des Kanales konnte die Ursache für die reduzierten mittleren Geschwindigkeiten gefunden werden. Es sind auf dieser Seite des Windkanales Einbauten vorhanden, die 210*mm* vor der Messebene in das Strömungsfeld einragen. Dabei handelt es sich um ein Pt100, ein Pitotrohr und einen Temperaturfühler, die laut Skizze in Abbildung [5.25](#page-60-0) verbaut sind. Der Vergleich der Abbildung [5.25](#page-60-0) und Abbildung [5.17](#page-52-0) macht deutlich, dass die Einbauten die Ursache für den auffälligen Geschwindigkeitsverlauf sind. Diese Einbauten wurden bei den Simulationen nicht berücksichtigt, womit sich die Unterschiede in den Verläufen ergeben. Die Turbulenzwerte

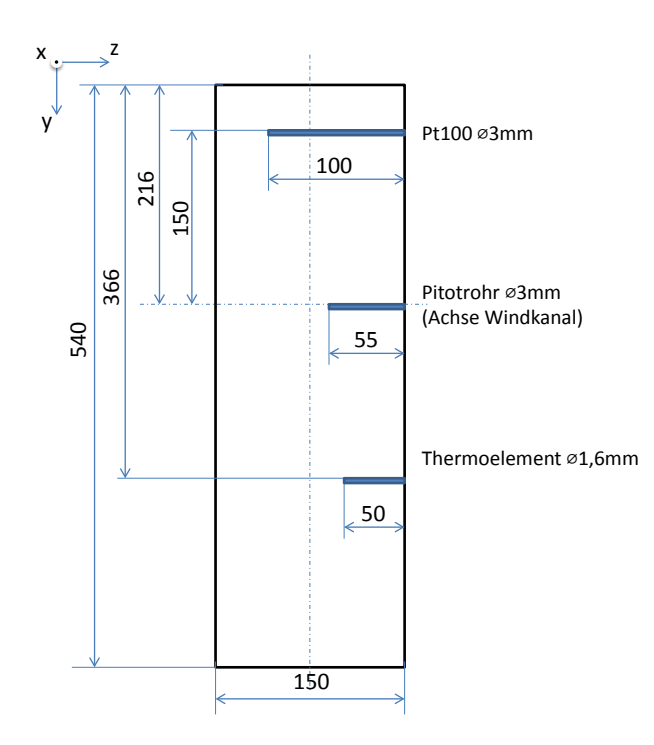

<span id="page-60-0"></span>Abbildung 5.25.: Lage der Einbauten im Windkanalquerschnitt

der Simulation übertreffen die gemessenen Werte vor allem im Bereich der Kanalachse je

nach gewähltem Modell bis um das fünffache. Nach Willinger [\[14\]](#page-66-0) betragen in Wandnähe die Turbulenzgrade 12% und in der ungestörten Zuströmung 5%. Es sei angemerkt, dass die Experimente von Willinger in jener Ebene durchgeführt worden sind, in der die Einbauten verbaut sind. Im Vergleich des hier ermittelten Turbulenzgrades zeigen die beiden Messungen Zusammenhänge, allerdings muß Rücksicht darauf genommen werden, dass nicht derselbe Querschnitt abgetastet wurde und auch die Zuströmung in dieser Arbeit  $42\frac{m}{s}$ , bei Willinger jedoch $32\frac{m}{s}$ betrug. Der Unterschied der Geschwindigkeiten ist auf das abmontierte Gitter zurückzuführen. Diese unterschiedlichen Eingangsparameter des Experimentes können dafür verantwortlich sein, dass die Messergebnisse voneinander abweichen. Im Vergleich mit den Simulationsergebnissen von Benoni [\[1\]](#page-65-2) kann keine Übereinstimmung der Verläufe erkannt werden. Was die mittleren Schwankungen in den Sekundärrichtungen betrifft, so ist ein Anstieg durch die Kontraktion zu beobachten. Der Zusammenhang zwischen dem Kontraktionsverhältnis und den Schwankungen wurde in Kapitel [5.3.5](#page-57-2) rechnerisch nachgewiesen.

In Abbildung [5.26](#page-61-0) sind die Verhältnisse  $\frac{\overline{v'v'}}{u'u'} = \left(\frac{v_{RMS}}{u_{RMS}}\right)^2$  und  $\frac{\overline{w'w'}}{u'u'} = \left(\frac{w_{RMS}}{u_{RMS}}\right)^2$  in der Mes-

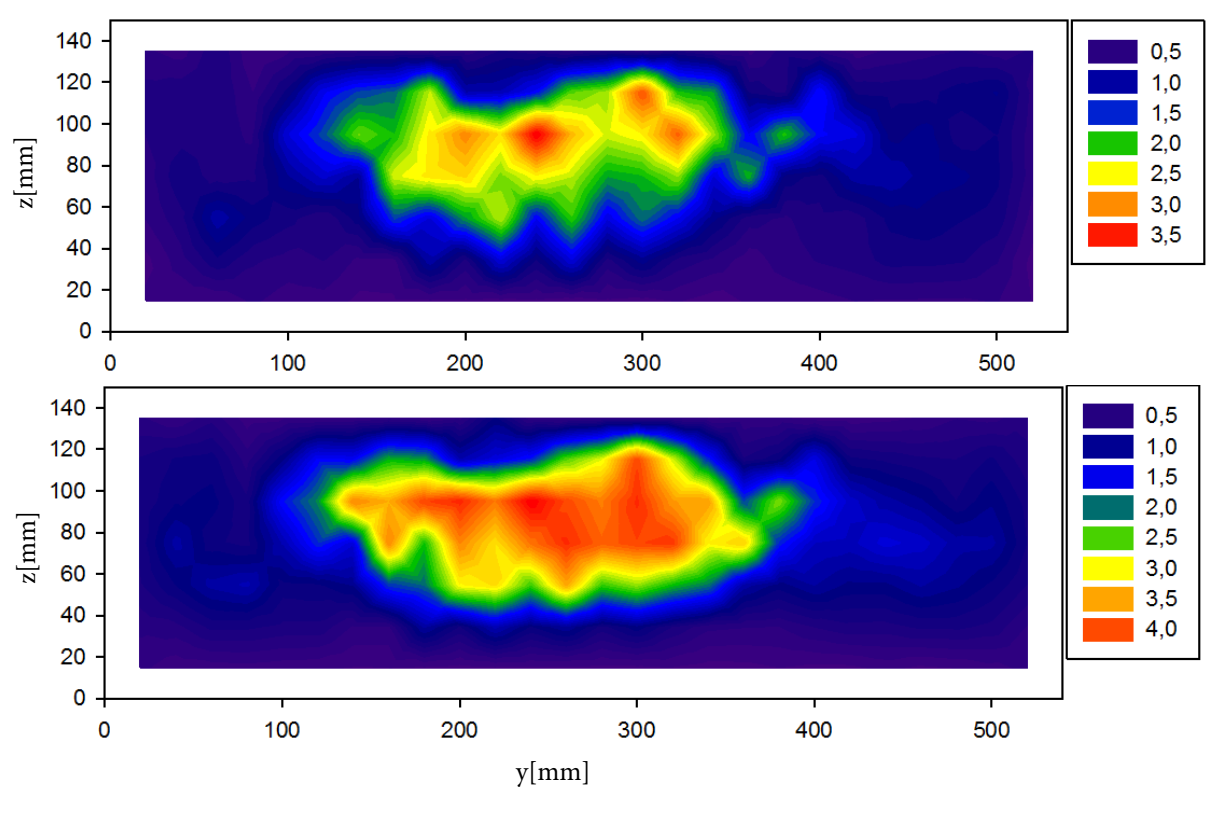

<span id="page-61-0"></span>Abbildung 5.26.: oben Verhältnis  $\left(\frac{v_{RMS}}{u_{RMS}}\right)^2$ , unten Verhältnis  $\left(\frac{w_{RMS}}{u_{RMS}}\right)^2$ 

sebene dargestellt. Das Verhältnis sagt aus, wie sich die Reynoldsnormalspannungen in *y*- und *z*-Richtung bezogen auf die Reynoldsnormalspannungen in *x*-Richtung verhalten.

Es zeigt sich, dass im vorliegenden Fall die Reynoldsnormalspannungen in den Sekundärrichtungen um das dreifache bis vierfache zunehmen. Es kann auch eine Anisotropie der Reynoldsnormalspannungen erkannt werden, da sich in *z*-Richtung höhere Reynoldsnormalspannungen ausbilden als in *y*-Richtung.

Der Verlauf der Sekundärgeschwindigkeiten aus Abbildung [5.21](#page-56-1) konnte ebenfalls durch die nachträgliche Begutachtung des Windkanales erklärt werden. Entlang der Kanalwände befinden sich beidseitig rückspringende Stufen, wie sie in Abbildung [5.27](#page-62-0) in rot dargestellt sind. Die Messungen fanden hinter diesen Stufen statt und der Zusammenhang des Verlaufes der Sekundärgeschwindigkeiten kann durch die Anordnung der Stufen erklärt werden. Die Höhe der Stufen beträgt maximal 2*mm* deshalb wurden diese in der Abbildung nicht maßstabsgetreu skizziert. Auf der rechten Kanalseite befindet sich die höhere der beiden Stufen, was in einer dickeren Grenzschicht auf dieser Seite resultiert. In den Abbildungen [5.14](#page-47-1) und [5.20](#page-55-1) ist, durch die hohen Turbulenzgrade entlang *z* = 0*mm*, die Grenzschicht gut zu erkennen. Die Turbulenzgrade der 1D- und 3D-Messung zeigen

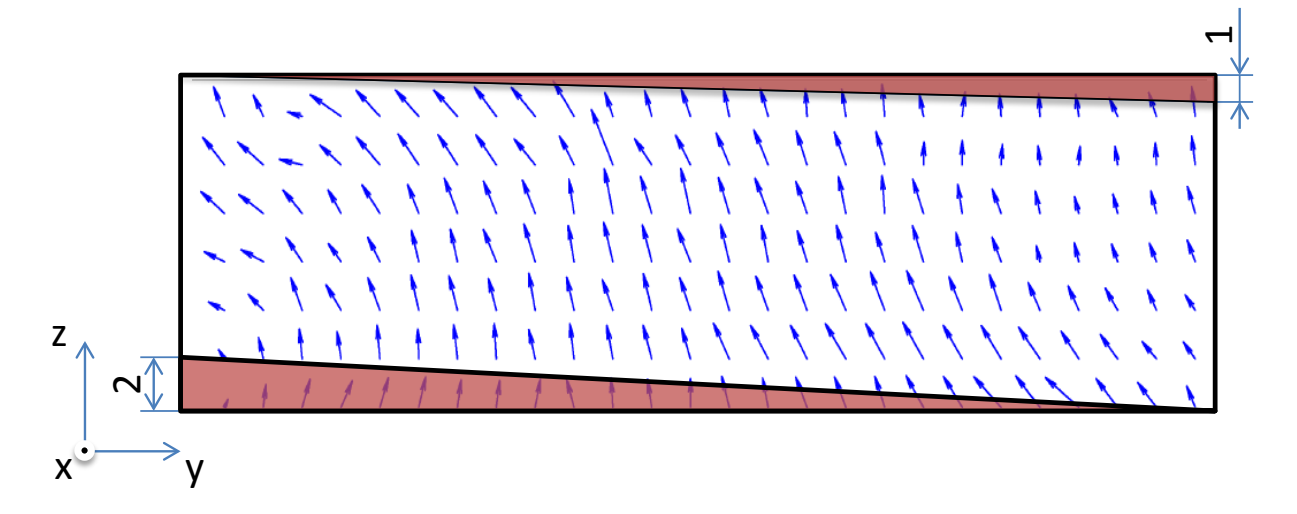

<span id="page-62-0"></span>Abbildung 5.27.: Sekundärgeschwindigkeitsfeld mit Anordnung der rückspringenden Stufen

Tabelle 5.6.: Auszug der Messwerte für den Punkt *y* = 220*mm* und *z* = 75*mm*

<span id="page-62-1"></span>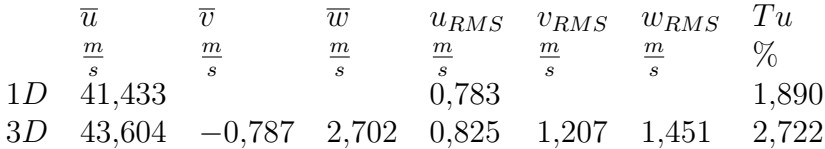

übereinstimmende Verläufe, jedoch kommt es bei der Höhe der ermittelten Turbulenz zu Unterschieden. So ist die höchste Turbulenz, die in der 1D-Messung ermittelt wurde 12% und bei der 3D-Messung 7%. Durch die Gleichung [\(5.26\)](#page-49-6) wurde für den Punkt aus Tabelle [5.6](#page-62-1) geprüft, ob dieser Zusammenhang auch in der Praxis gültig ist. Für den untersuchten Messpunkt beträgt das Verhältnis zwischen 1D- und 3D-Messung 1*,*730. Dies ist darauf zurückzuführen, dass bei der Berechnung Idealisierungen vorgenommen wurden, die im vorliegenden Fall bei den Messungen Einflüsse ausüben. Der arithmetisch gemittelte Turbulenzgrad der 1D- und 3D-Messung wurde berechnet und deren Verhältnis ermittelt. Bei der 1D-Messung beträgt der arithmetisch gemittelte Turbulenzgrad $\overline{Tu}_{1D} = 5{,}395\%$ und bei der 3D-Messung  $\overline{T u}_{3D} = 4,153\%$ . Daraus ergibt sich ein Verhältnis von 1,299 zwischen 1D- und 3D-Messung, was dem berechneten Wert 1*,*44 sehr nahe kommt, wenn man die vorgenommenen Idealisierungen berücksichtigt. Die Verhältnisse  $\left(\frac{v_{RMS}}{u_{RMS}}\right)^2 = 2{,}140$  und  $\left(\frac{w_{RMS}}{u_{RMS}}\right)^2 = 3,093$  stimmen mit der Abbildung [5.26](#page-61-0) überein.

# **6. Zusammenfassung und Ausblick**

## **6.1. Zusammenfassung**

In dieser Arbeit wurde die Zuströmung im linearen Schaufelgitterwindkanal des Institutes mittels Hitzdrahtanemometrie vermessen. Es wurden sowohl Eindrahtsonden- als auch Dreidrahtsondenmessungen durchgeführt. Zunächst wurden die verwendeten Sonden kalibriert. Aus den Messungen wurden die mittleren Geschwindigkeiten der Hauptströmung sowie jene der Sekundärströmungen bestimmt. Die Reynoldsschubspannungsverläufe wurden ermittelt um deren Einfluss auf das Strömungsfeld zu untersuchen. Sowohl bei den Geschwindigkeitsverläufen als auch bei den davon abhängigen Turbulenzgradverläufen wurden Auffälligkeiten entdeckt, deren Ursprünge zunächst nicht zugeordnet werden konnten. Die Ursachen für die Einbrüche der mittleren Geschwindigkeiten wurde durch die ins Strömungsfeld einragenden Einbauten erklärt. Zusätzlich wurde der Einfluss der rückspringenden Stufen auf das Geschwindigkeitsfeld der Sekundärströmung entdeckt. Die Anisotropie der Reynoldsnormalspannungen, zufolge der asymmetrischen Kontraktion, wurde experimentell nachgewiesen.

## **6.2. Ausblick**

Durch die Ergebnisse die aus dieser Arbeit gewonnen wurden, können die im Schaufelgitterwindkanal durchgeführten Messungen an Turbinenschaufeln besser vorbereitet werden. Es wurden die Ursprünge der erhöhten Turbulenzen entdeckt, welche die eigentlichen Messungen im Windkanal beeinflussen und so verfälschte Ergebnisse liefern.

Eine Korrektur der Geometrie im Windkanal ist zu empfehlen, da der Einfluss der rückspringenden Stufen einen großen Einfluss auf das Sekundärströmungsfeld und in weiterer Folge auf die Turbulenzverteilung über der Messebene hat. Sofern es das laufende Experiment erlaubt, sollte auf die Einbauten die vor der Messebene in das Strömungsfeld einragen verzichtet werden, da diese das Strömungsfeld hoch beeinflussen.

# **Literaturverzeichnis**

- <span id="page-65-2"></span>[1] Benoni, A.: *Numerische Simulation der Zuströmung im Schaufelgitterwindkanal*, TU Wien, Diplomarbeit, 2009
- <span id="page-65-1"></span>[2] Bruun, H. H.: *Hot Wire Anemometry - Principles and Signal Analysis*. New York : Oxford University Press, 1995. – ISBN 978–0–198–56342–6
- <span id="page-65-3"></span>[3] Derbunovich, G. I. ; Zemskaya, A. S. ; Repik, E. U. ; Sosedko, Yu. P.: Effect of flow contraction on the level of turbulence, pp. 146-152. In: *Fluid Dynamics, v22, n2, March - April 1987* (1986)
- <span id="page-65-4"></span>[4] DRYDEN, H. L.; ABBOTT, I. H.: The design of low-turbulence wind tunnels. In: *National Advisory Committee for Aeronautics, Technical Memorandum 940, pp. 392* (1949)
- [5] Freymuth, P.: *Frequency response and electronic testing for constant-temperature hot-wire anemometers.* Journal of Physics E.: Scientific Instruments 1977 Volume 10. Institute of Physics, 1977
- [6] Herwig, H.: *Strömungsmechanik*. 2. neu bearb. u. erw. Aufl. Berlin : Springer DE, 2007. – ISBN 978–3–540–32443–0
- <span id="page-65-0"></span>[7] Jørgensen, F. E.: *How to Measure Turbulence with Hot-wire Anemometers - A Practical Guide*. DK-2740 Skovlunde, Denmark : Dantec Dynamics, 2005
- [8] Libby, P. A.: *Introduction to Turbulence -*. Justus-Liebig-Universität Gießen : Taylor and Francis, 1996. – ISBN 978–1–560–32100–2
- [9] Lumley, J. L. ; Tennekes, H.: *A First Course in Turbulence -*. Cambridge : MIT Press, 1972. – ISBN 978–0–262–20019–6
- [10] Martin, H.: *Numerische Strömungssimulation in der Hydrodynamik Grundlagen und Methoden*. 2011. Aufl. Berlin : Springer DE, 2011. – ISBN 978–3–642–17207–6
- <span id="page-65-5"></span>[11] Nitsche, W. ; Brunn, A.: *Strömungsmesstechnik*. 2. aktualisierte u. bearb. Aufl. 2006. Berlin, Heidelberg : Springer, 2006. – ISBN 978–3–540–20990–4
- [12] ROTTA, J. C.: *Turbulente Strömungen*. Göttingen : Universitätsverlag Göttingen, 2010. – ISBN 978–3–941–87574–6
- [13] Schlichting, H.: *Forschung auf dem Gebiete des Ingenieurwesens Über die Theorie der Turbulenzentstehung*. Düsseldorf : Verein Deutscher Ingenieure., 1949
- <span id="page-66-0"></span>[14] Willinger, R.: Beitrag zur aerodynamischen Wechselwirkung zwischen axialer Turbinenstufe und nachgeschaltetem Diffusor. In: *Dissertation* (1997)
- <span id="page-66-1"></span>[15] Willinger, R.: Sekundär- und Spaltströmungen im axialen Turbinengitter unter Teil-, Nenn- und Überlastbedingungen. In: *VDI-Fortschritt-Bericht Reihe 7 (Strömungstechnik)* (2002)
- [16] WILLINGER, R.: *Skriptum Skriptum zur Vorlesung Numerische Methoden für thermische Energiesysteme*. 05.Februar.2011. Wien : Institut für Energietechnik und Thermodynamik Forschungsbereich für Strömungsmaschinen TU-Wien, 2011

# **Abbildungsverzeichnis**

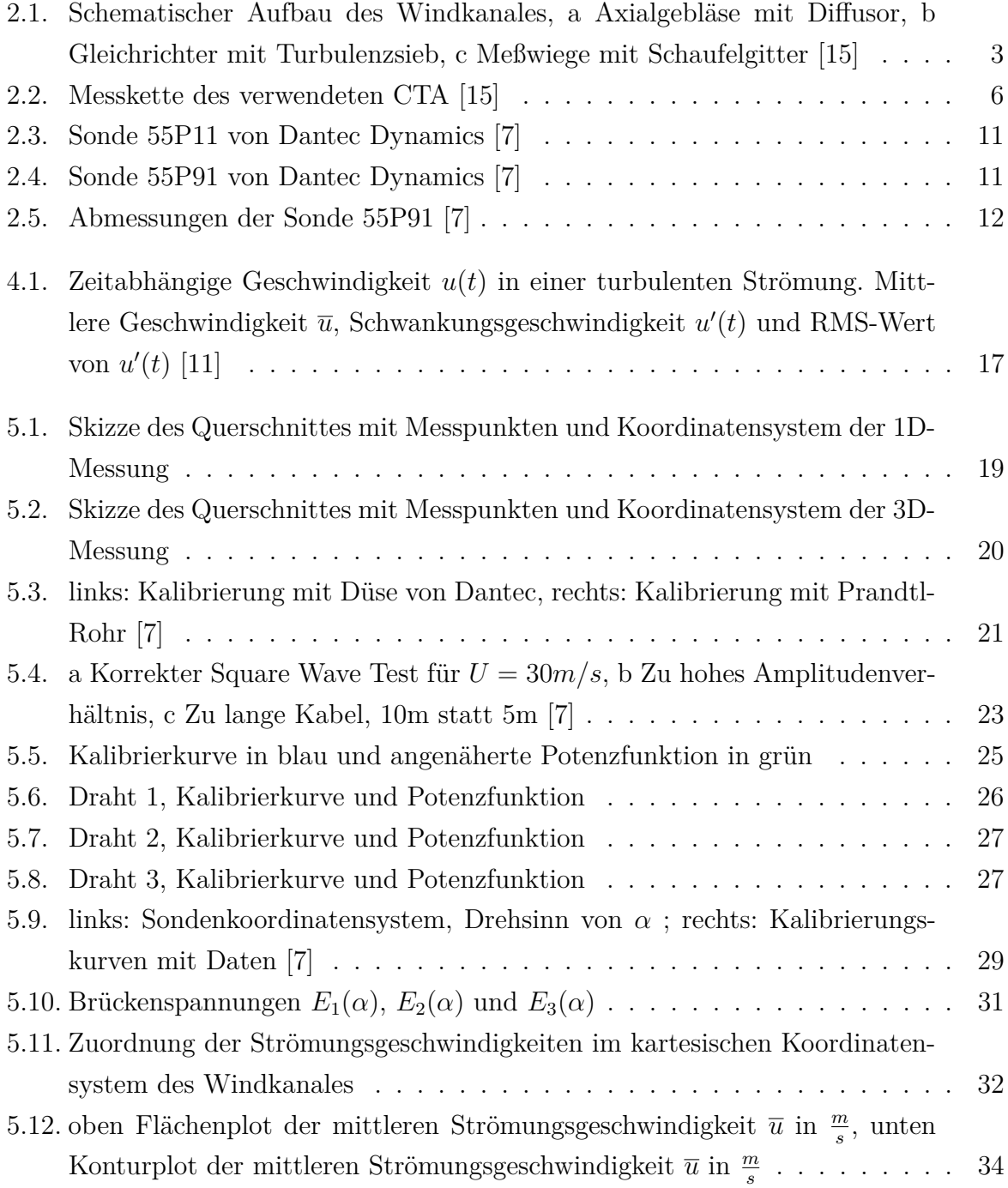

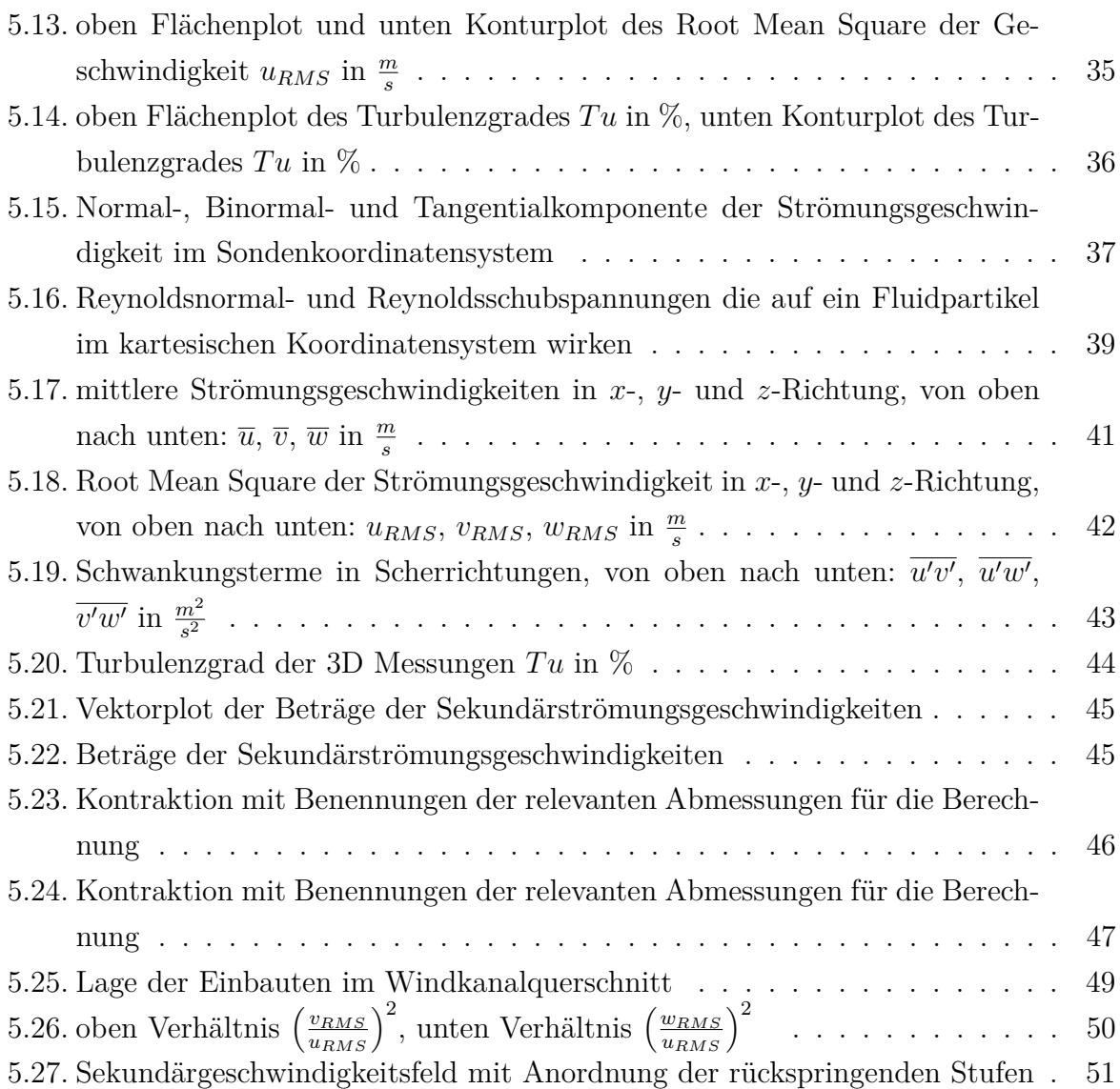

# **Tabellenverzeichnis**

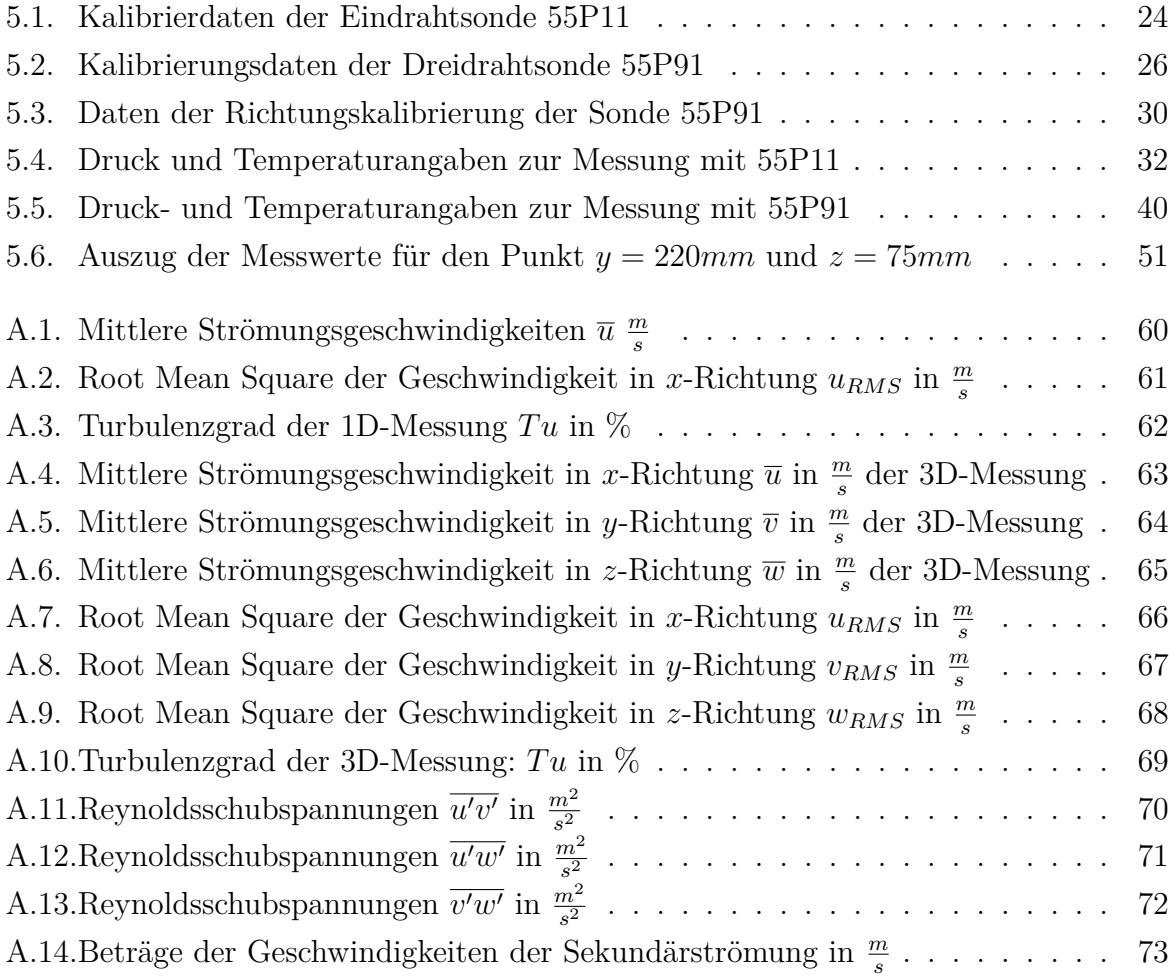

# **A. Anhang**

| mm     | $z=10$ | 15     | 35     | 55     | 75     | 95     | 115    | 135    | 140    |
|--------|--------|--------|--------|--------|--------|--------|--------|--------|--------|
| $y=20$ | 34,781 | 34,858 | 37,783 | 39,128 | 40,060 | 38,912 | 38,518 | 37,142 | 37,157 |
| 40     | 35,954 | 38,377 | 39,653 | 40,040 | 40,930 | 40,255 | 39,288 | 36,056 | 36,021 |
| 60     | 36,748 | 35,642 | 38,082 | 39,531 | 37,459 | 36,400 | 36,026 | 34,256 | 34,974 |
| 80     | 36,485 | 37,493 | 38,901 | 40,240 | 38,042 | 39,280 | 41,507 | 37,358 | 38,301 |
| 100    | 33,589 | 35,402 | 38,406 | 38,920 | 40,712 | 41,375 | 40,550 | 38,650 | 39,155 |
| 120    | 34,687 | 35,503 | 37,787 | 39,741 | 41,345 | 41,247 | 41,610 | 40,821 | 38,556 |
| 140    | 33,572 | 36,724 | 40,701 | 40,306 | 41,923 | 41,487 | 41,552 | 40,516 | 39,263 |
| 160    | 31,751 | 37,993 | 40,573 | 41,235 | 41,160 | 41,393 | 41,553 | 40,834 | 38,828 |
| 180    | 37,185 | 37,724 | 40,584 | 40,874 | 41,453 | 41,507 | 41,825 | 40,797 | 40,078 |
| 200    | 35,284 | 38,704 | 40,423 | 41,218 | 41,544 | 41,372 | 40,819 | 38,883 | 38,691 |
| 220    | 35,067 | 38,870 | 41,312 | 41,438 | 41,433 | 41,340 | 40,684 | 36,835 | 35,795 |
| 240    | 36,902 | 38,030 | 41,029 | 41,669 | 41,378 | 41,387 | 41,562 | 40,769 | 40,087 |
| 260    | 34,761 | 38,855 | 41,246 | 41,371 | 41,543 | 41,540 | 41,436 | 41,060 | 39,184 |
| 280    | 36,920 | 39,134 | 41,217 | 41,303 | 41,650 | 41,400 | 41,421 | 41,091 | 39,501 |
| 300    | 35,429 | 39,055 | 40,281 | 40,704 | 41,538 | 41,327 | 41,480 | 40,818 | 40,031 |
| 320    | 33,977 | 37,639 | 40,637 | 41,377 | 41,652 | 40,564 | 41,376 | 41,304 | 39,754 |
| 340    | 33,639 | 39,389 | 39,383 | 41,227 | 41,770 | 41,484 | 41,210 | 40,862 | 39,701 |
| 360    | 35,823 | 35,818 | 39,974 | 41,409 | 40,924 | 41,129 | 41,034 | 40,111 | 37,305 |
| 380    | 37,485 | 35,164 | 40,291 | 41,049 | 41,720 | 40,758 | 40,265 | 39,347 | 38,461 |
| 400    | 33,200 | 37,245 | 39,814 | 40,294 | 40,176 | 41,258 | 40,841 | 41,244 | 36,428 |
| 420    | 34,981 | 38,259 | 39,609 | 40,435 | 41,371 | 41,314 | 41,278 | 39,811 | 35,752 |
| 440    | 34,034 | 39,556 | 39,709 | 40,563 | 41,278 | 41,060 | 41,185 | 38,266 | 37,772 |
| 460    | 34,620 | 37,363 | 39,021 | 40,620 | 41,387 | 40,297 | 38,259 | 36,067 | 35,428 |
| 480    | 35,555 | 40,081 | 41,247 | 40,824 | 40,322 | 40,159 | 38,223 | 36,926 | 36,048 |
| 500    | 36,551 | 38,620 | 39,807 | 41,119 | 41,035 | 38,837 | 38,508 | 37,541 | 37,443 |
| 520    | 32,860 | 36,597 | 39,969 | 39,711 | 40,005 | 40,090 | 38,298 | 36,867 | 37,233 |

<span id="page-71-0"></span>Tabelle A.1.: Mittlere Strömungsgeschwindigkeiten  $\overline{u}$   $\frac{m}{s}$ *s*
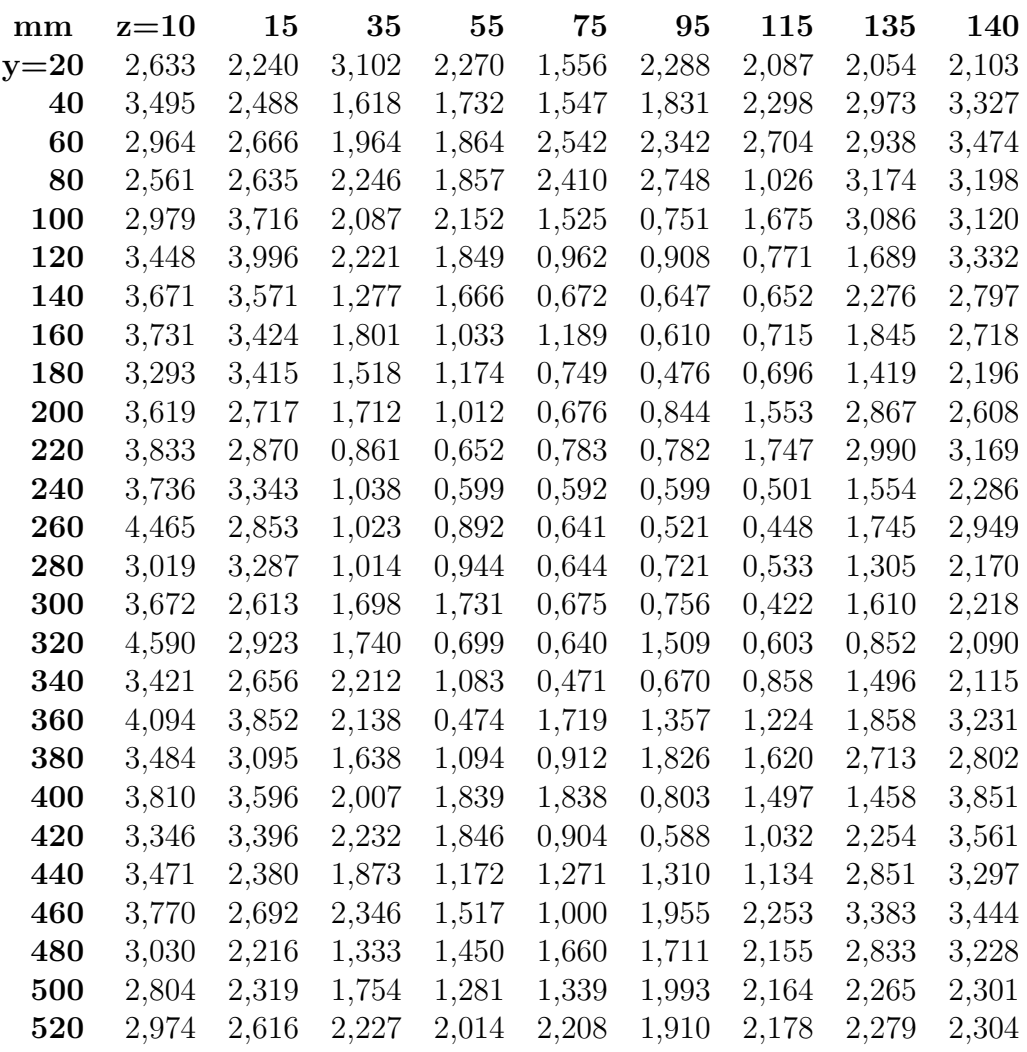

Tabelle A.2.: Root Mean Square der Geschwindigkeit in *x*-Richtung  $u_{RMS}$  in  $\frac{m}{s}$ 

| mm     | $z=10$ | 15     | 35    | 55    | 75    | 95    | 115   | 135   | 140    |
|--------|--------|--------|-------|-------|-------|-------|-------|-------|--------|
| $y=20$ | 7,570  | 6,426  | 8,210 | 5,801 | 3,884 | 5,880 | 5,418 | 5,530 | 5,660  |
| 40     | 9,721  | 6,483  | 4,080 | 4,326 | 3,780 | 4,549 | 5,849 | 8,246 | 9,236  |
| 60     | 8,066  | 7,480  | 5,157 | 4,715 | 6,786 | 6,434 | 7,506 | 8,577 | 9,933  |
| 80     | 7,019  | 7,028  | 5,774 | 4,615 | 6,335 | 6,996 | 2,472 | 8,496 | 8,350  |
| 100    | 8,869  | 10,497 | 5,434 | 5,529 | 3,746 | 1,815 | 4,131 | 7,984 | 7,968  |
| 120    | 9,940  | 11,255 | 5,878 | 4,653 | 2,327 | 2,201 | 1,853 | 4,138 | 8,642  |
| 140    | 10,935 | 9,724  | 3,138 | 4,133 | 1,603 | 1,560 | 1,569 | 5,618 | 7,124  |
| 160    | 11,751 | 9,012  | 4,439 | 2,505 | 2,889 | 1,474 | 1,721 | 4,518 | 7,000  |
| 180    | 8,856  | 9,053  | 3,740 | 2,872 | 1,807 | 1,147 | 1,664 | 3,478 | 5,479  |
| 200    | 10,257 | 7,020  | 4,235 | 2,455 | 1,627 | 2,040 | 3,805 | 7,373 | 6,741  |
| 220    | 10,931 | 7,384  | 2,084 | 1,573 | 1,890 | 1,892 | 4,294 | 8,117 | 8,853  |
| 240    | 10,124 | 8,790  | 2,530 | 1,438 | 1,431 | 1,447 | 1,205 | 3,812 | 5,703  |
| 260    | 12,845 | 7,343  | 2,480 | 2,156 | 1,543 | 1,254 | 1,081 | 4,250 | 7,526  |
| 280    | 8,177  | 8,399  | 2,460 | 2,286 | 1,546 | 1,742 | 1,287 | 3,176 | 5,494  |
| 300    | 10,364 | 6,691  | 4,215 | 4,253 | 1,625 | 1,829 | 1,017 | 3,944 | 5,541  |
| 320    | 13,509 | 7,766  | 4,282 | 1,689 | 1,537 | 3,720 | 1,457 | 2,063 | 5,257  |
| 340    | 10,170 | 6,743  | 5,617 | 2,627 | 1,128 | 1,615 | 2,082 | 3,661 | 5,327  |
| 360    | 11,428 | 10,754 | 5,348 | 1,145 | 4,200 | 3,299 | 2,983 | 4,632 | 8,661  |
| 380    | 9,294  | 8,802  | 4,065 | 2,665 | 2,186 | 4,480 | 4,023 | 6,895 | 7,285  |
| 400    | 11,476 | 9,655  | 5,041 | 4,564 | 4,575 | 1,946 | 3,665 | 3,535 | 10,572 |
| 420    | 9,565  | 8,876  | 5,635 | 4,565 | 2,185 | 1,423 | 2,500 | 5,662 | 9,960  |
| 440    | 10,199 | 6,017  | 4,717 | 2,889 | 3,079 | 3,190 | 2,753 | 7,450 | 8,729  |
| 460    | 10,890 | 7,205  | 6,012 | 3,735 | 2,416 | 4,851 | 5,889 | 9,380 | 9,721  |
| 480    | 8,522  | 5,529  | 3,232 | 3,552 | 4,117 | 4,261 | 5,638 | 7,672 | 8,955  |
| 500    | 7,671  | 6,005  | 4,406 | 3,115 | 3,263 | 5,132 | 5,620 | 6,033 | 6,145  |
| 520    | 9,051  | 7,148  | 5,572 | 5,072 | 5,519 | 4,764 | 5,687 | 6,182 | 6,188  |

Tabelle A.3.: Turbulenzgrad der 1D-Messung  $Tu$  in  $\%$ 

| $\rm mm$ | $z=15$ | 35     | 55     | 75     | 95     | 115    | 135    |
|----------|--------|--------|--------|--------|--------|--------|--------|
| $y=20$   | 36,850 | 40,412 | 41,941 | 42,229 | 42,226 | 40,801 | 38,955 |
| 40       | 38,162 | 40,415 | 42,132 | 42,517 | 41,952 | 41,074 | 38,912 |
| 60       | 37,226 | 40,222 | 41,084 | 39,383 | 38,734 | 37,819 | 35,752 |
| 80       | 37,350 | 40,217 | 41,915 | 41,467 | 42,049 | 41,933 | 41,575 |
| 100      | 35,970 | 39,841 | 41,277 | 43,041 | 43,363 | 43,463 | 42,147 |
| 120      | 35,973 | 41,014 | 41,877 | 43,201 | 43,385 | 43,787 | 42,566 |
| 140      | 37,104 | 41,281 | 42,748 | 43,017 | 43,691 | 43,820 | 42,729 |
| 160      | 37,761 | 41,444 | 43,276 | 43,522 | 43,624 | 43,869 | 43,195 |
| 180      | 37,361 | 42,428 | 43,282 | 43,412 | 43,694 | 43,897 | 43,135 |
| 200      | 39,861 | 42,280 | 43,441 | 43,501 | 43,775 | 43,358 | 41,425 |
| 220      | 38,970 | 42,788 | 43,473 | 43,604 | 43,503 | 42,271 | 37,236 |
| 240      | 39,682 | 42,550 | 43,294 | 43,445 | 43,715 | 43,748 | 42,742 |
| 260      | 39,002 | 42,809 | 43,493 | 43,679 | 43,540 | 43,757 | 42,939 |
| 280      | 38,314 | 42,304 | 43,306 | 43,518 | 43,810 | 43,715 | 43,102 |
| 300      | 38,841 | 42,597 | 43,322 | 43,479 | 43,730 | 43,892 | 43,148 |
| 320      | 38,550 | 42,151 | 43,295 | 43,477 | 43,836 | 43,721 | 43,273 |
| 340      | 38,134 | 41,742 | 43,182 | 43,318 | 43,816 | 43,635 | 42,998 |
| 360      | 37,514 | 41,140 | 42,784 | 43,583 | 43,567 | 42,638 | 42,432 |
| 380      | 36,274 | 40,815 | 42,358 | 43,099 | 43,647 | 42,628 | 41,281 |
| 400      | 37,360 | 41,123 | 42,234 | 42,828 | 43,671 | 43,915 | 42,790 |
| 420      | 38,228 | 40,495 | 41,864 | 42,995 | 43,511 | 43,506 | 41,437 |
| 440      | 37,591 | 40,972 | 42,572 | 43,244 | 43,191 | 42,748 | 40,931 |
| 460      | 39,499 | 40,952 | 42,261 | 42,753 | 43,012 | 42,503 | 39,944 |
| 480      | 39,234 | 41,183 | 42,606 | 42,895 | 42,092 | 41,325 | 38,686 |
| 500      | 39,393 | 41,791 | 42,721 | 42,443 | 41,945 | 41,023 | 39,011 |
| 520      | 37,112 | 40,647 | 42,019 | 42,220 | 41,642 | 40,997 | 38,753 |
|          |        |        |        |        |        |        |        |

Tabelle A.4.: Mittlere Strömungsgeschwindigkeit in *x*-Richtung  $\overline{u}$  in  $\frac{m}{s}$  der 3D-Messung

| mm         | $z{=}15$ | 35       | 55       | 75       | 95       | 115      | 135      |
|------------|----------|----------|----------|----------|----------|----------|----------|
| $y=20$     | 0,285    | $-0,520$ | $-1,398$ | $-1,738$ | $-2,029$ | $-1,875$ | $-0.944$ |
| 40         | 0,221    | $-0,415$ | $-1,306$ | $-1,917$ | $-2,134$ | $-2,201$ | $-0,862$ |
| 60         | 0,665    | $-0,251$ | $-0,986$ | $-1,381$ | $-1,646$ | $-1,946$ | $-1,252$ |
| 80         | 0,972    | $-0,355$ | $-1,295$ | $-1,089$ | $-1,129$ | $-1,823$ | -2,647   |
| 100        | 0,719    | $-0,247$ | $-1,018$ | $-1,033$ | $-1,528$ | $-2,017$ | $-2,067$ |
| 120        | 0,598    | $-0,080$ | $-0,650$ | $-0,620$ | $-0,950$ | $-1,786$ | $-1,986$ |
| 140        | 0,299    | $-0,327$ | $-0,740$ | $-0,608$ | $-1,132$ | $-1,668$ | $-2,031$ |
| <b>160</b> | 0,282    | $-0,198$ | $-0,691$ | $-1,123$ | $-1,116$ | $-1,765$ | $-1,896$ |
| 180        | 0,452    | $-0,555$ | $-0,552$ | $-0,980$ | $-1,113$ | $-1,817$ | $-2,048$ |
| 200        | $-0,644$ | $-0,362$ | $-0,648$ | $-0,494$ | $-0,457$ | $-1,243$ | $-1,779$ |
| 220        | $-0,147$ | $-0,528$ | $-0,914$ | $-0,787$ | $-0,738$ | $-1,847$ | $-0,676$ |
| 240        | $-0,364$ | $-0,735$ | $-0,713$ | $-0,802$ | $-0,953$ | $-1,480$ | $-0,603$ |
| 260        | $-0,009$ | $-0,760$ | $-0,918$ | $-1,119$ | $-0,845$ | $-1,285$ | $-0,800$ |
| 280        | $-0,654$ | $-1,359$ | $-0,962$ | $-0,761$ | $-0,939$ | $-1,152$ | $-0,515$ |
| $300\,$    | $-0,484$ | $-1,510$ | $-1,056$ | $-0,577$ | $-1,120$ | $-1,224$ | $-0,686$ |
| 320        | $-0,963$ | $-1,402$ | $-1,106$ | $-0,819$ | $-0,953$ | $-0,920$ | $-0,153$ |
| 340        | $-0,967$ | $-1,766$ | -1,307   | $-0,797$ | $-0,656$ | $-0,989$ | $-0,359$ |
| 360        | $-0,841$ | $-1,628$ | $-1,233$ | $-0,766$ | $-0,246$ | $-0,728$ | $-0,244$ |
| 380        | $-1,496$ | $-1,755$ | $-1,425$ | $-0,930$ | $-0,907$ | 0,047    | $-0,343$ |
| 400        | $-1,602$ | $-1,631$ | $-1,149$ | $-0,546$ | $-0,384$ | 0,011    | 0,255    |
| 420        | $-2,337$ | $-1,698$ | $-1,005$ | $-0,765$ | $-0,760$ | 0,124    | $-0,125$ |
| 440        | $-2,060$ | $-1,820$ | $-1,003$ | $-0,300$ | $-0,393$ | $-0,158$ | $-0,102$ |
| 460        | $-2,856$ | $-1,520$ | $-0,906$ | $-0,381$ | $-0,363$ | 0,114    | $-0,262$ |
| 480        | $-1,851$ | $-1,482$ | -1,044   | $-0,494$ | $-0,384$ | $-0,217$ | $-0,708$ |
| 500        | $-1,599$ | $-1,225$ | $-0,759$ | $-0,595$ | $-0,469$ | $-0,085$ | $-0,656$ |
| 520        | $-0,723$ | $-1,028$ | $-0,865$ | $-0,674$ | $-0,661$ | $-0,307$ | $-0,299$ |
|            |          |          |          |          |          |          |          |

Tabelle A.5.: Mittlere Strömungsgeschwindigkeit in *y*-Richtung  $\overline{v}$  in  $\frac{m}{s}$  der 3D-Messung

| $\rm mm$           | $z = 15$  | 35    | 55        | 75        | 95        | 115       | 135       |
|--------------------|-----------|-------|-----------|-----------|-----------|-----------|-----------|
| $y=20$             | 0,550     | 0,624 | 0,580     | 0,679     | 1,488     | 1,880     | 2,021     |
| 40                 | 1,582     | 1,444 | 1,106     | 0,831     | 1,304     | 1,550     | 1,450     |
| 60                 | 1,907     | 2,046 | 2,229     | $1,\!656$ | 1,592     | 0,368     | 0,290     |
| 80                 | 1,827     | 1,867 | $1{,}738$ | 1,250     | 1,611     | 1,350     | 1,476     |
| $100\,$            | 2,020     | 2,303 | 2,218     | 1,677     | 1,937     | 1,894     | 1,791     |
| 120                | $2{,}103$ | 2,038 | 2,405     | 2,145     | 1,959     | 2,115     | 1,786     |
| 140                | 1,894     | 2,332 | 2,375     | 2,228     | $2{,}390$ | 2,055     | $1{,}789$ |
| 160                | 1,838     | 2,422 | 2,169     | 2,223     | $2{,}186$ | 2,056     | 2,000     |
| 180                | 1,951     | 2,006 | 2,542     | $2{,}607$ | $2{,}285$ | 1,780     | 1,982     |
| $\boldsymbol{200}$ | 1,916     | 2,407 | 2,280     | 2,481     | $2{,}331$ | 1,959     | 2,409     |
| 220                | 1,966     | 2,287 | 2,110     | 2,702     | $3{,}052$ | 3,797     | 1,611     |
| 240                | 1,908     | 2,297 | 2,509     | 2,535     | $2{,}520$ | 1,790     | $1{,}758$ |
| 260                | 1,971     | 2,090 | 2,213     | $2{,}257$ | $3{,}085$ | $2{,}031$ | 1,858     |
| 280                | 2,119     | 2,427 | 2,660     | 2,566     | 2,430     | 2,183     | 1,927     |
| 300                | $2{,}015$ | 2,290 | 2,342     | 2,477     | 2,393     | 2,386     | 1,903     |
| $\bf{320}$         | 2,076     | 2,285 | 2,405     | 2,103     | $2{,}167$ | 2,314     | 1,872     |
| 340                | 2,085     | 2,411 | 2,443     | 2,486     | $2{,}513$ | 2,259     | 1,846     |
| 360                | 2,121     | 2,407 | 2,650     | 2,005     | $2{,}572$ | 2,274     | 2,180     |
| 380                | 2,169     | 2,505 | 2,701     | 2,472     | 2,330     | 1,558     | 1,530     |
| 400                | 2,124     | 2,295 | 2,306     | 2,020     | 1,979     | 1,659     | 1,669     |
| 420                | $2{,}105$ | 2,277 | 2,452     | 1,683     | 1,656     | 1,398     | $1,\!528$ |
| 440                | $2{,}154$ | 2,167 | 1,897     | $1{,}096$ | 1,520     | 1,312     | 1,541     |
| 460                | 2,057     | 1,901 | 1,661     | 1,309     | 1,143     | 1,281     | $1,\!505$ |
| 480                | 1,975     | 1,674 | 1,518     | 1,211     | 1,318     | 1,261     | 1,260     |
| 500                | 1,701     | 1,182 | 1,400     | 1,281     | 1,527     | 1,498     | 1,621     |
| ${\bf 520}$        | 1,439     | 1,162 | 1,062     | 1,479     | 1,849     | 1,975     | 2,035     |
|                    |           |       |           |           |           |           |           |

Tabelle A.6.: Mittlere Strömungsgeschwindigkeit in *z*-Richtung  $\overline{w}$  in  $\frac{m}{s}$  der 3D-Messung

| $\rm mm$           | $z{=}15$  | 35    | 55        | 75        | 95        | $115\,$   | $135\,$   |
|--------------------|-----------|-------|-----------|-----------|-----------|-----------|-----------|
| $y=20$             | 3,016     | 2,560 | $2{,}130$ | 1,856     | 1,903     | 2,175     | 2,522     |
| 40                 | $2{,}995$ | 2,236 | 1,831     | 1,666     | 1,896     | $2{,}335$ | 3,116     |
| 60                 | 3,140     | 2,057 | 1,823     | 2,528     | $2{,}579$ | 2,867     | 3,062     |
| 80                 | 3,077     | 2,234 | 1,876     | 2,475     | 2,331     | 2,668     | 3,157     |
| 100                | 3,500     | 2,588 | 2,123     | 1,460     | 1,143     | 1,357     | 2,662     |
| 120                | 3,644     | 2,322 | $2,\!095$ | 1,201     | 1,142     | 1,005     | 2,292     |
| 140                | 3,806     | 2,439 | 1,676     | 1,302     | 0,746     | 0,973     | 2,330     |
| 160                | 3,534     | 2,301 | 0,999     | 0,721     | 0,895     | 0,739     | 1,906     |
| 180                | 3,682     | 1,490 | 1,050     | $1,\!031$ | 0,730     | 0,791     | 2,000     |
| $200\,$            | 3,347     | 1,680 | 0,859     | 0,761     | 0,700     | 1,374     | 2,707     |
| 220                | 3,350     | 1,025 | 0,749     | 0,825     | 0,836     | 1,673     | $2{,}519$ |
| 240                | 3,079     | 1,359 | 0,938     | 0,781     | 0,637     | 1,006     | 2,262     |
| 260                | 3,351     | 1,286 | 0,783     | 0,641     | 0,840     | 0,712     | 1,992     |
| $\boldsymbol{280}$ | $3{,}618$ | 1,762 | 0,943     | 0,777     | 0,690     | 0,790     | 1,892     |
| 300                | 3,373     | 1,244 | ${0.874}$ | 0,811     | 0,580     | 0,562     | 1,860     |
| 320                | 3,414     | 1,836 | 1,120     | 0,865     | 0,663     | 0,779     | 1,624     |
| 340                | 3,803     | 2,207 | 1,361     | 1,140     | 0,832     | $1,\!005$ | 1,945     |
| 360                | 3,993     | 2,624 | 1,838     | 0,983     | 1,154     | 1,774     | 2,259     |
| 380                | 3,877     | 2,761 | 1,994     | 1,489     | 0,882     | 1,784     | 2,705     |
| 400                | 3,857     | 2,403 | $2,\!067$ | 1,642     | 1,102     | 1,121     | 2,340     |
| 420                | 3,860     | 2,266 | 2,052     | 1,439     | 1,268     | 1,746     | 3,032     |
| 440                | 3,350     | 2,222 | 1,720     | $1,\!255$ | 1,532     | $1,\!965$ | 3,108     |
| 460                | $3{,}395$ | 2,097 | 1,768     | $1,\!518$ | 1,649     | $2{,}157$ | 3,123     |
| 480                | $3{,}123$ | 2,069 | 1,714     | 1,474     | $2{,}010$ | 2,229     | 2,982     |
| $500\,$            | 2,687     | 1,873 | 1,682     | 1,717     | 1,953     | 2,180     | 2,908     |
| 520                | $3{,}012$ | 2,584 | $2{,}206$ | 1,955     | 2,217     | 2,337     | 2,500     |
|                    |           |       |           |           |           |           |           |

Tabelle A.7.: Root Mean Square der Geschwindigkeit in *x*-Richtung  $u_{RMS}$  in  $\frac{m}{s}$ 

| $\rm mm$           | $z = 15$  | 35        | 55    | 75    | 95        | 115   | $135\,$   |
|--------------------|-----------|-----------|-------|-------|-----------|-------|-----------|
| $y=20$             | 1,706     | 1,329     | 1,355 | 1,229 | 1,346     | 1,595 | 1,618     |
| 40                 | 1,649     | $1,\!519$ | 1,383 | 1,378 | 1,406     | 1,761 | 1,840     |
| 60                 | 1,742     | 1,694     | 1,794 | 1,842 | 1,914     | 2,196 | 2,338     |
| 80                 | 1,981     | 1,605     | 1,622 | 1,859 | 1,605     | 1,676 | 1,712     |
| $100\,$            | 2,060     | 1,755     | 1,691 | 1,373 | 1,245     | 1,160 | 1,618     |
| 120                | 2,181     | 1,646     | 1,487 | 1,276 | 1,418     | 1,132 | 1,483     |
| 140                | 1,985     | 1,495     | 1,450 | 1,230 | 1,082     | 1,199 | 1,571     |
| 160                | 1,873     | 1,420     | 1,230 | 1,107 | 1,231     | 0,941 | 1,266     |
| 180                | 1,929     | 1,471     | 1,140 | 1,643 | 1,159     | 1,200 | 1,276     |
| 200                | 1,736     | 1,269     | 1,142 | 1,230 | 1,205     | 1,368 | 1,767     |
| $\boldsymbol{220}$ | 1,671     | 1,119     | 1,135 | 1,207 | 1,336     | 1,686 | 1,947     |
| 240                | 1,578     | 1,129     | 1,063 | 1,228 | 1,208     | 1,163 | 1,659     |
| 260                | $1,\!597$ | 1,405     | 1,102 | 0,972 | 1,387     | 1,026 | 1,331     |
| $\boldsymbol{280}$ | 1,889     | 1,318     | 1,038 | 1,042 | 1,057     | 1,182 | 1,381     |
| $300\,$            | 1,688     | 1,147     | 1,125 | 1,112 | 0,915     | 1,005 | 1,211     |
| $320\,$            | 1,885     | 1,382     | 1,271 | 1,283 | 1,172     | 1,078 | 1,213     |
| 340                | 1,874     | 1,520     | 1,235 | 1,237 | 1,243     | 1,344 | 1,272     |
| 360                | 2,234     | 1,533     | 1,354 | 1,336 | 1,301     | 1,456 | 1,363     |
| 380                | 2,218     | 1,851     | 1,381 | 1,300 | 1,222     | 1,338 | 1,979     |
| 400                | 2,305     | 1,715     | 1,559 | 1,322 | $1{,}267$ | 1,323 | 1,602     |
| 420                | 2,437     | 1,672     | 1,512 | 1,403 | $1{,}398$ | 1,441 | 1,745     |
| 440                | 2,083     | 1,778     | 1,467 | 1,245 | $1,\!326$ | 1,600 | $2{,}003$ |
| 460                | 2,098     | 1,674     | 1,553 | 1,393 | 1,515     | 1,759 | $2{,}117$ |
| 480                | 1,930     | 1,621     | 1,440 | 1,337 | 1,585     | 1,930 | 2,114     |
| $500\,$            | 1,712     | 1,335     | 1,369 | 1,452 | 1,632     | 1,955 | 1,938     |
| ${\bf 520}$        | 1,621     | 1,315     | 1,308 | 1,290 | 1,460     | 1,589 | 1,783     |
|                    |           |           |       |       |           |       |           |

Tabelle A.8.: Root Mean Square der Geschwindigkeit in *y*-Richtung  $v_{RMS}$  in  $\frac{m}{s}$ 

| $\rm mm$           | $z = 15$  | 35    | 55    | 75    | 95    | 115   | $135\,$   |
|--------------------|-----------|-------|-------|-------|-------|-------|-----------|
| $y=20$             | 1,716     | 1,671 | 1,624 | 1,470 | 1,496 | 1,703 | 1,607     |
| 40                 | 1,406     | 1,518 | 1,637 | 1,696 | 1,677 | 1,966 | 1,695     |
| 60                 | 1,525     | 1,629 | 1,853 | 2,155 | 2,359 | 2,473 | 2,076     |
| 80                 | 1,557     | 1,761 | 1,983 | 1,996 | 1,828 | 1,780 | 1,528     |
| 100                | 1,685     | 1,956 | 1,843 | 1,533 | 1,427 | 1,258 | 1,357     |
| 120                | 1,705     | 1,753 | 1,848 | 1,553 | 1,624 | 1,239 | 1,193     |
| 140                | 1,650     | 1,509 | 1,595 | 1,492 | 1,413 | 1,185 | 1,185     |
| 160                | 1,563     | 1,416 | 1,309 | 1,364 | 1,647 | 1,093 | 1,063     |
| 180                | 1,537     | 1,506 | 1,447 | 1,541 | 1,454 | 1,148 | 1,002     |
| 200                | 1,269     | 1,386 | 1,482 | 1,444 | 1,424 | 1,429 | 1,607     |
| $\boldsymbol{220}$ | 1,363     | 1,092 | 1,322 | 1,451 | 1,602 | 1,951 | 2,250     |
| 240                | 1,263     | 1,202 | 1,446 | 1,503 | 1,334 | 1,280 | 1,249     |
| 260                | 1,347     | 1,276 | 1,447 | 1,301 | 1,670 | 1,115 | 1,033     |
| 280                | 1,416     | 1,425 | 1,446 | 1,518 | 1,320 | 1,336 | 1,055     |
| 300                | 1,340     | 1,154 | 1,418 | 1,619 | 1,177 | 1,118 | 1,028     |
| $320\,$            | 1,470     | 1,413 | 1,672 | 1,739 | 1,241 | 1,309 | 0,918     |
| 340                | 1,463     | 1,438 | 1,899 | 1,972 | 1,549 | 1,292 | $1,\!005$ |
| 360                | 1,590     | 1,671 | 1,884 | 1,755 | 1,526 | 1,378 | 1,257     |
| 380                | 1,707     | 1,739 | 1,829 | 1,909 | 1,414 | 1,555 | 1,499     |
| 400                | $1,\!575$ | 1,702 | 2,069 | 1,795 | 1,428 | 1,325 | 1,128     |
| 420                | 1,572     | 1,707 | 1,909 | 1,547 | 1,415 | 1,482 | 1,422     |
| 440                | 1,600     | 1,657 | 1,602 | 1,450 | 1,561 | 1,612 | $1,\!567$ |
| 460                | 1,391     | 1,650 | 1,775 | 1,698 | 1,576 | 1,691 | 1,721     |
| 480                | 1,390     | 1,634 | 1,642 | 1,503 | 1,678 | 1,721 | 1,858     |
| $500\,$            | 1,362     | 1,411 | 1,480 | 1,738 | 1,830 | 1,841 | 1,744     |
| 520                | 1,721     | 1,612 | 1,702 | 1,626 | 1,790 | 1,694 | 1,706     |
|                    |           |       |       |       |       |       |           |

Tabelle A.9.: Root Mean Square der Geschwindigkeit in *z*-Richtung  $w_{RMS}$  in  $\frac{m}{s}$ 

| $\rm mm$           | $z{=}15$  | 35        | 55        | 75        | 95        | 115       | 135       |
|--------------------|-----------|-----------|-----------|-----------|-----------|-----------|-----------|
| $y=20$             | $6,\!057$ | 4,761     | 4,129     | 3,644     | 3,780     | 4,504     | $5{,}031$ |
| 40                 | 5,588     | 4,426     | 3,859     | $3{,}727$ | 3,978     | 4,943     | $5{,}923$ |
| 60                 | $6{,}042$ | 4,477     | 4,431     | 5,560     | 5,929     | 6,673     | 7,063     |
| 80                 | $6{,}138$ | 4,684     | 4,368     | 5,124     | 4,621     | 4,975     | 5,406     |
| 100                | 7,045     | 5,336     | 4,581     | 3,381     | 2,940     | 2,895     | 4,645     |
| 120                | 7,331     | 4,700     | 4,355     | $3{,}125$ | 3,243     | 2,574     | 4,033     |
| 140                | 7,146     | 4,516     | 3,682     | 3,124     | 2,545     | 2,560     | 4,113     |
| 160                | $6{,}558$ | 4,245     | 2,738     | $2{,}515$ | 2,963     | 2,129     | 3,365     |
| $180\,$            | 6,839     | $3,\!505$ | 2,823     | $3{,}288$ | 2,635     | 2,415     | 3,440     |
| $\boldsymbol{200}$ | $5{,}755$ | 3,436     | 2,732     | 2,708     | 2,624     | 3,203     | $5{,}018$ |
| $\boldsymbol{220}$ | 5,895     | $2{,}519$ | $2{,}515$ | 2,722     | 2,975     | 4,177     | $6{,}038$ |
| 240                | 5,352     | 2,895     | 2,696     | $2{,}775$ | $2{,}517$ | 2,637     | 4,144     |
| ${\bf 260}$        | 5,838     | 3,088     | 2,625     | 2,304     | 3,078     | 2,206     | $3{,}504$ |
| 280                | 6,499     | 3,570     | 2,680     | 2,646     | 2,403     | $2{,}573$ | 3,438     |
| $300\,$            | 5,941     | 2,770     | 2,674     | 2,817     | $2{,}108$ | 2,107     | $3{,}269$ |
| $\bf{320}$         | 6,231     | 3,688     | 3,168     | $3{,}087$ | 2,408     | 2,460     | $2{,}966$ |
| 340                | 6,778     | 4,196     | $3{,}526$ | 3,448     | 2,832     | 2,798     | $3{,}397$ |
| 360                | 7,441     | 4,855     | 3,985     | $3{,}195$ | 3,061     | 3,619     | 3,971     |
| 380                | $7{,}591$ | 5,292     | 4,130     | $3{,}674$ | 2,729     | 3,680     | 5,131     |
| 400                | $7{,}339$ | 4,773     | $4{,}522$ | $3{,}728$ | 2,911     | 2,867     | 4,115     |
| 420                | 7,267     | 4,684     | 4,383     | 3,403     | 3,127     | 3,589     | $5{,}258$ |
| 440                | $6{,}518$ | 4,629     | $3{,}753$ | $3,\!052$ | 3,417     | 4,054     | 5,661     |
| 460                | $6{,}153$ | 4,433     | 4,023     | 3,604     | 3,674     | 4,422     | 5,990     |
| 480                | 5,763     | 4,332     | $3{,}759$ | 3,355     | 4,196     | 4,767     | 6,115     |
| $500\,$            | 5,069     | 3,725     | $3{,}546$ | 3,864     | 4,312     | 4,865     | $5{,}774$ |
| 520                | 5,951     | 4,709     | 4,227     | 3,896     | 4,434     | 4,635     | $5{,}226$ |

Tabelle A.10.: Turbulenzgrad der 3D-Messung:  $Tu$  in  $\%$ 

| mm                 | $z = 15$ | 35       | 55       | 75       | 95       | 115      | 135      |
|--------------------|----------|----------|----------|----------|----------|----------|----------|
| $y=20$             | $-0,062$ | $-0,469$ | $-0,556$ | $-0,606$ | $-0,254$ | 0,208    | $-0,056$ |
| 40                 | 0,564    | 0,065    | $-0,077$ | 0,001    | $-0,360$ | 0,186    | 1,748    |
| 60                 | 0,486    | 0,380    | 0,501    | 1,700    | 1,424    | 0,911    | 1,591    |
| 80                 | 0,829    | $-0,117$ | $-0,725$ | $-2,514$ | $-1,883$ | $-2,257$ | $-1,622$ |
| <b>100</b>         | 0,120    | $-0,624$ | $-0,203$ | $-0,248$ | $-0,231$ | $-0,349$ | $-0,199$ |
| 120                | $-0,518$ | $-0,510$ | $-0,311$ | $-0,305$ | $-0,386$ | $-0,086$ | $-0,108$ |
| 140                | $-1,392$ | $-0,882$ | $-0,646$ | $-0,343$ | $-0,084$ | $-0,094$ | 0,052    |
| 160                | $-0,328$ | $-0,302$ | $-0,287$ | $-0,121$ | $-0,275$ | $-0,037$ | 0,240    |
| 180                | $-1,239$ | $-0,317$ | $-0,250$ | $-0,393$ | $-0,209$ | $-0,074$ | 0,357    |
| 200                | $-0,825$ | $-0,048$ | $-0,157$ | $-0,166$ | $-0,094$ | 0,771    | 2,474    |
| 220                | $-0,432$ | $-0,068$ | $-0,100$ | $-0,057$ | $-0,123$ | $-0,085$ | $-0,698$ |
| 240                | $-0,534$ | $-0,041$ | $-0,002$ | $-0,042$ | $-0,092$ | $-0,142$ | $-0,995$ |
| 260                | 0,031    | $-0,015$ | $-0,017$ | $-0.038$ | $-0,155$ | $-0,047$ | 0,485    |
| $\boldsymbol{280}$ | $-0,820$ | $-0,081$ | 0,050    | $-0,074$ | $-0,066$ | $-0,024$ | 0,505    |
| 300                | $-0,388$ | $-0,193$ | 0,042    | $-0,155$ | 0,005    | 0,071    | 0,381    |
| 320                | $-0,039$ | 0,049    | $-0,041$ | $-0,028$ | $-0,083$ | $-0,020$ | 0,594    |
| 340                | $-0,533$ | $-0,046$ | 0,116    | $-0,031$ | $-0,083$ | 0,260    | 0,713    |
| 360                | 0,869    | 0,288    | 0,088    | $-0,001$ | $-0,099$ | 1,426    | 1,412    |
| $\boldsymbol{380}$ | $-0,784$ | 0,111    | $-0,046$ | $-0,037$ | $-0,023$ | $-1,028$ | $-0,076$ |
| 400                | $-1,239$ | $-0,169$ | $-0,090$ | $-0,393$ | 0,121    | 0,243    | 1,550    |
| 420                | $-2,916$ | $-0,212$ | $-0,009$ | $-0,285$ | 0,385    | 0,642    | 1,871    |
| 440                | $-1,911$ | $-1,072$ | $-0,308$ | $-0,084$ | 0,314    | 1,127    | 2,341    |
| 460                | $-3,163$ | $-0,922$ | $-0,187$ | 0,021    | 0,647    | 1,136    | 1,638    |
| 480                | $-1,487$ | $-0,649$ | $-0,147$ | 0,161    | 0,683    | 1,072    | $-0,128$ |
| 500                | $-0,465$ | $-0,209$ | 0,283    | 0,576    | 0,533    | 0,040    | $-0,332$ |
| ${\bf 520}$        | 0,710    | 0,522    | 0,553    | 0,430    | 0,553    | 0,366    | 0,161    |

Tabelle A.11.: Reynoldsschubspannungen  $\overline{u'v'}$  in  $\frac{m^2}{s^2}$ 

| mm     | $z{=}15$ | 35       | 55       | 75       | 95       | 115      | 135      |
|--------|----------|----------|----------|----------|----------|----------|----------|
| $y=20$ | 0,616    | 0,304    | 0,013    | $-0,362$ | $-0,526$ | $-0,777$ | $-0,491$ |
| 40     | 0,063    | 0,065    | $-0,309$ | $-0,394$ | $-0,428$ | $-0,775$ | $-0,574$ |
| 60     | $-0,158$ | 0,043    | 0,104    | $-0,405$ | $-0,954$ | $-1,762$ | -1,414   |
| 80     | $-0,234$ | $-0,352$ | $-0,559$ | $-0,469$ | $-0,399$ | $-0,133$ | $-0,191$ |
| 100    | $-0,282$ | 0,054    | $-0,150$ | $-0,167$ | $-0,164$ | $-0,261$ | $-0,463$ |
| 120    | $-0,213$ | 0,008    | $-0,098$ | $-0,217$ | $-0,186$ | $-0,168$ | $-0,258$ |
| 140    | $-0,152$ | 0,015    | $-0,215$ | $-0,193$ | $-0,256$ | $-0,291$ | $-0,232$ |
| 160    | 0,045    | 0,280    | $-0,088$ | $-0,220$ | $-0,486$ | $-0,194$ | $-0,239$ |
| 180    | $-0,029$ | 0,115    | $-0,124$ | $-0,666$ | $-0,345$ | $-0.021$ | $-0,265$ |
| 200    | $-0,032$ | 0,197    | $-0,090$ | $-0,239$ | 0,134    | $-0,378$ | $-0,098$ |
| 220    | $-0,162$ | 0,046    | $-0,170$ | $-0,105$ | $-0,322$ | $-0.619$ | $-0,574$ |
| 240    | $-0,165$ | $-0,012$ | $-0,013$ | 0,197    | $-0,385$ | 0,007    | 0,047    |
| 260    | $-0,197$ | 0,144    | $-0,150$ | $-0,088$ | $-0,683$ | 0,035    | $-0,175$ |
| 280    | $-0,156$ | 0,126    | $-0,031$ | $-0,261$ | $-0,300$ | $-0,164$ | $-0,105$ |
| 300    | $-0,228$ | $-0,115$ | 0,119    | $-0,419$ | $-0,128$ | 0,040    | $-0,143$ |
| 320    | $-0,218$ | $-0,060$ | 0,036    | 0,116    | $-0,123$ | $-0,115$ | $-0,125$ |
| 340    | $-0,307$ | $-0,224$ | 0,367    | $-0,119$ | $-0,254$ | $-0,172$ | $-0,172$ |
| 360    | $-0,239$ | $-0,090$ | 0,012    | $-0,095$ | 0,059    | $-0.056$ | $-0,090$ |
| 380    | $-0,436$ | 0,208    | 0,040    | $-0,244$ | $-0,471$ | $-0,241$ | $-0,110$ |
| 400    | $-0,130$ | $-0,018$ | $-0,233$ | $-0,206$ | $-0,150$ | 0,032    | $-0,104$ |
| 420    | $-0,075$ | 0,158    | $-0,092$ | $-0,236$ | $-0,143$ | $-0,263$ | $-0,249$ |
| 440    | $-0,101$ | $-0,098$ | $-0,200$ | $-0,189$ | $-0,269$ | 0,031    | $-0,221$ |
| 460    | $-0,364$ | $-0,189$ | $-0,150$ | $-0,225$ | $-0,245$ | 0,171    | $-0,160$ |
| 480    | $-0,152$ | $-0,170$ | $-0,278$ | $-0,225$ | $-0,145$ | $-0,077$ | $-0,410$ |
| 500    | $-0,492$ | $-0,233$ | $-0,165$ | $-0,128$ | 0,066    | 0,115    | $-0,125$ |
| 520    | $-0,666$ | $-0,487$ | -0.364   | $-0,008$ | 0,039    | 0,195    | 0,111    |

Tabelle A.12.: Reynoldsschubspannungen  $\overline{u'w'}$  in  $\frac{m^2}{s^2}$ 

| $\rm mm$ | $z{=}15$ | 35    | 55       | 75        | 95       | 115      | 135      |
|----------|----------|-------|----------|-----------|----------|----------|----------|
| $y=20$   | 0,974    | 0,892 | 0,570    | $-0,397$  | $-0,808$ | -1,315   | $-1,093$ |
| 40       | 1,326    | 1,174 | 0,949    | $-0,236$  | $-1,256$ | $-1,916$ | $-2,457$ |
| 60       | 1,678    | 0,890 | $-0,060$ | $-0,168$  | $-0,868$ | $-2,251$ | $-1,742$ |
| 80       | 1,587    | 1,529 | 0,485    | 0,473     | $-0,105$ | $-1,700$ | $-2,114$ |
| 100      | 1,912    | 1,830 | 1,327    | 0,744     | 0,057    | $-0,567$ | $-1,571$ |
| 120      | 1,680    | 1,755 | 1,614    | 0,457     | 0,001    | $-0,284$ | $-1,179$ |
| 140      | 2,006    | 1,508 | 1,041    | 0,616     | 0,004    | $-0,286$ | $-1,291$ |
| 160      | 1,544    | 1,338 | 0,411    | 0,190     | 0,065    | $-0,208$ | $-0,837$ |
| 180      | 1,588    | 0,794 | 0,480    | 0,339     | 0,168    | $-0,127$ | $-0,850$ |
| 200      | 1,200    | 0,999 | 0,374    | 0,215     | 0,102    | $-0,157$ | $-0,282$ |
| 220      | 1,349    | 0,363 | 0,231    | 0,234     | 0,041    | $-1,035$ | $-1,007$ |
| 240      | 1,097    | 0,681 | 0,492    | 0,287     | 0,161    | $-0,336$ | $-0,953$ |
| 260      | 1,430    | 0,608 | 0,304    | 0,162     | 0,470    | $-0,106$ | $-0,799$ |
| 280      | 1,368    | 1,108 | 0,576    | 0,405     | 0,184    | $-0,147$ | $-0,699$ |
| 300      | 1,392    | 0,502 | 0,468    | 0,341     | 0,154    | 0,099    | $-0,756$ |
| 320      | 1,500    | 1,242 | 0,706    | 0,426     | 0,080    | 0,042    | $-0,558$ |
| 340      | 1,419    | 1,328 | 1,070    | 0,878     | 0,425    | $-0,203$ | $-0,793$ |
| 360      | 1,748    | 2,258 | 1,708    | 0,271     | 0,520    | $-0,053$ | $-0,655$ |
| 380      | 1,910    | 2,127 | 1,700    | $1,\!395$ | 0,113    | $-0,318$ | -1,443   |
| 400      | 1,507    | 1,571 | 2,063    | $1,\!339$ | $-0,133$ | $-0,109$ | $-0,954$ |
| 420      | 1,422    | 1,296 | 1,572    | 0,616     | $-0,252$ | $-0,868$ | $-1,677$ |
| 440      | 1,194    | 1,061 | 0,984    | 0,310     | $-0,272$ | $-0,697$ | $-1,604$ |
| 460      | 1,143    | 0,931 | 1,142    | 0,116     | $-0,306$ | -0,894   | -1,945   |
| 480      | 1,083    | 1,087 | 0,655    | $-0,176$  | $-1,170$ | -1,207   | $-2,510$ |
| 500      | 0,888    | 0,740 | 0,409    | $-0,307$  | $-1,113$ | -1,489   | $-2,234$ |
| 520      | 0,939    | 0,794 | 0,522    | $-0,046$  | $-0,813$ | $-0,819$ | $-1,446$ |

Tabelle A.13.: Reynoldsschubspannungen  $\overline{v'w'}$  in  $\frac{m^2}{s^2}$ 

| $\rm mm$    | $z = 15$ | 35        | 55        | 75        | 95        | 115       | 135       |
|-------------|----------|-----------|-----------|-----------|-----------|-----------|-----------|
| $y=20$      | 0,619    | 0,812     | 1,514     | 1,866     | $2{,}516$ | 2,655     | 2,231     |
| 40          | 1,597    | 1,502     | 1,711     | 2,089     | $2{,}501$ | 2,692     | 1,687     |
| 60          | 2,020    | $2{,}061$ | 2,437     | $2{,}156$ | 2,290     | $1{,}980$ | 1,285     |
| 80          | 2,069    | 1,900     | 2,167     | 1,658     | 1,967     | 2,268     | 3,031     |
| $100\,$     | 2,144    | 2,316     | 2,440     | 1,970     | 2,467     | 2,767     | 2,735     |
| 120         | 2,186    | 2,040     | 2,491     | 2,233     | 2,177     | 2,768     | 2,671     |
| 140         | 1,917    | $2{,}355$ | 2,488     | 2,309     | 2,645     | 2,647     | $2{,}707$ |
| 160         | 1,860    | 2,430     | 2,276     | 2,491     | 2,454     | 2,710     | 2,756     |
| 180         | 2,003    | 2,081     | 2,601     | $2{,}785$ | 2,542     | 2,544     | 2,850     |
| 200         | 2,021    | 2,434     | 2,370     | 2,530     | 2,375     | 2,320     | 2,995     |
| 220         | 1,971    | 2,347     | 2,299     | 2,814     | 3,140     | 4,222     | 1,747     |
| 240         | 1,942    | 2,412     | 2,608     | 2,659     | 2,694     | 2,323     | $1,\!859$ |
| 260         | 1,971    | 2,224     | 2,396     | $2{,}519$ | 3,199     | 2,403     | 2,023     |
| 280         | 2,218    | 2,782     | 2,829     | 2,676     | 2,605     | 2,468     | 1,995     |
| $300\,$     | 2,072    | 2,743     | 2,569     | 2,543     | 2,642     | 2,682     | 2,023     |
| $320\,$     | 2,288    | 2,681     | 2,647     | $2{,}257$ | 2,367     | 2,490     | 1,878     |
| 340         | 2,298    | 2,989     | 2,771     | 2,611     | 2,597     | 2,466     | 1,881     |
| 360         | 2,282    | 2,906     | 2,923     | 2,146     | 2,584     | 2,388     | 2,194     |
| $380\,$     | 2,635    | 3,059     | 3,054     | 2,641     | 2,500     | 1,559     | 1,568     |
| 400         | 2,660    | 2,816     | $2{,}576$ | 2,092     | 2,016     | 1,659     | 1,688     |
| 420         | 3,145    | 2,840     | $2{,}650$ | 1,849     | 1,822     | 1,403     | $1,\!533$ |
| 440         | 2,980    | 2,830     | 2,146     | 1,136     | 1,570     | 1,321     | 1,544     |
| 460         | 3,520    | 2,434     | 1,892     | 1,363     | 1,199     | 1,286     | 1,528     |
| 480         | 2,707    | 2,236     | 1,842     | 1,308     | 1,373     | 1,280     | 1,445     |
| $500\,$     | 2,335    | 1,702     | 1,593     | 1,412     | 1,597     | 1,500     | $1{,}749$ |
| ${\bf 520}$ | 1,610    | 1,551     | 1,370     | 1,625     | 1,964     | 1,999     | $2{,}057$ |
|             |          |           |           |           |           |           |           |

Tabelle A.14.: Beträge der Geschwindigkeiten der Sekundärströmung in *<sup>m</sup> s*